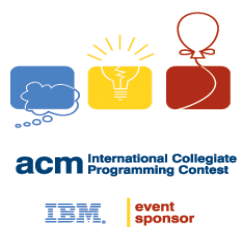

#### **Jheng-Huang Hong**

#### Department of Computer Science and Information Engineering National Cheng Kung University Tainan, Taiwan

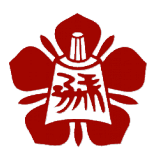

**NCKU CSIE Programming Contest Training Course**

**made by Jingfei**

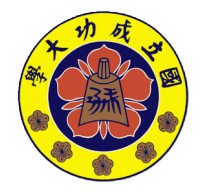

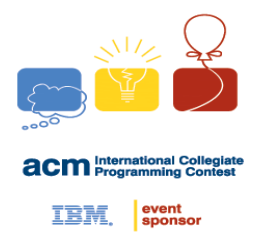

#### **String Basic**

 $0 \leq h \leq$ • 宇串 string  $-$  字元的有序序列  $A = a_0 a_1 ... a_{n-1}$ ー ネ元集 元集 是<del>?建邦</del>每最候度 • 手字串 substring – (A 連續的一段 ) • 手序列 subsequence — 人丕連續) • 後綴 suffix – A 的一個子字串 • **前缀 prefix** – A 的一個子字串

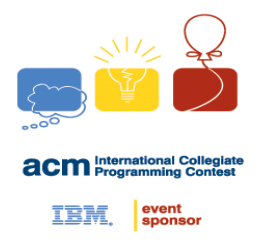

#### **String Basic**

- $S =$  "abcbbab"
	- 子字串: " bcb","bba", …
	- 子序列: " acb","bbb", …
	- 前綴: " abcb","ab", …
	- 後綴: " bbab","ab", …

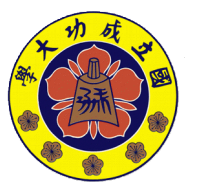

**made by Jingfei**

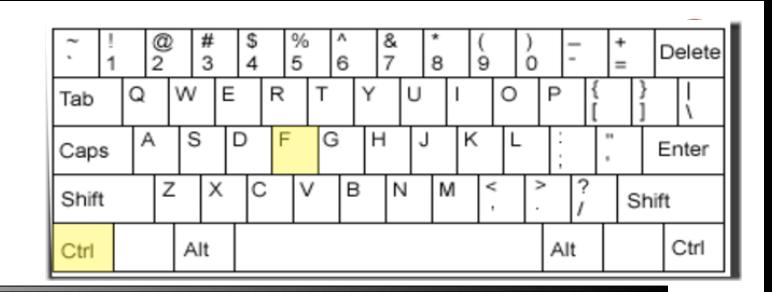

• 給兩個字串 A, B 找出所有 B 出現在 A 中的位置

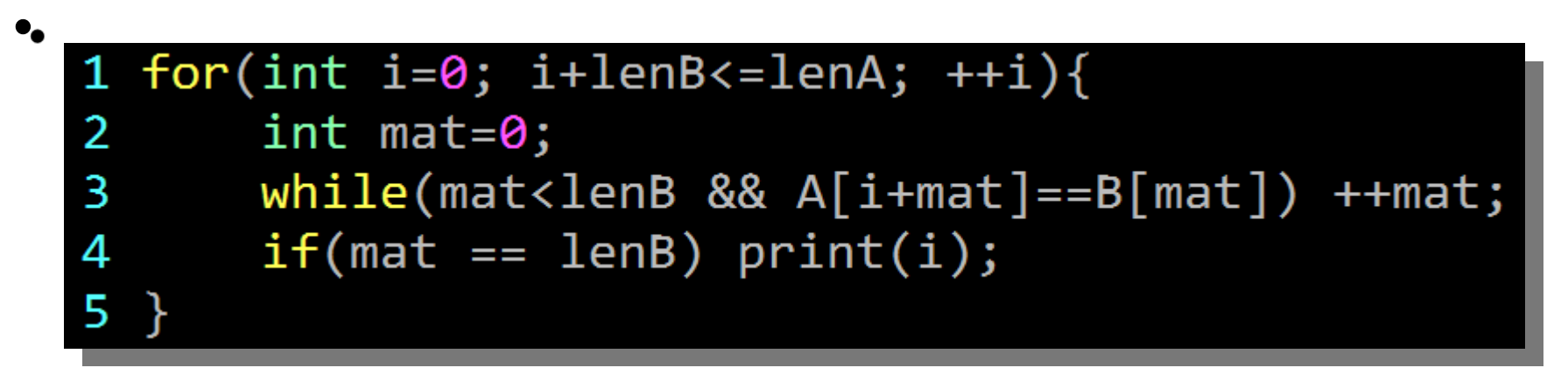

• 穰雞捿: $\mathit{\ }\mathit{\mathit{o}}\left( \left| \textrm{\texttt{A}}\right| \right)$ •.  $A =$  "abseats" $^{\prime\prime}$  $\mathbf{B} = \mathbf{C}$ cege"

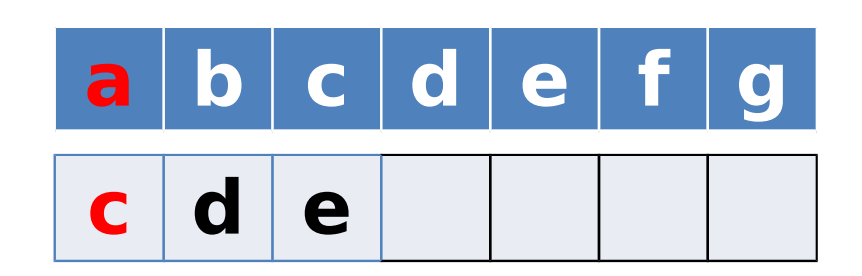

**made by** 

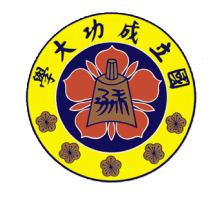

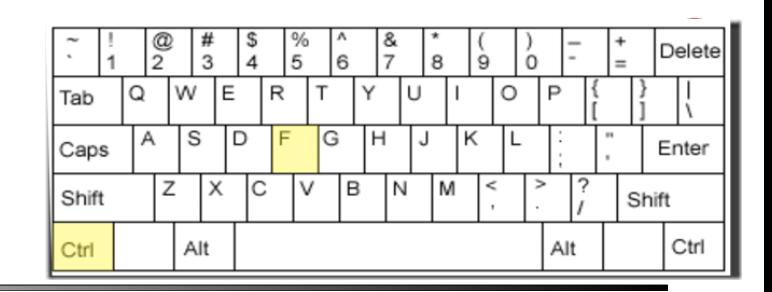

• 給兩個字串 A, B 找出所有 B 出現在 A 中的位置

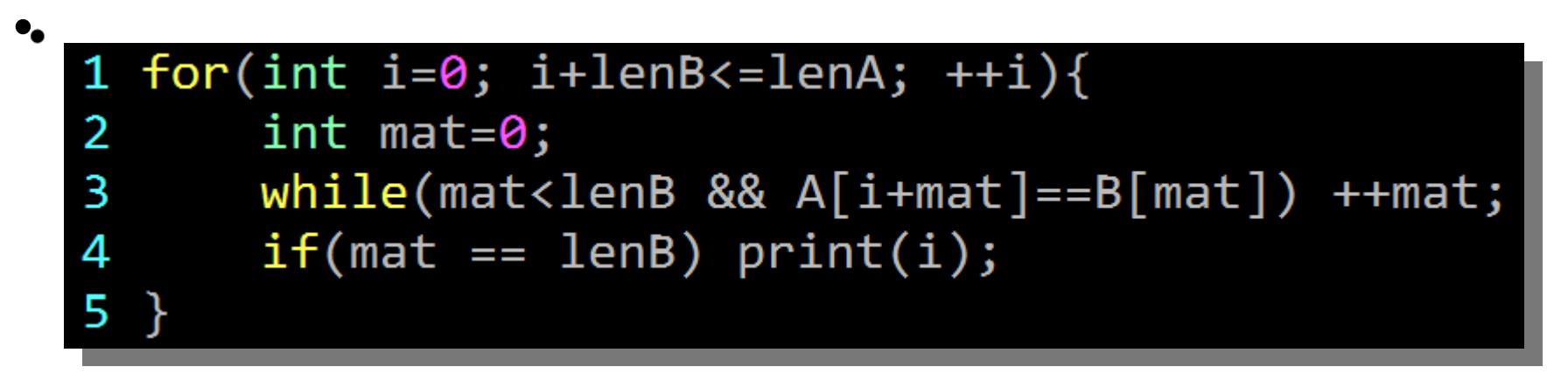

• 穰雜痩: $\mathit{\sigma}(\vert A \vert)$ •.  $A =$  "abseats" $^{\prime\prime}$  $\mathbf{B} = \mathbf{C}$ cege"

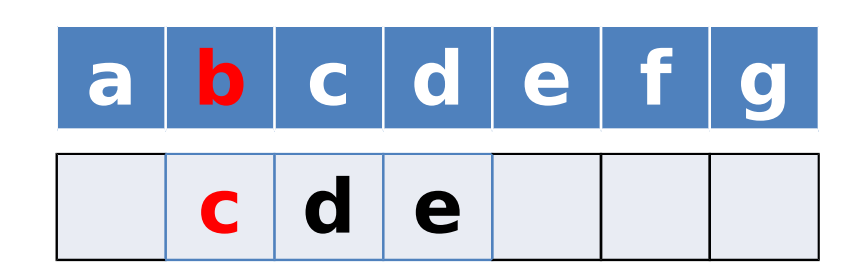

**made by** 

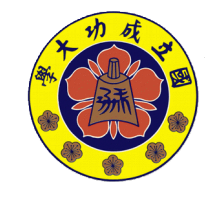

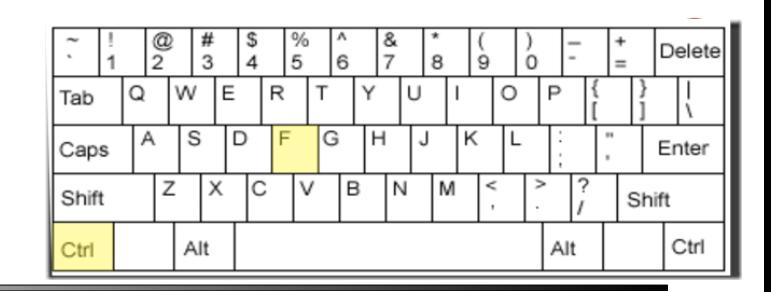

• 給兩個字串 A, B 找出所有 B 出現在 A 中的位置

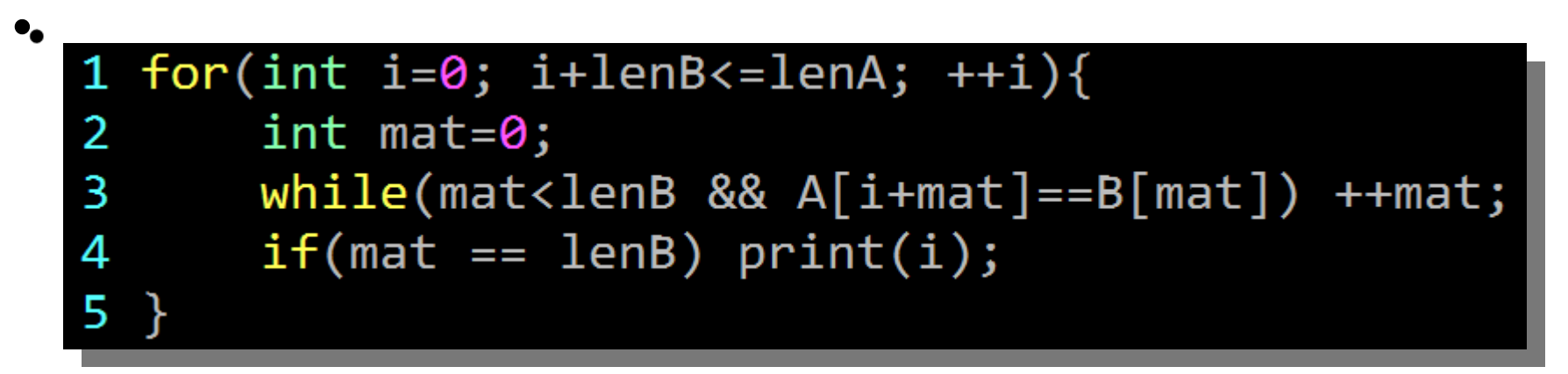

• 襮雞痩: $\mathcal{O}(|\mathsf{A}|)$ •.  $A =$  "abseats" $^{\prime\prime}$  $\mathbf{B} = \mathbf{C}$ cege"

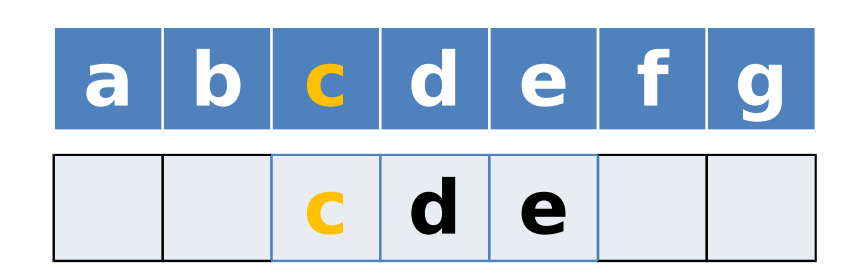

**made by** 

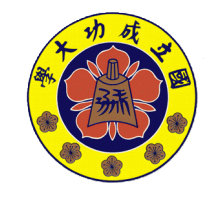

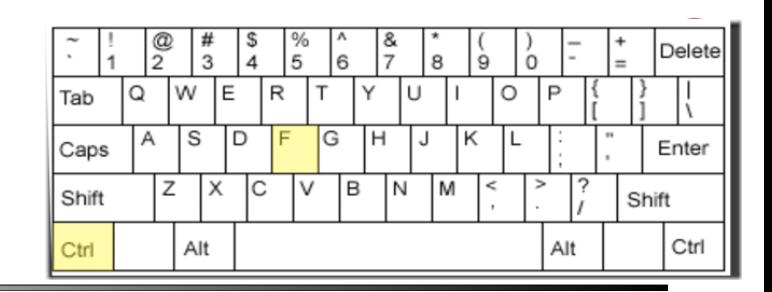

• 給兩個字串 A, B 找出所有 B 出現在 A 中的位置

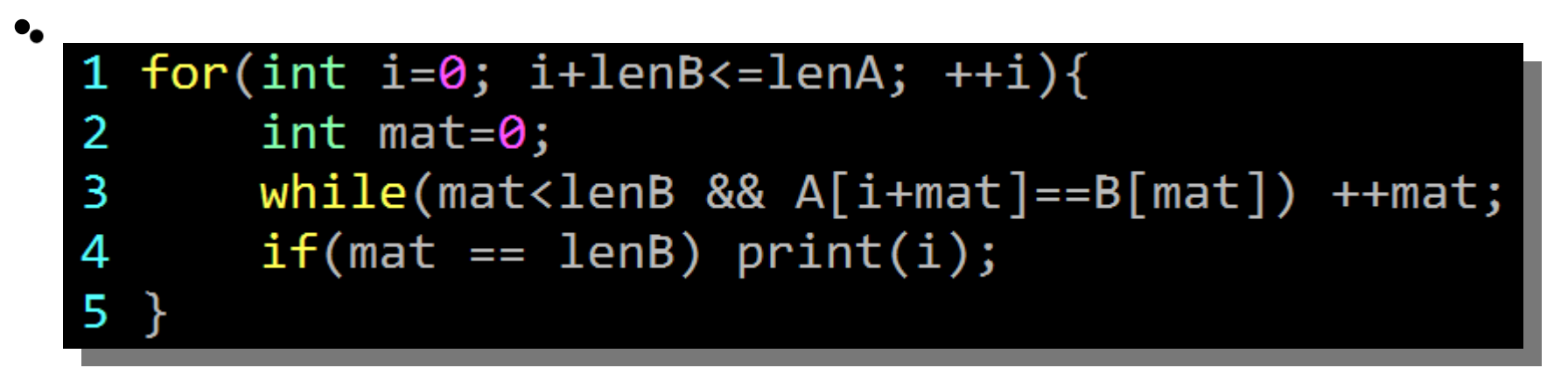

• 穰雜痩: $\mathit{\sigma}(\vert A \vert)$ •.  $A =$  "abseats" $^{\prime\prime}$  $\mathbf{B} = \mathbf{C}$ cege"

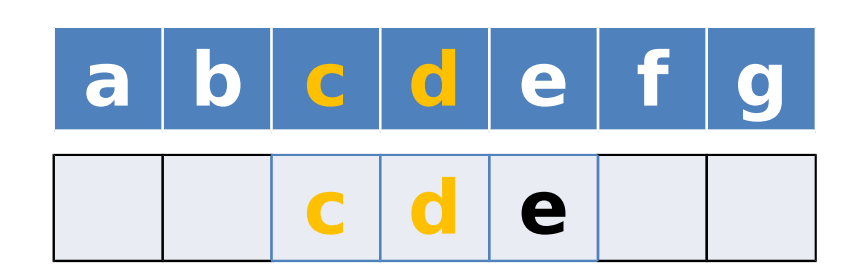

**made by** 

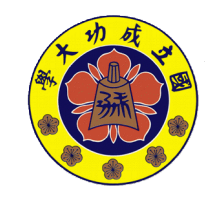

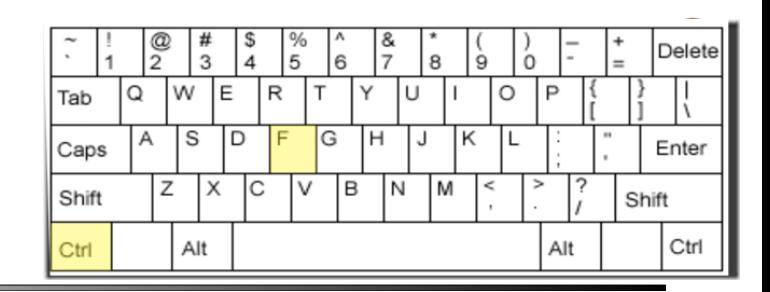

• 給兩個字串 A, B 找出所有 B 出現在 A 中的位置

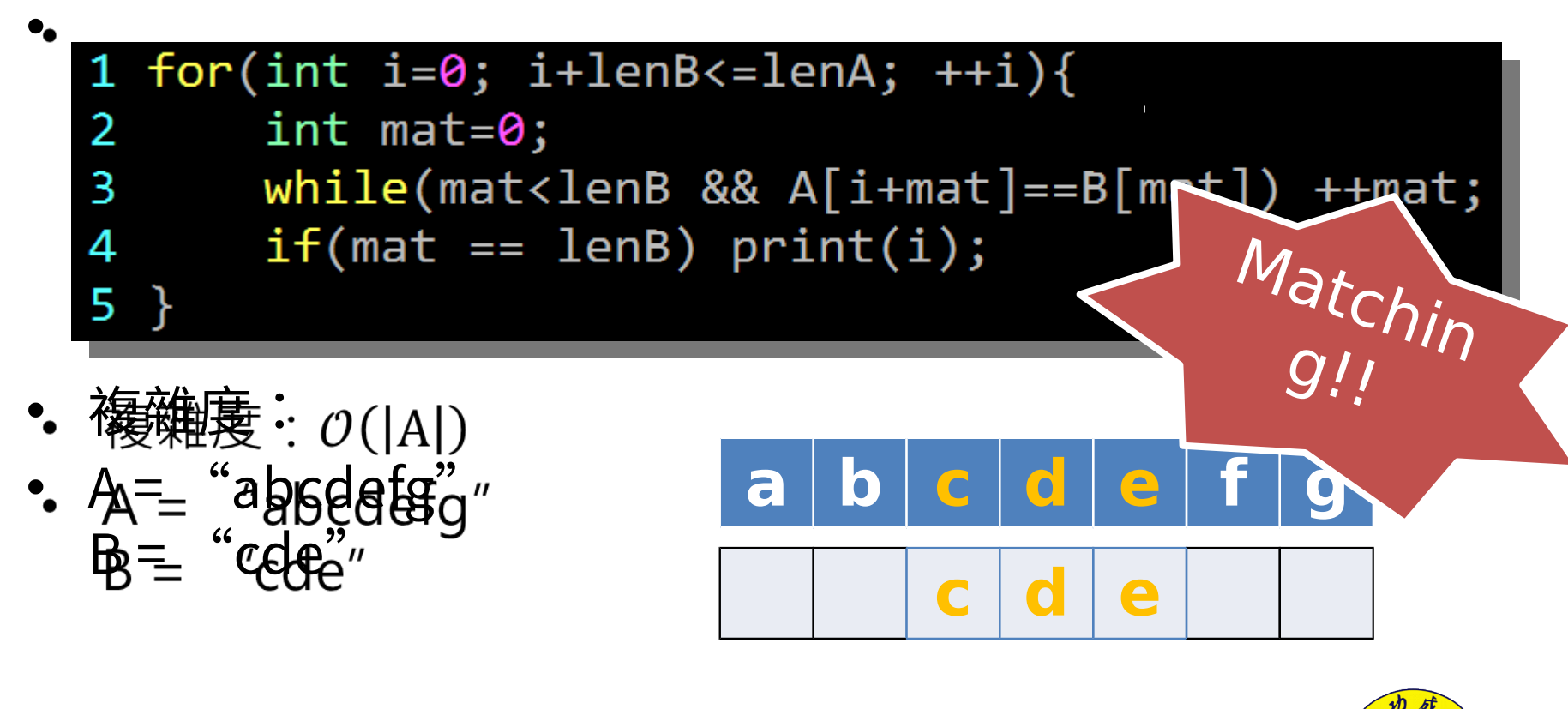

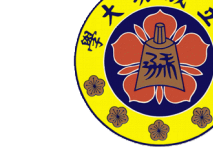

**made by** 

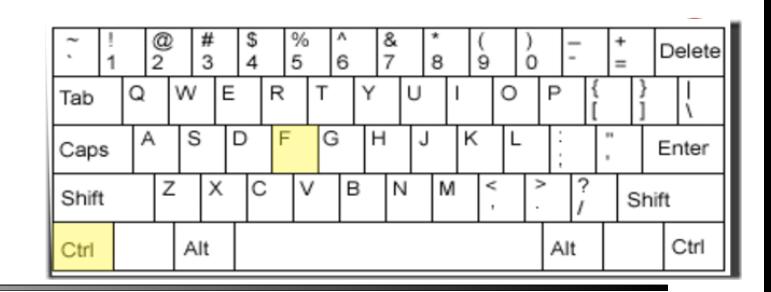

• 給兩個字串 A, B 找出所有 B 出現在 A 中的位置

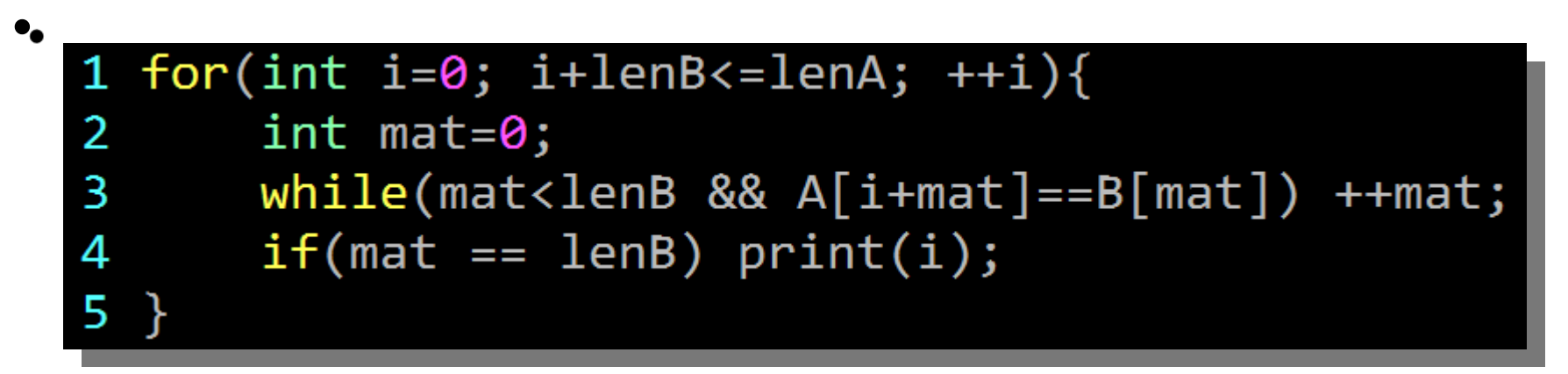

• 襮雞痩: $\mathcal{O}(|\mathsf{A}|)$ •.  $A =$  "abseats" $^{\prime\prime}$  $\mathbf{B} = \mathbf{C}$ cege"

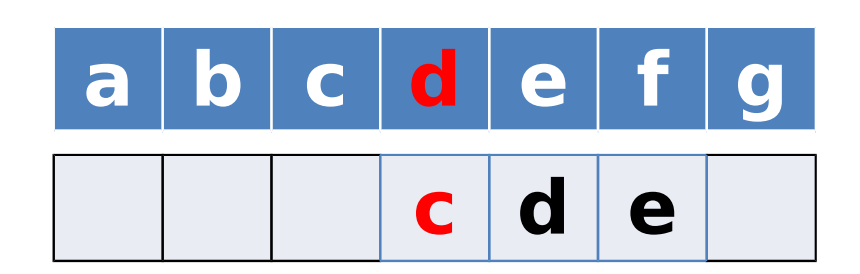

**made by** 

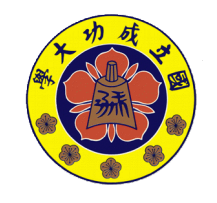

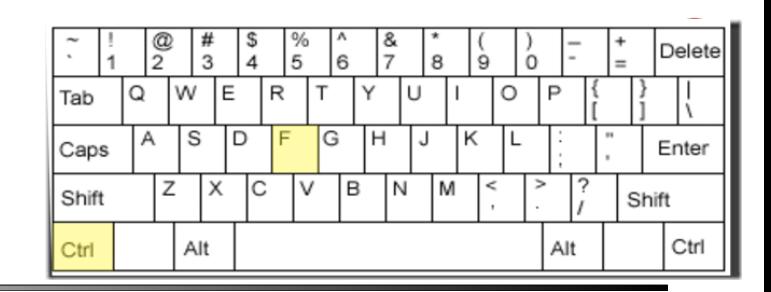

• 給兩個字串 A, B 找出所有 B 出現在 A 中的位置

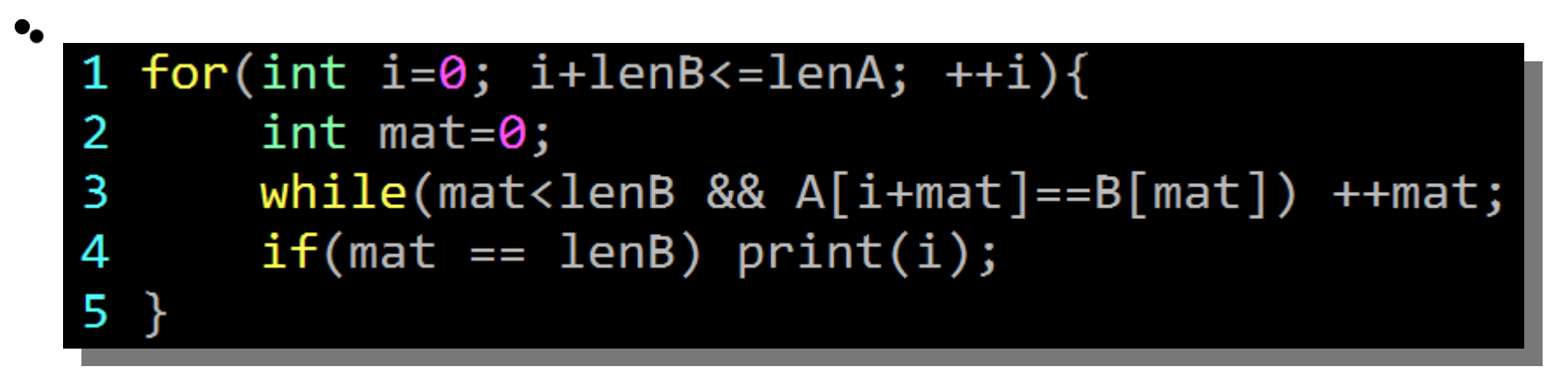

• 襮雞捿: $\mathcal{O}(|\mathsf{A}|)$ •.  $A =$  "abseats" $^{\prime\prime}$  $\mathbf{B} = \mathbf{C}$ cege"

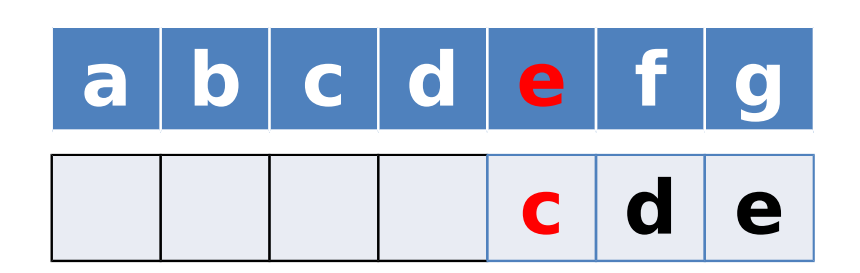

**made by** 

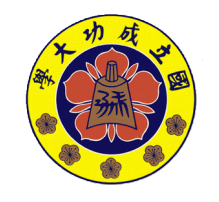

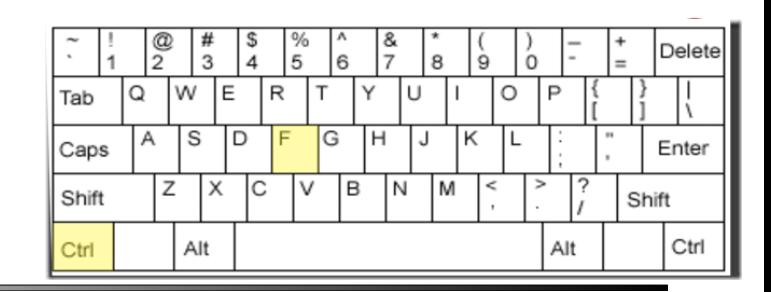

• 給兩個字串 A, B 找出所有 B 出現在 A 中的位置

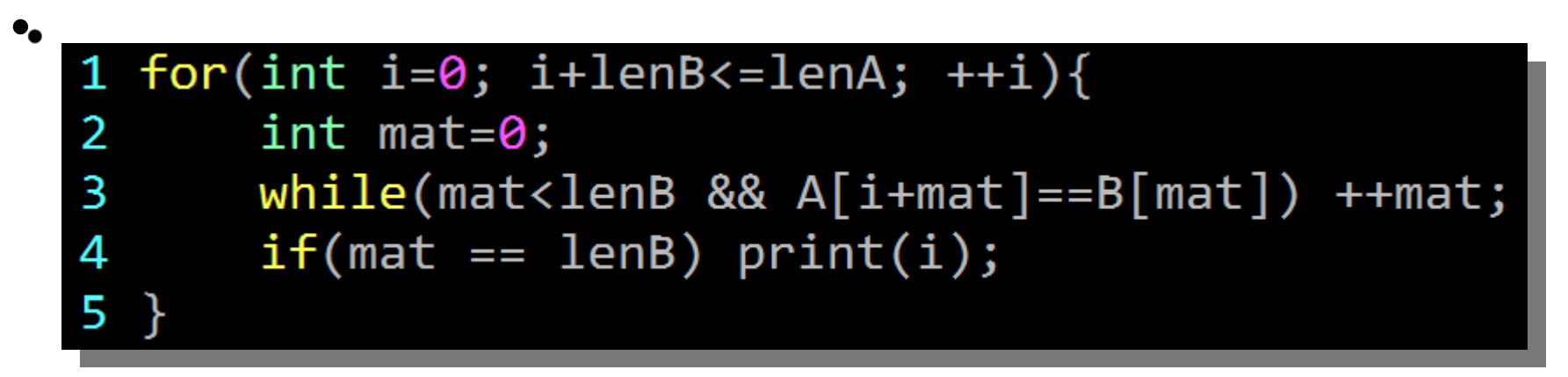

• 複雜度:  $\hat{\mathcal{A}}=\hat{\mathcal{A}}$ aaaaaaaa $\hat{\mathcal{A}}$ aaa $\hat{\mathcal{A}}$  $\mathbf{\Phi} = \mathbf{\mathsf{``}}$ aaaaaaa $\mathbf{\mathsf{^{a}}}\mathbf{\mathsf{^{a}}}\mathbf{\math$ 

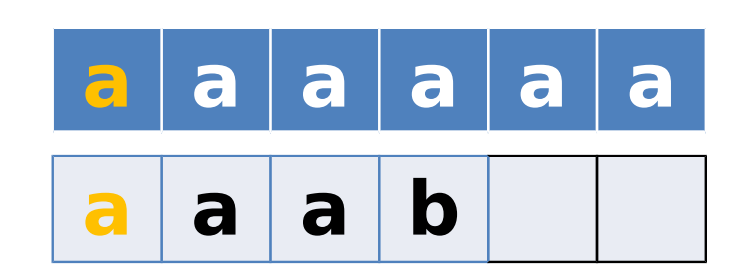

**made by** 

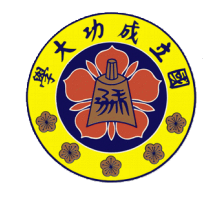

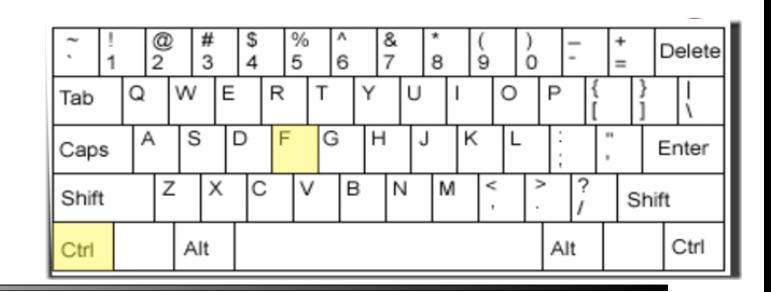

• 給兩個字串 A, B 找出所有 B 出現在 A 中的位置

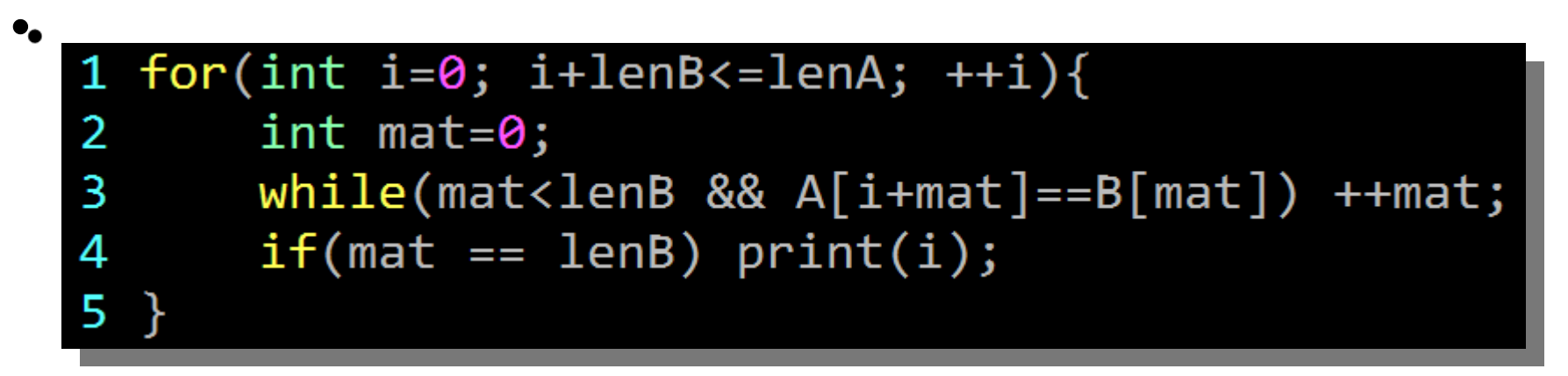

• 複雜度:  $\hat{\mathcal{A}}=\hat{\mathcal{A}}$ aaaaaaaa $\hat{\mathcal{A}}$ aaa $\hat{\mathcal{A}}$  $\mathbf{\Phi} = \mathbf{\mathsf{``}}$ aaaaaaa $\mathbf{\mathsf{^{a}}}\mathbf{\mathsf{^{a}}}\mathbf{\math$ 

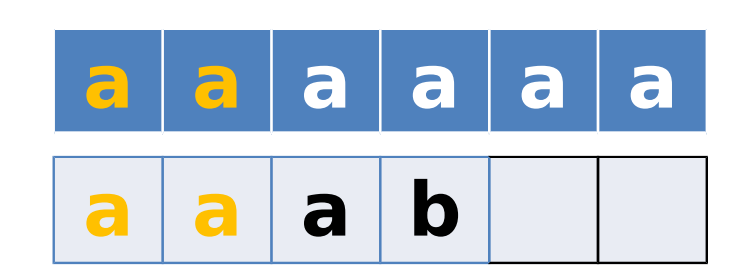

**made by** 

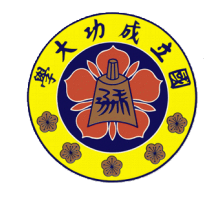

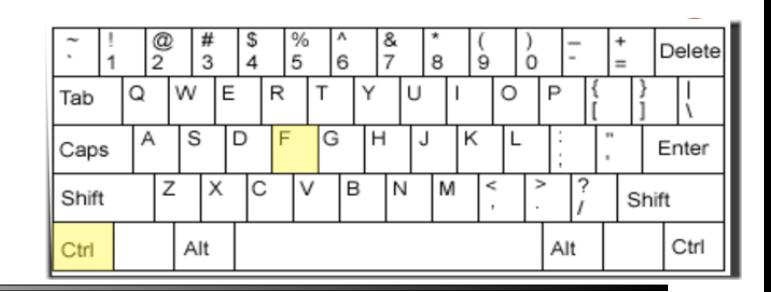

• 給兩個字串 A, B 找出所有 B 出現在 A 中的位置

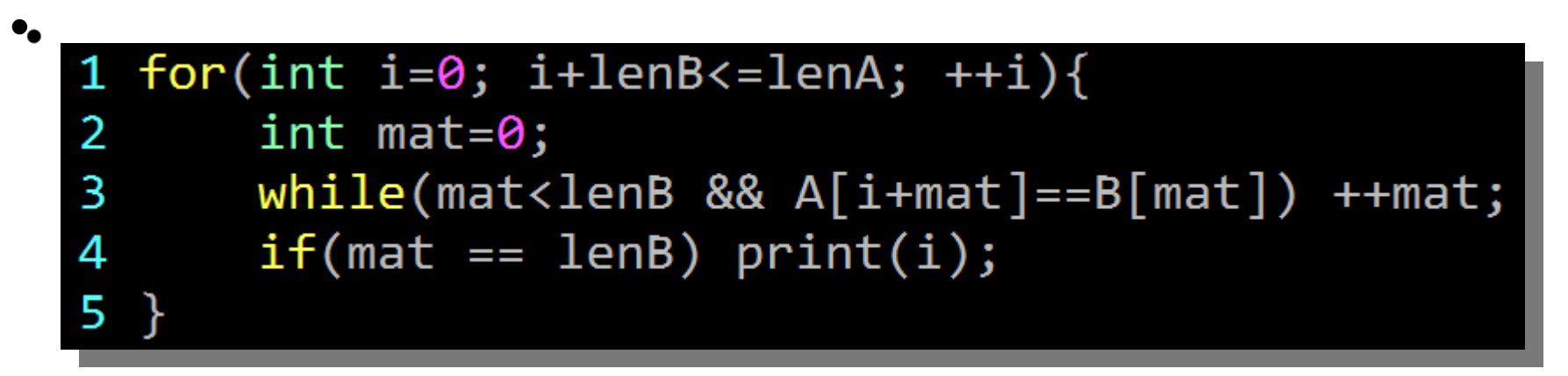

• 複雜度:  $\hat{\mathcal{A}}=\hat{\mathcal{A}}$ aaaaaaaa $\hat{\mathcal{A}}$ aaa $\hat{\mathcal{A}}$  $\mathbf{\Phi} = \mathbf{\mathsf{``}}$ aaaaaaa $\mathbf{\mathsf{^{a}}}\mathbf{\mathsf{^{a}}}\mathbf{\math$ 

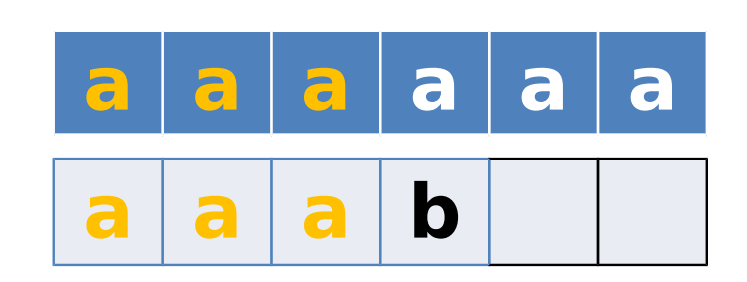

**made by** 

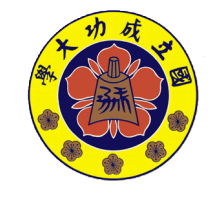

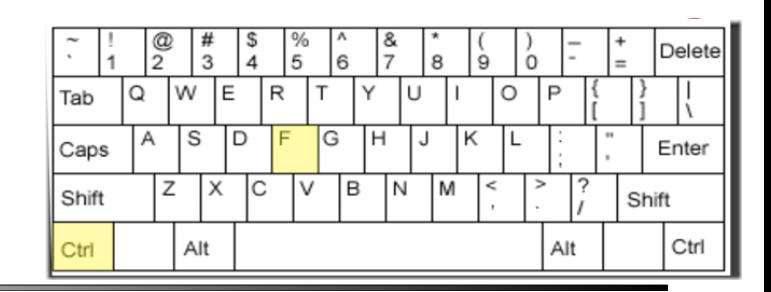

• 給兩個字串 A, B 找出所有 B 出現在 A 中的位置

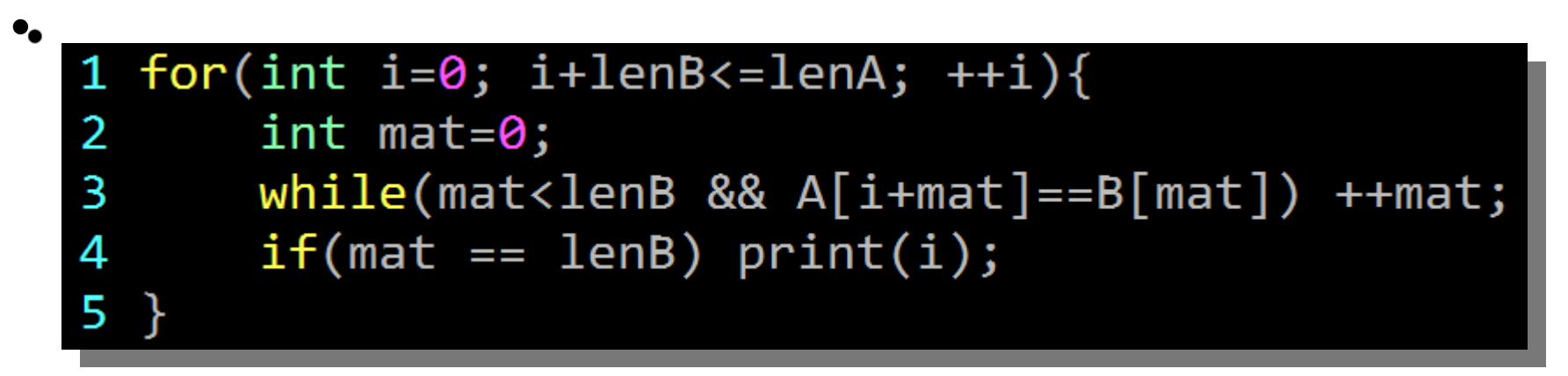

• 複雜度:  $\hat{\mathcal{A}}=\hat{\mathcal{A}}$ aaaaaaaa $\hat{\mathcal{A}}$ aaa $\hat{\mathcal{A}}$  $\mathbf{\Phi} = \mathbf{\mathsf{``}}$ aaaaaaa $\mathbf{\mathsf{^{a}}}\mathbf{\mathsf{^{a}}}\mathbf{\math$ 

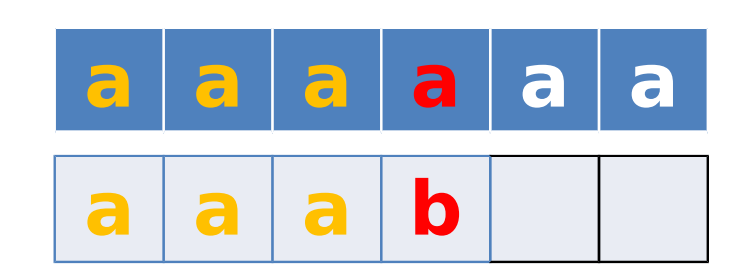

**made by** 

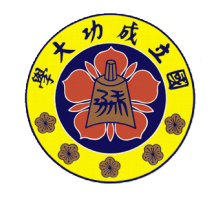

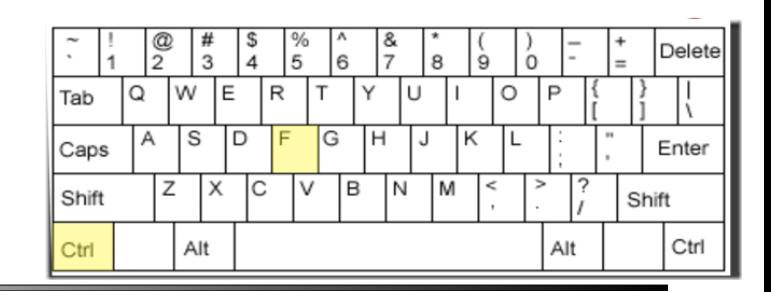

• 給兩個字串 A, B 找出所有 B 出現在 A 中的位置

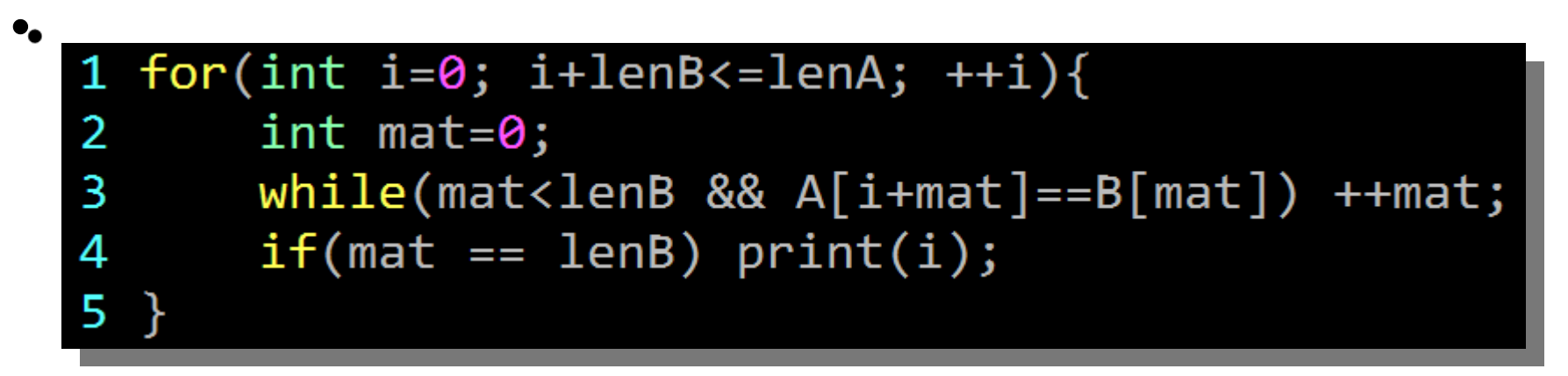

• 複雜度:  $\hat{\mathcal{A}}=\hat{\mathcal{A}}$ aaaaaaaa $\hat{\mathcal{A}}$ aaa $\hat{\mathcal{A}}$  $\mathbf{\Phi} = \mathbf{\mathsf{``}}$ aaaaaaa $\mathbf{\mathsf{^{a}}}\mathbf{\mathsf{^{a}}}\mathbf{\math$ 

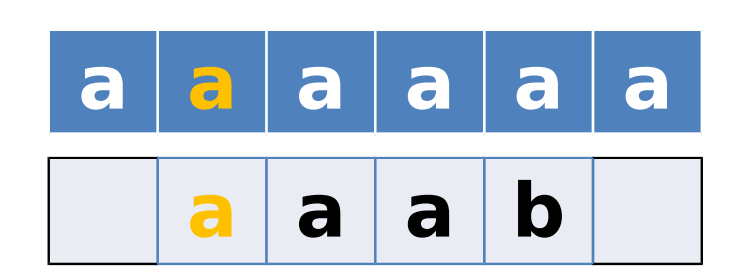

**made by** 

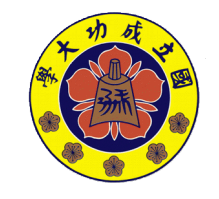

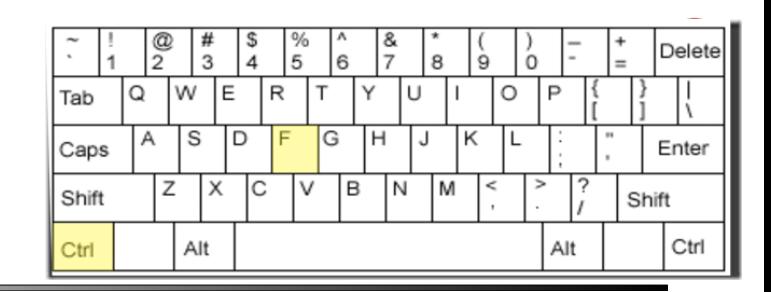

• 給兩個字串 A, B 找出所有 B 出現在 A 中的位置

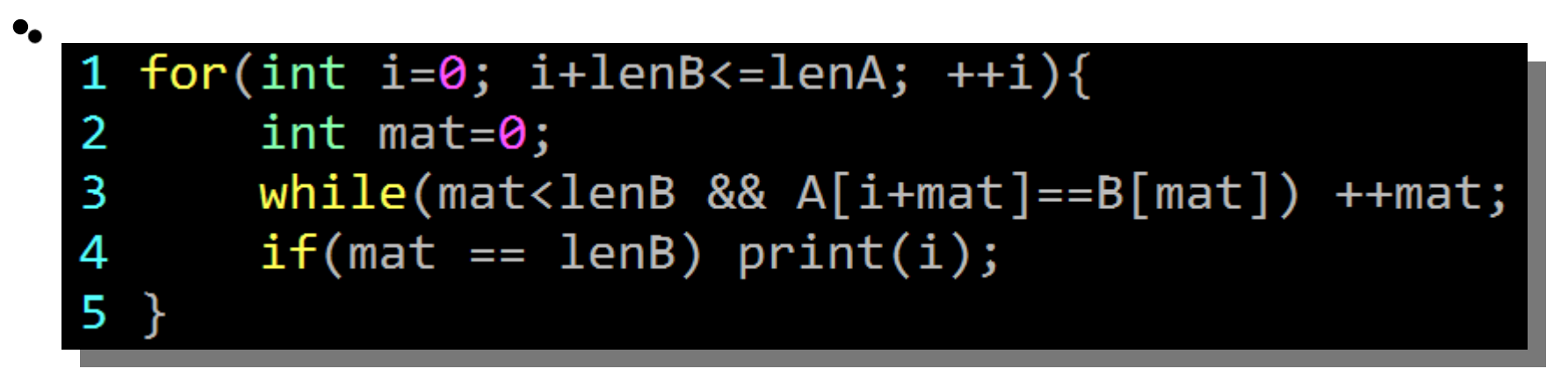

• 複雜度:  $\hat{\mathcal{A}}=\hat{\mathcal{A}}$ aaaaaaaa $\hat{\mathcal{A}}$ aaa $\hat{\mathcal{A}}$  $\mathbf{\Phi} = \mathbf{\mathsf{``}}$ aaaaaaa $\mathbf{\mathsf{^{a}}}\mathbf{\mathsf{^{a}}}\mathbf{\math$ 

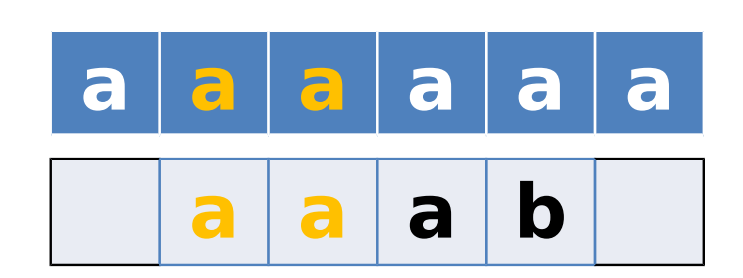

**made by** 

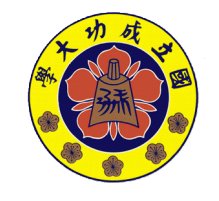

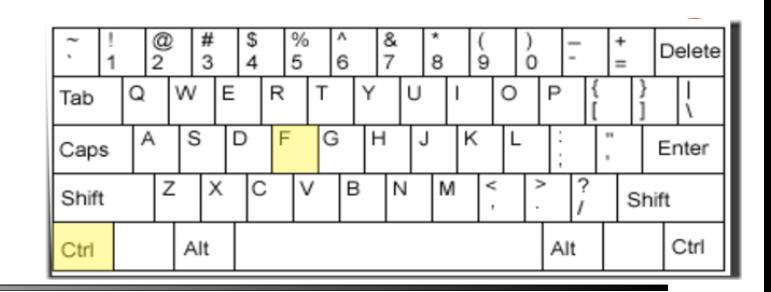

• 給兩個字串 A, B 找出所有 B 出現在 A 中的位置

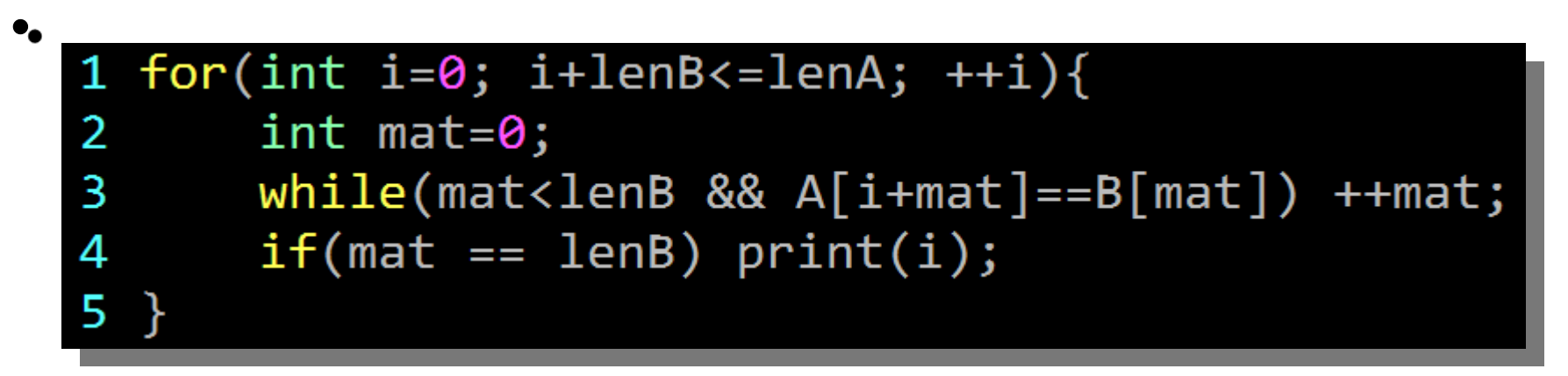

• 複雜度:  $\hat{\mathcal{A}}=\hat{\mathcal{A}}$ aaaaaaaa $\hat{\mathcal{A}}$ aaa $\hat{\mathcal{A}}$  $\mathbf{\Phi} = \mathbf{\mathsf{``}}$ aaaaaaa $\mathbf{\mathsf{^{a}}}\mathbf{\mathsf{^{a}}}\mathbf{\math$ 

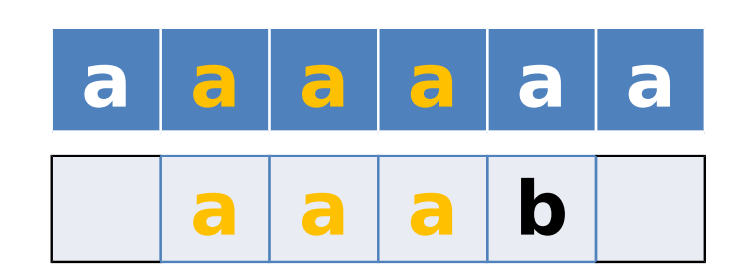

**made by** 

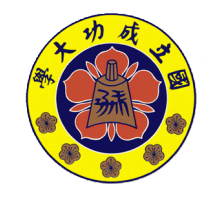

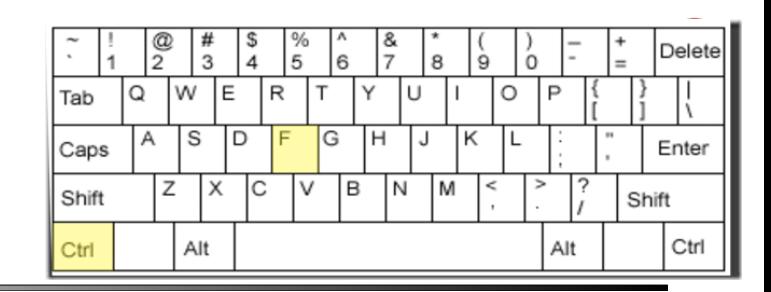

• 給兩個字串 A, B 找出所有 B 出現在 A 中的位置

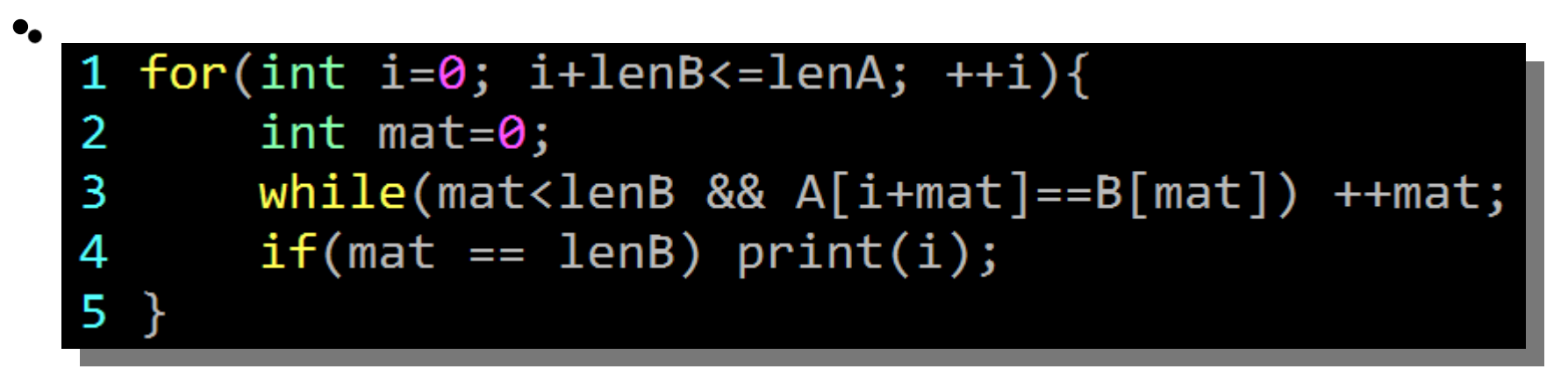

• 複雜度:  $\hat{\mathcal{A}}=\hat{\mathcal{A}}$ aaaaaaaa $\hat{\mathcal{A}}$ aaa $\hat{\mathcal{A}}$  $\mathbf{\Phi} = \mathbf{\mathsf{``}}$ aaaaaaa $\mathbf{\mathsf{^{a}}}\mathbf{\mathsf{^{a}}}\mathbf{\math$ 

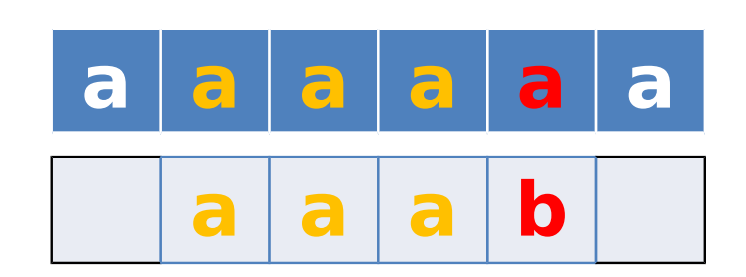

**made by** 

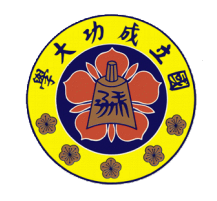

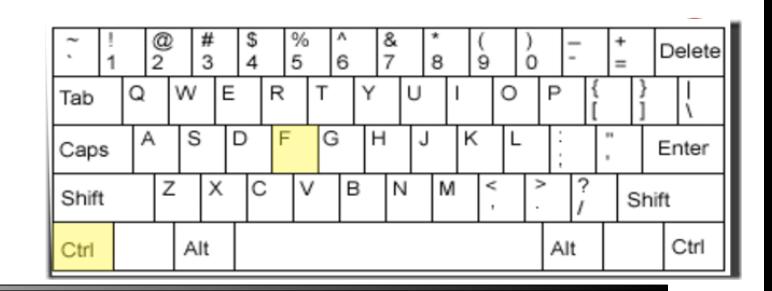

• 給兩個字串 A, B 找出所有 B 出現在 A 中的位置

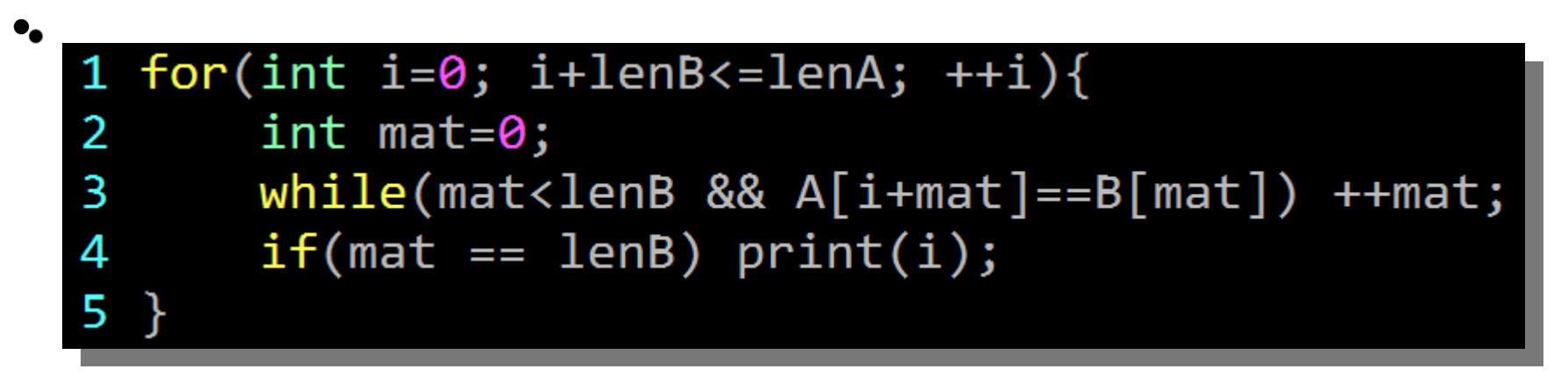

• 複雜度:  $\hat{\mathcal{A}}=\hat{\mathcal{A}}$ aaaaaaaa $\hat{\mathcal{A}}$ aaa $\hat{\mathcal{A}}$  $\mathbf{\Phi} = \mathbf{\mathsf{``}}$ aaaaaaa $\mathbf{\mathsf{^{a}}}\mathbf{\mathsf{^{a}}}\mathbf{\math$ 

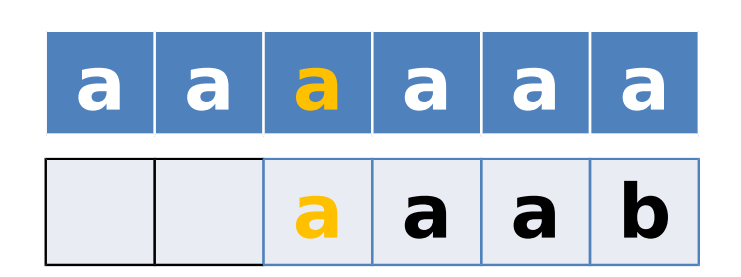

**made by** 

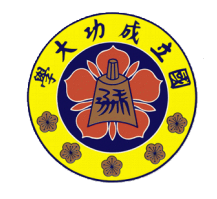

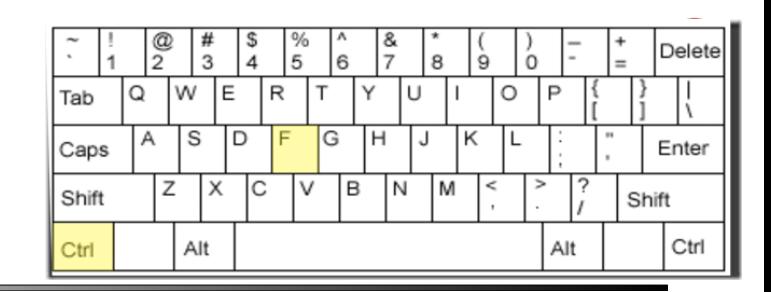

• 給兩個字串 A, B 找出所有 B 出現在 A 中的位置

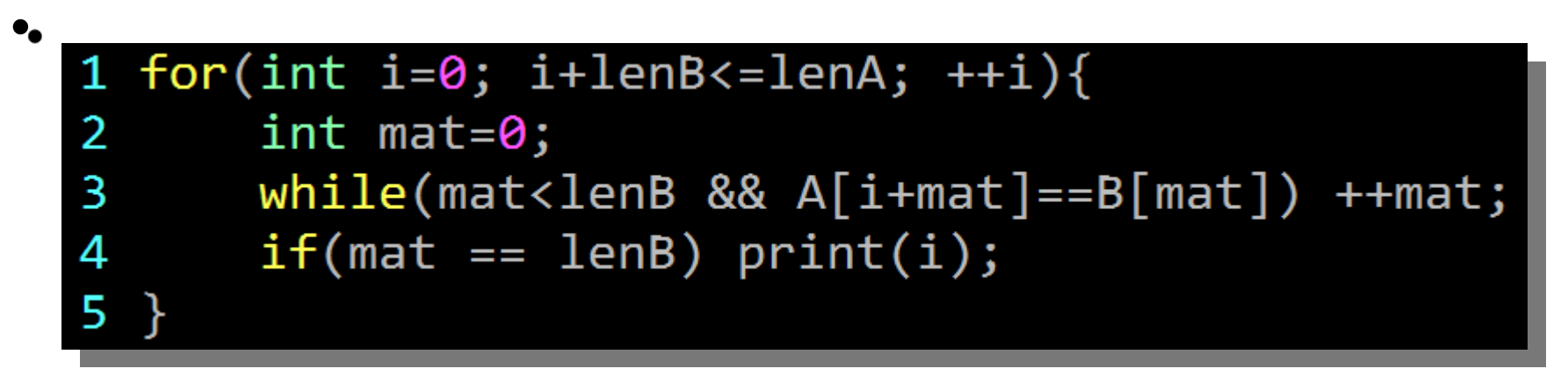

• 複雜度:  $\hat{\mathcal{A}}=\hat{\mathcal{A}}$ aaaaaaaa $\hat{\mathcal{A}}$ aaa $\hat{\mathcal{A}}$  $\mathbf{\Phi} = \mathbf{\mathsf{``}}$ aaaaaaa $\mathbf{\mathsf{^{a}}}\mathbf{\mathsf{^{a}}}\mathbf{\math$ 

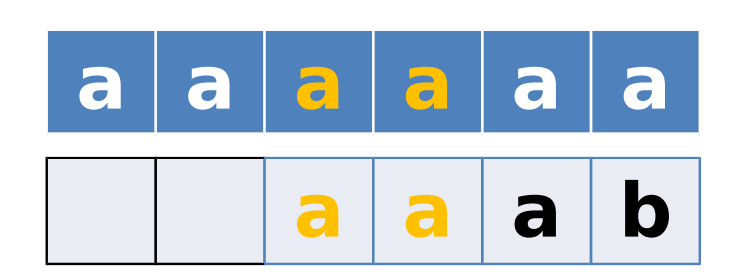

**made by** 

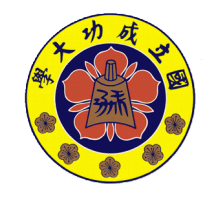

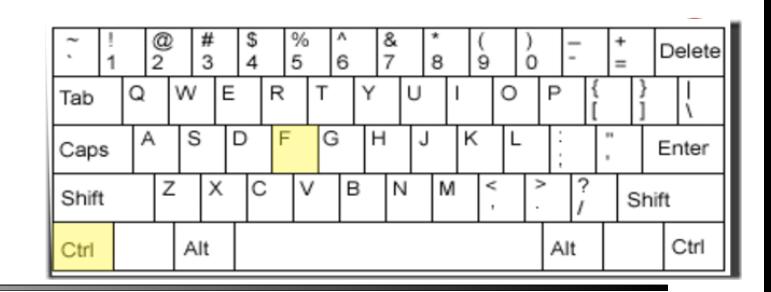

• 給兩個字串 A, B 找出所有 B 出現在 A 中的位置

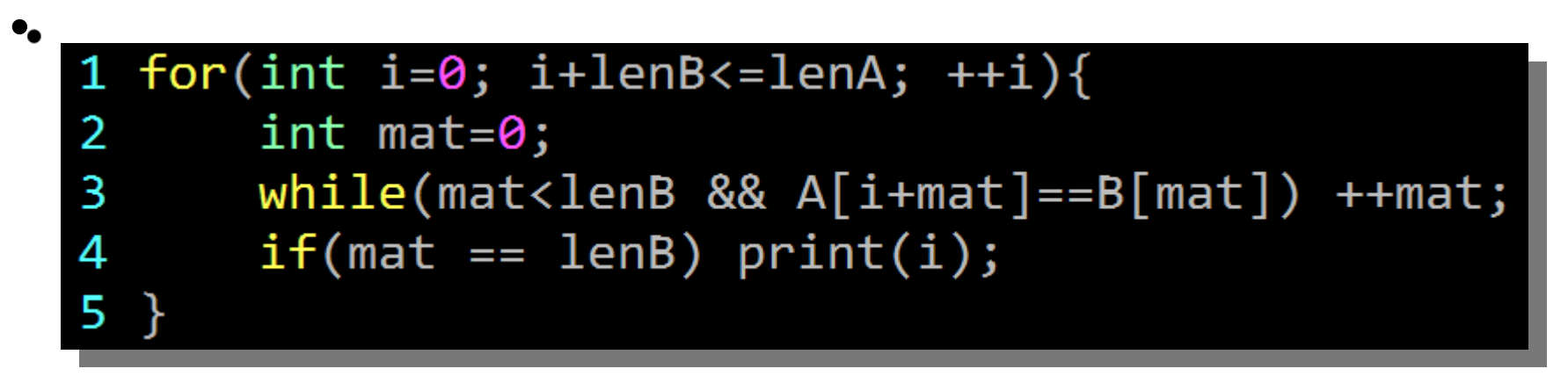

• 複雜度:  $\hat{\mathcal{A}}=\hat{\mathcal{A}}$ aaaaaaaa $\hat{\mathcal{A}}$ aaa $\hat{\mathcal{A}}$  $\mathbf{\Phi} = \mathbf{\mathsf{``}}$ aaaaaaa $\mathbf{\mathsf{^{a}}}\mathbf{\mathsf{^{a}}}\mathbf{\math$ 

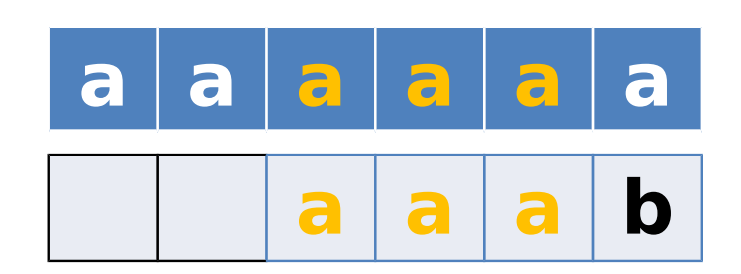

**made by** 

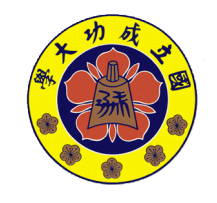

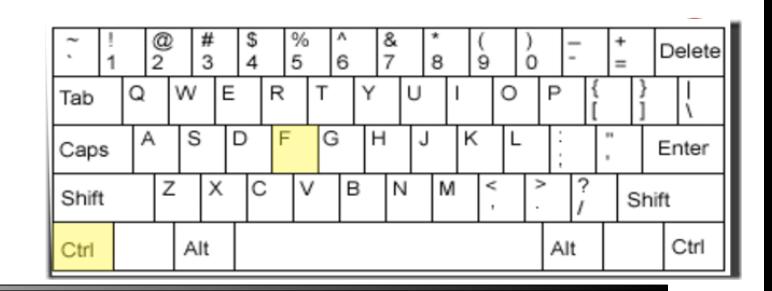

• 給兩個字串 A, B 找出所有 B 出現在 A 中的位置

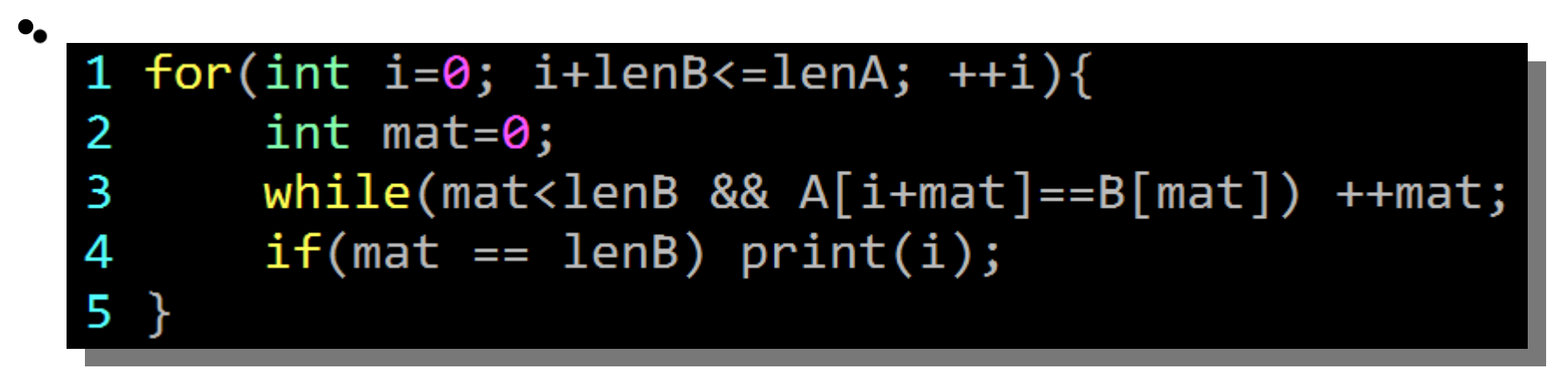

• 篠攤捿: $\theta$ (|A|)  $\theta$ (|A||B|)  $\cdot$   $A =$   $A =$   $a$ aaaaaaa $...$ aaa $a$  $B =$  "and and  $B$ " **a a a a a a a a a b**

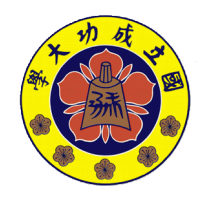

**made by** 

#### **Outline**

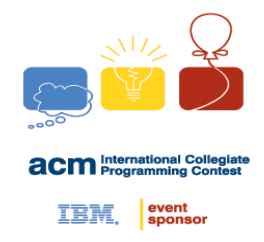

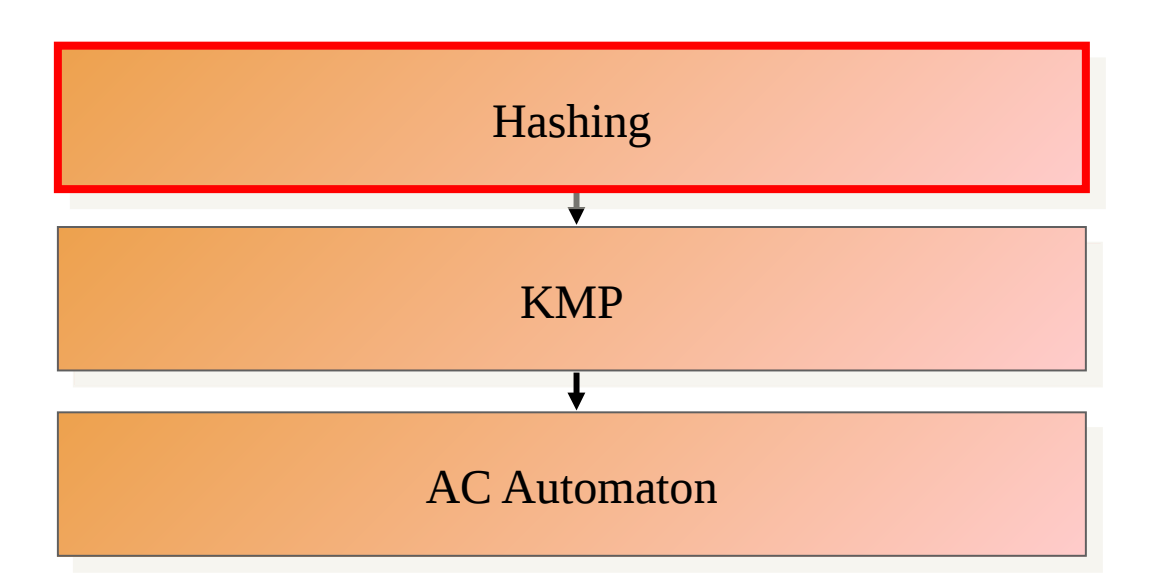

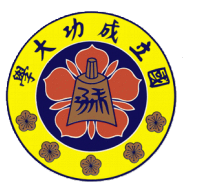

**made by** 

**Jingfei**

**NCKU CSIE Programming Contest Training Course**

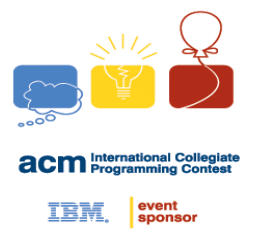

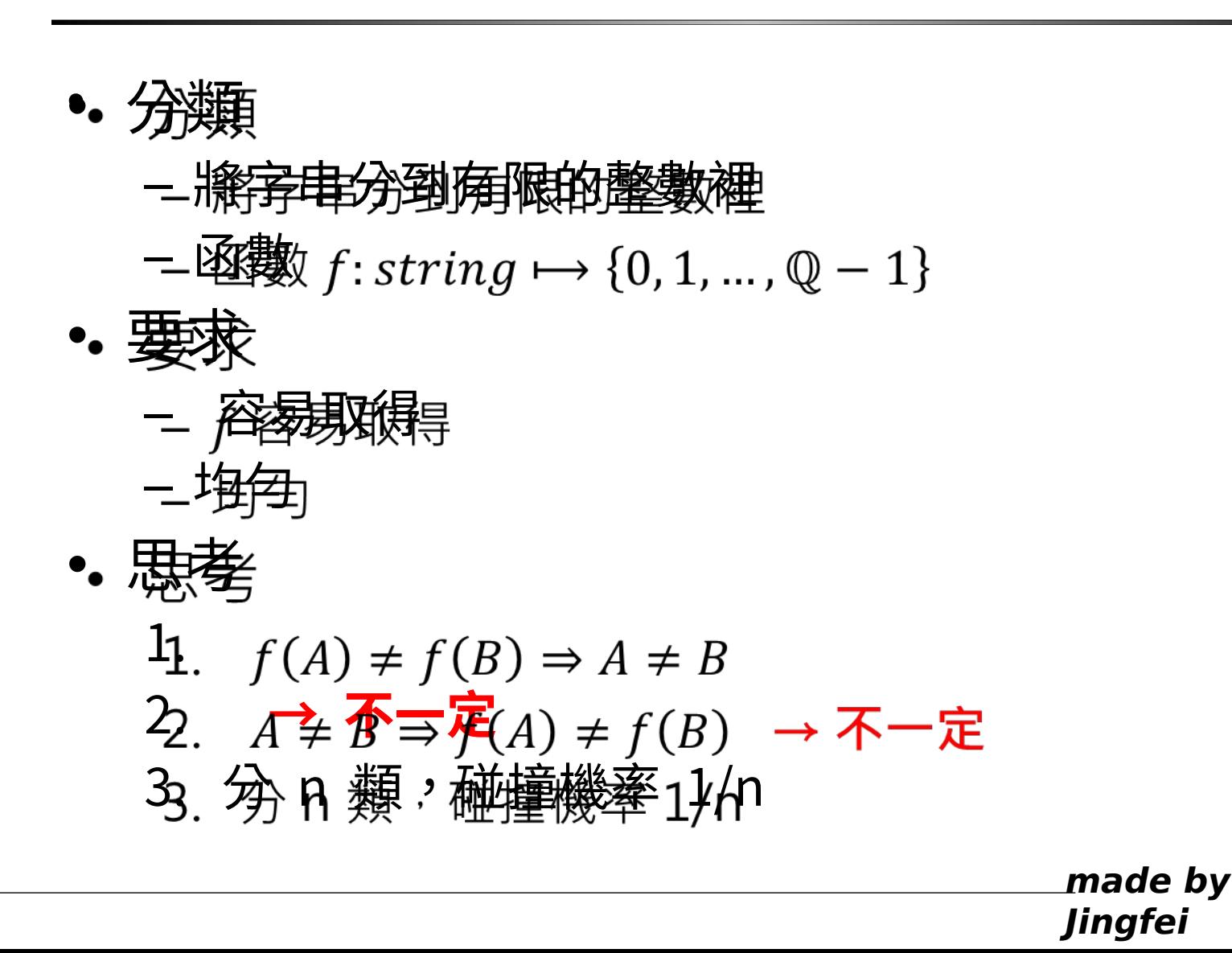

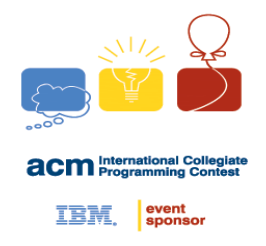

• Rabin-Kamprolling hash function 定義

 $-f(A) = a_0 p^{n-1} + a_1 p^{n-2} + \dots + a_{n-2} p + a_{n-1} \mod q$ – 類似: *p* 進位制,分成 *q* 類 – p, q 取不同**質數** → 均勻 • 滾動

**made by**  11.  $f(A) \equiv f(A[0, n-2])p + a_{n-1} \mod q$  $\rightarrow$  計算 A 所有前綴的 hash walue  $\theta$ (|A|)  $2^{2}$ .  $f(A[i, j]) \equiv f(A[0, j]) - p^{j-i+1} f(A[0, i-1]) \mod q$  $\rightarrow$  年何 A 子字电的 has a hyalue  $\theta(1)$ 33. 梭鑾 A 長度為 I跗 书字害 串比較 較 dansbavaleue  $\Rightarrow$   $\mathcal{O}(N)$ 

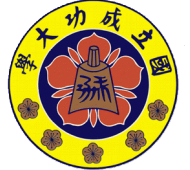

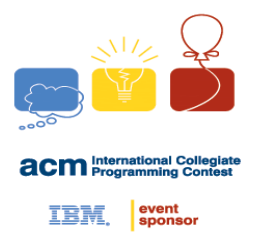

•  $A =$  "abodetg"

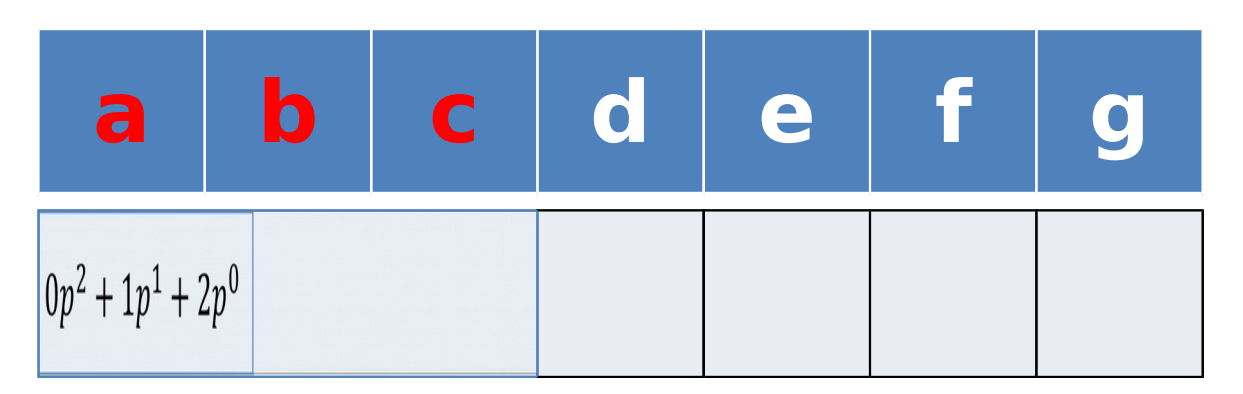

• B= "cdone" =  $2p^2 + 3p^1 + 4p^0$ 

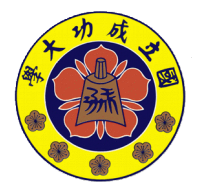

**made by Jingfei**

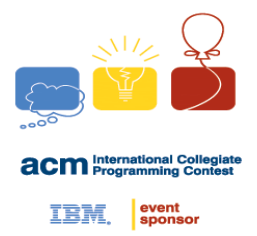

•  $A =$  "abodefg"

\n**a b c d e f g** 
$$
|p^2 + 2p^1 + 3p^0|
$$
\n

• B= "cdon" =  $2p^2 + 3p^1 + 4p^0$ 

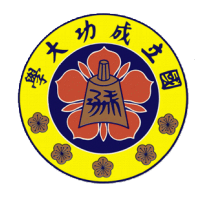

**made by** 

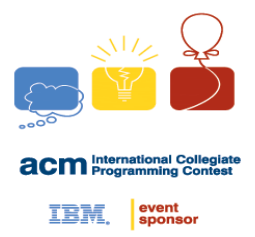

•  $A =$  "abodetg"

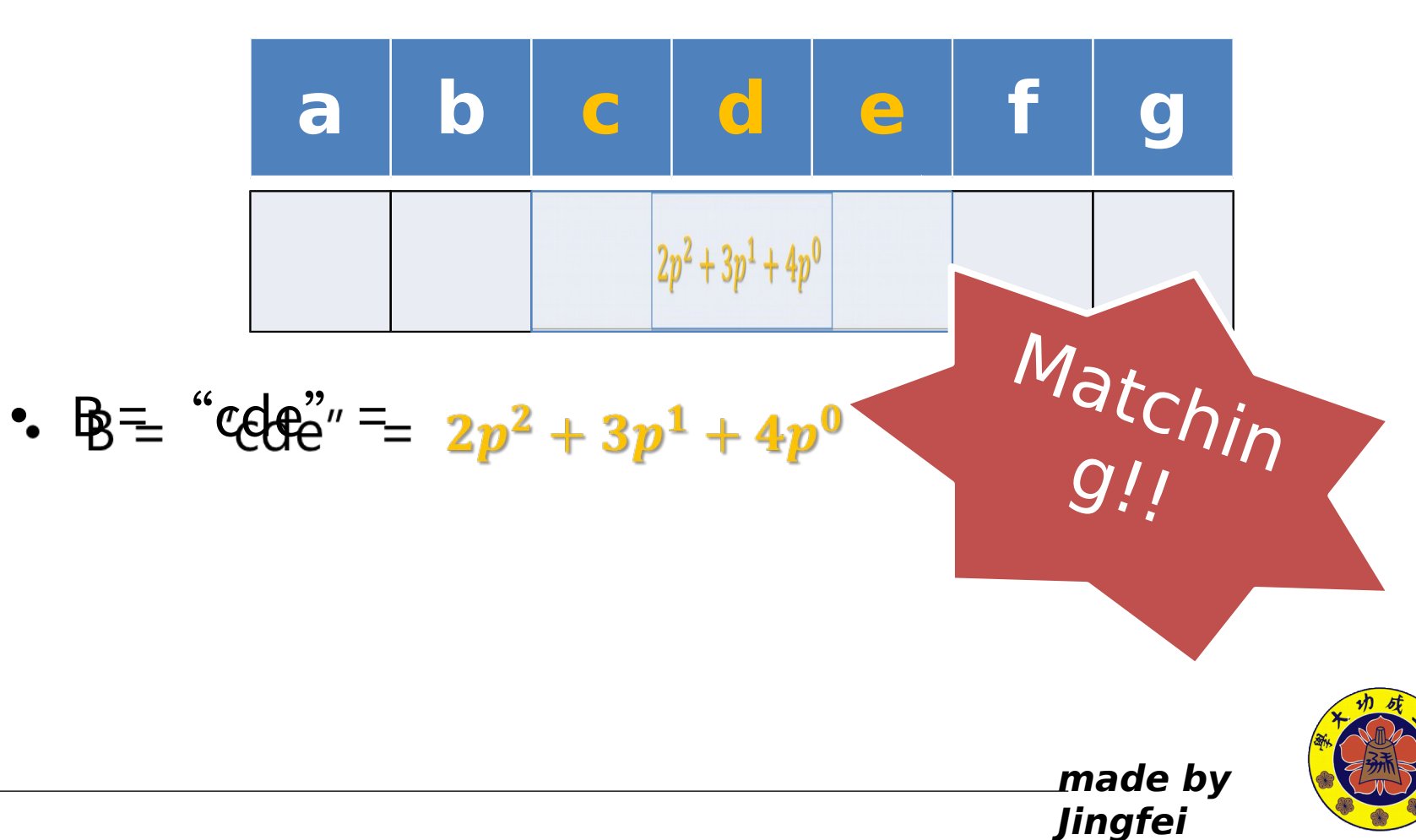

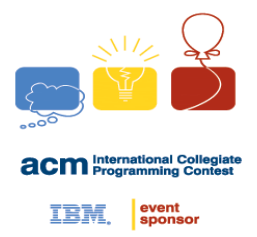

•  $A =$  "abodetg"

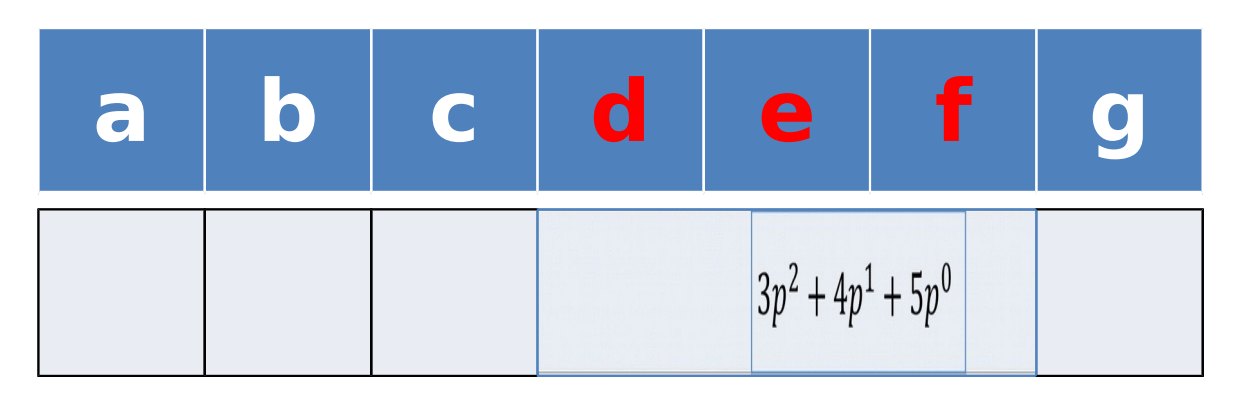

• B= "cdone" =  $2p^2 + 3p^1 + 4p^0$ 

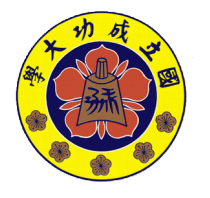

**made by Jingfei**

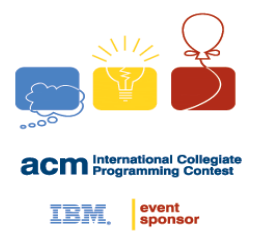

•  $A =$  "abodetg"

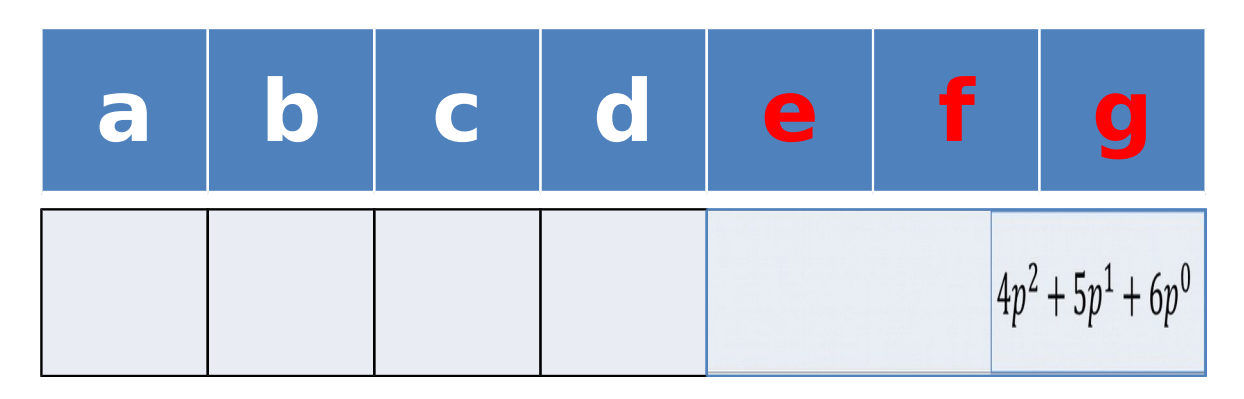

• B= "cdone" =  $2p^2 + 3p^1 + 4p^0$ 

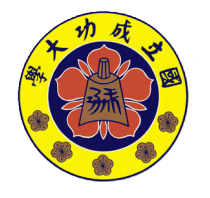

**made by Jingfei**

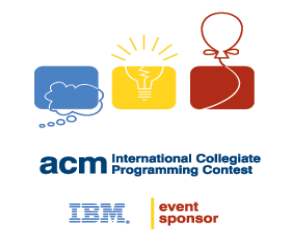

• 回到剛剛 •

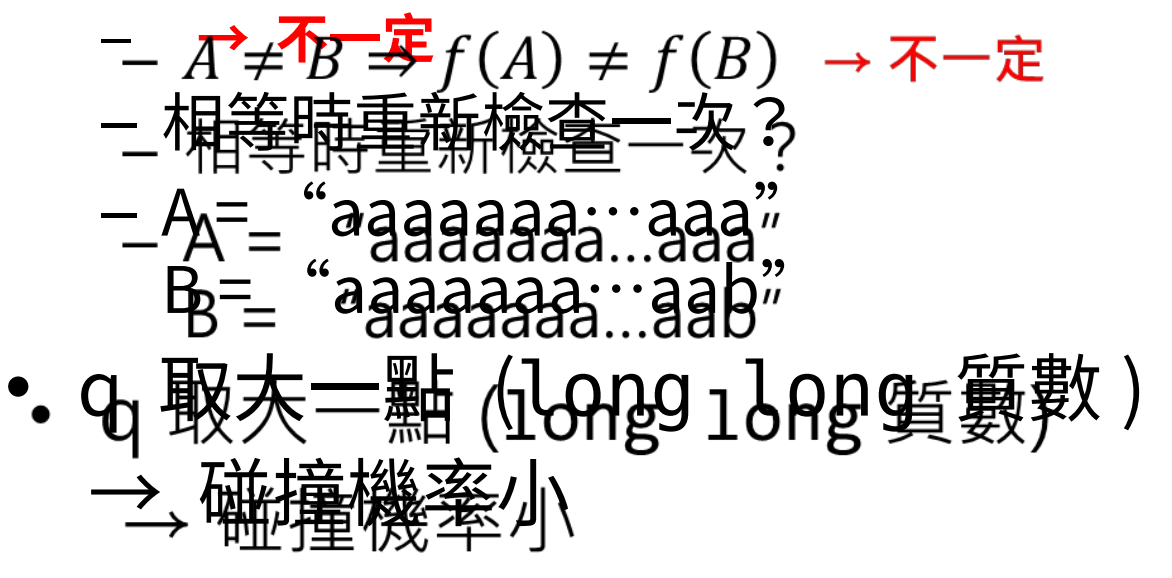

- $\mathbb{R} \times q \in 10^{15} \Rightarrow probability: 10^{-15}$
- $ex. 2147483647$

**made by** 

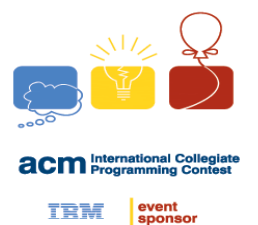

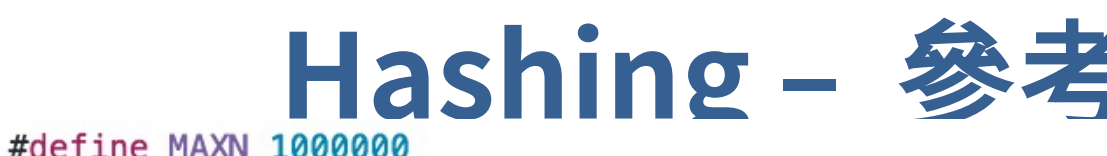

- 1
- #define prime mod 1073676287 2
- /\*prime mod 必須要是質數\*/ 3
- typedef long long T;  $\Delta$
- $char$   $s$   $[MAXN+5]$  : 5
- T h[MAXN+5];/\*hash陣列\*/ 6

}

- T h\_base[MAXN+5];/\*h\_base[n]=(prime^n)%prime\_mod\*/  $7$
- inline void hash\_init(int len, T prime=0xdefaced){ 8

```
\circh base[0]=1;
10
              for(int i=1; i <= len; ++i) {
                        h[i] = (h[i-1]*prime+s[i-1])%prime_mod;
11
```

```
12
                     h base[i]=(h base[i-1]*prime)%prime mod;
```

```
13
```

```
\mathcal{F}14
```
•

```
15
    inline T get_hash(int l,int r){/*閉區間寫法,設編號為0 ~ len-1*/
```

```
16
              return (h[r+1]-(h[1]*h\_base[r-l+1]) & prime_mod+prime_mod) & prime_mod;
     }
17
```
#### **made by Jingfei [\[ Rabin-Karp rolling hash \] Rabin-Karp 字串hash演算法](http://sunmoon-template.blogspot.tw/2015/10/rabin-karp-rolling-hash-rabin-karp-hash.html) Source: [日月卦長的模板庫](http://sunmoon-template.blogspot.tw/)**

#### **Outline**

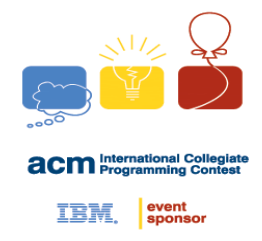

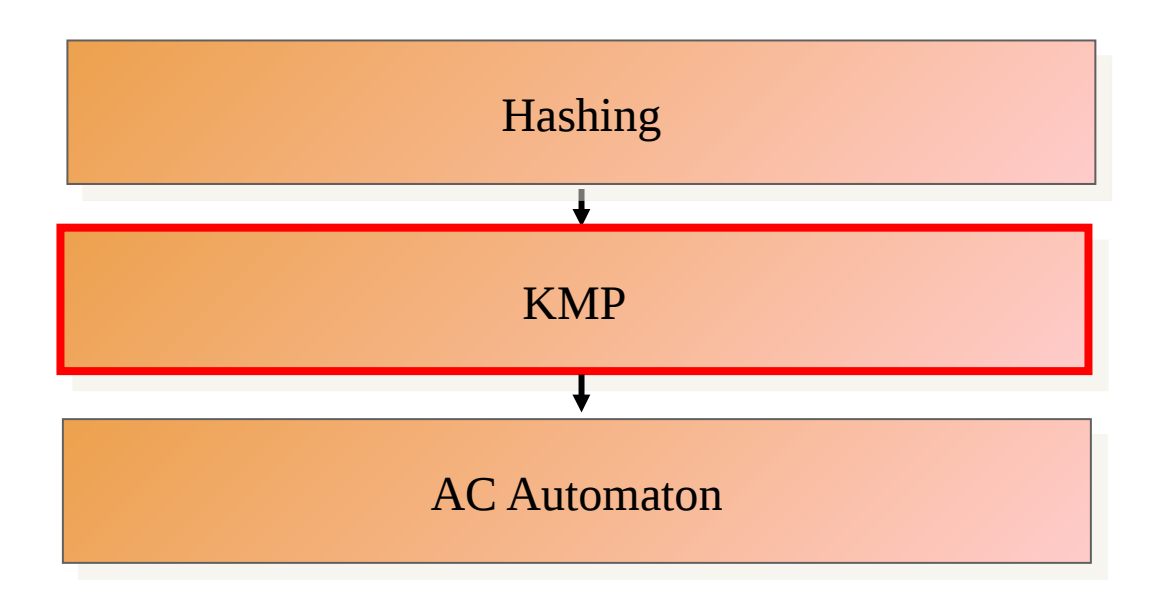

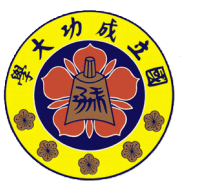

**NCKU CSIE Programming Contest Training Course**

**made by Jingfei**

#### **KMP**

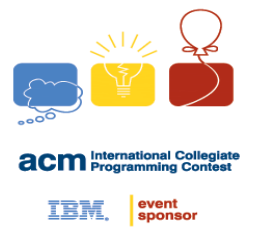

- Knuth-Morris-Pratt algorithm
- 再來看個例子  $a =$  "aabaac…"
	- $b =$  "aabaab"

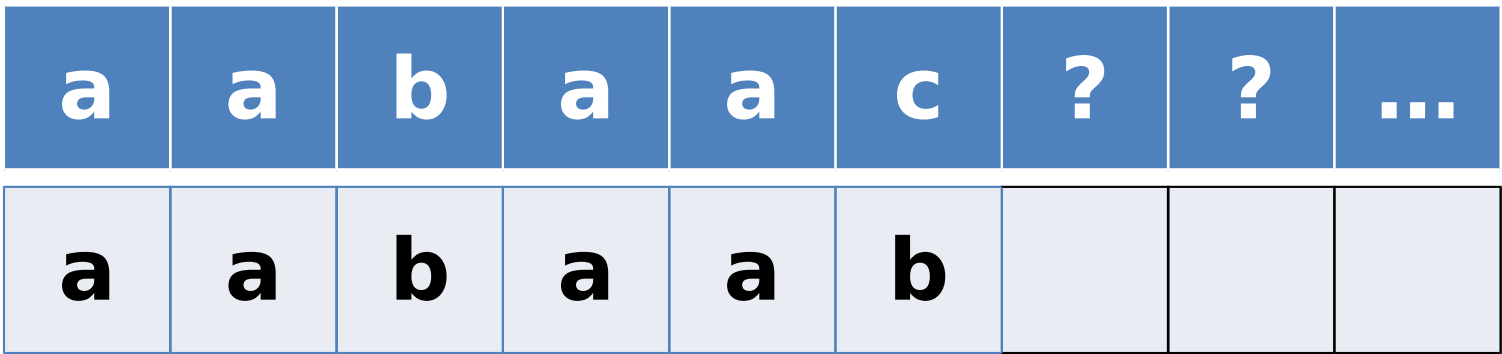

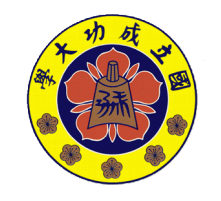

**made by** 

#### **KMP**

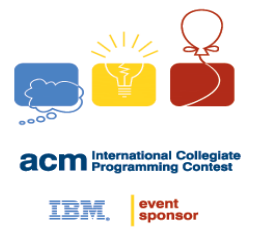

- Knuth-Morris-Pratt algorithm
- 再來看個例子  $a =$  "aabaac…"
	-
	- $b =$  "aabaab"

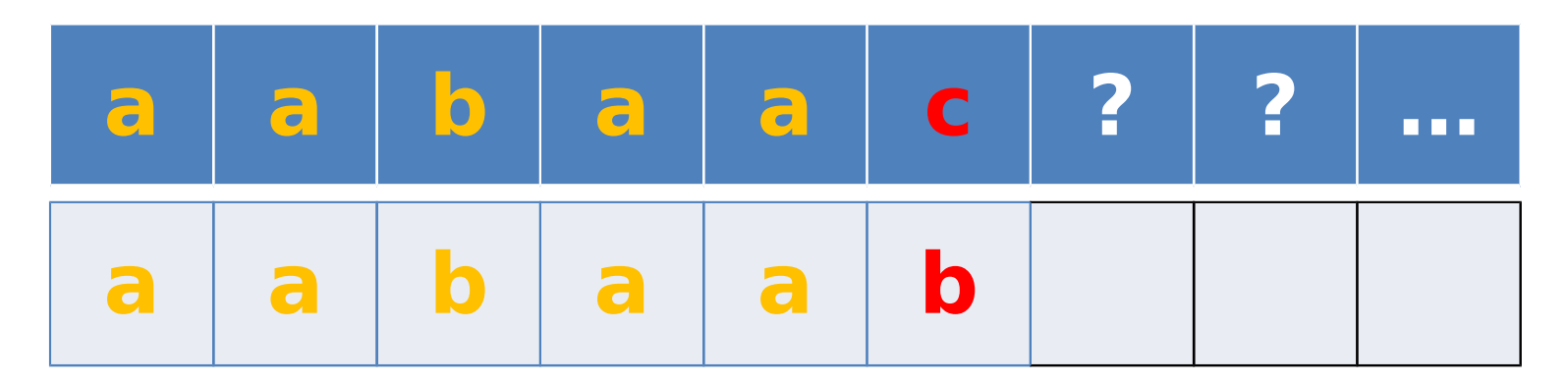

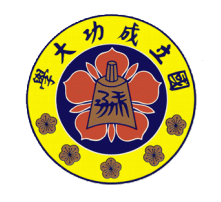

**made by** 

#### **KMP**

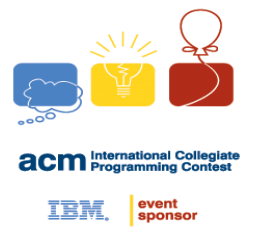

- Knuth-Morris-Pratt algorithm
- 再來看個例子  $a =$  "aabaac…"
	- $b =$  "aabaab"

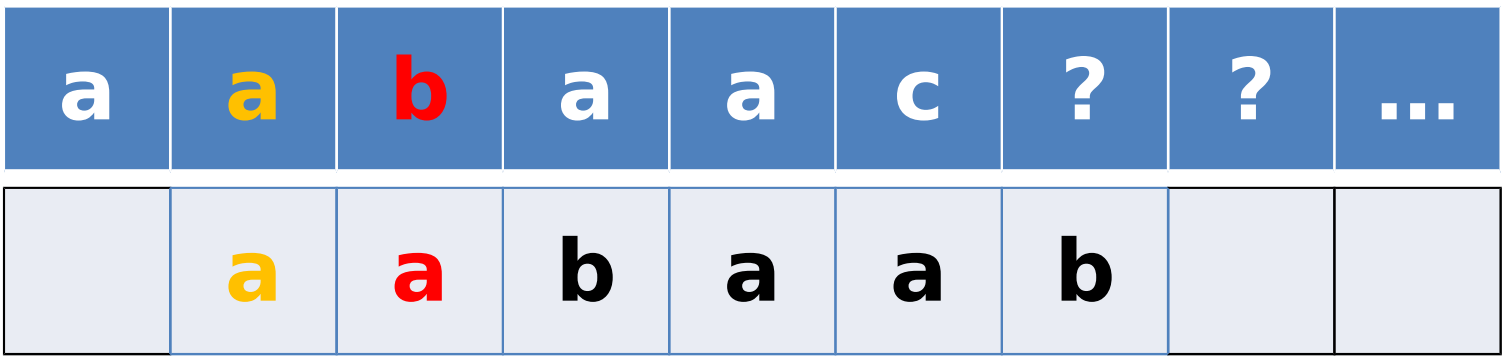

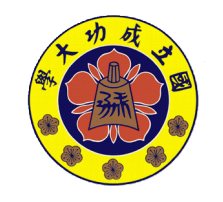

**made by**
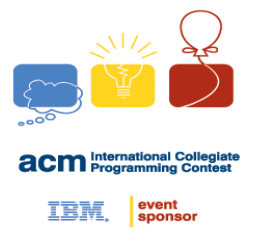

- Knuth-Morris-Pratt algorithm
- 再來看個例子  $a =$  "aabaac…"
	- $b =$  "aabaab"

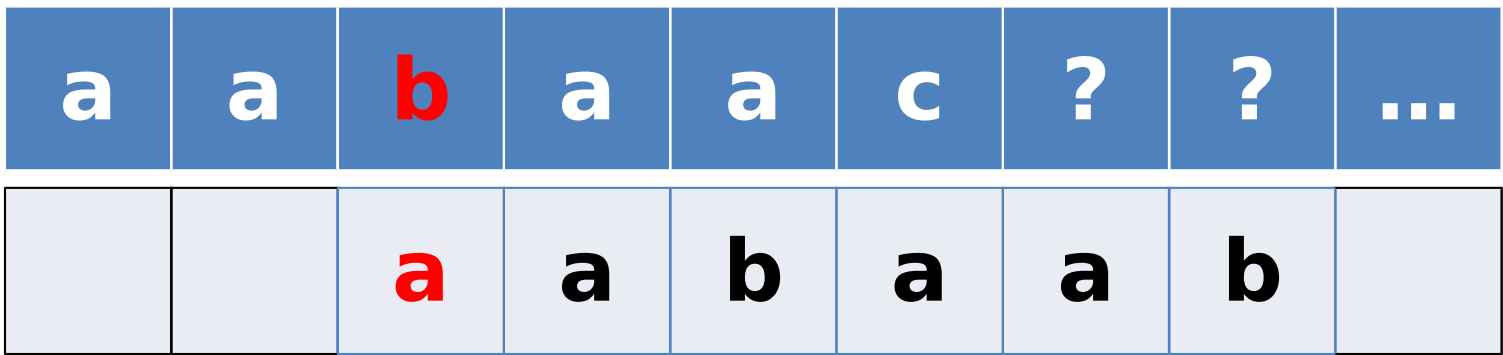

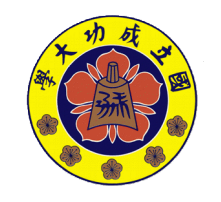

**made by** 

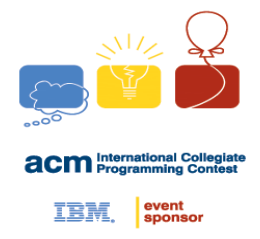

• Knuth-Morris-Pratt algorithm

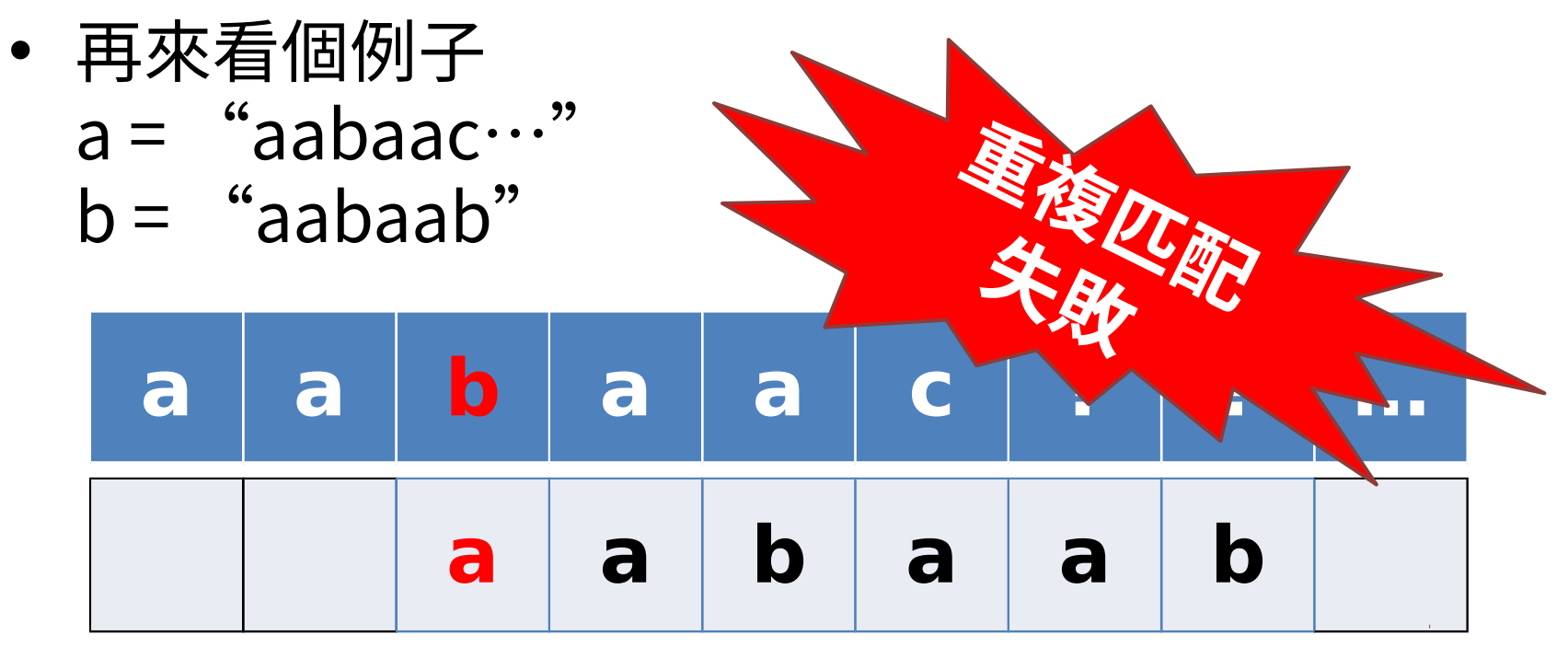

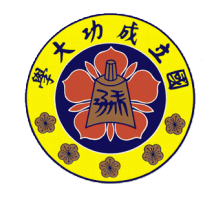

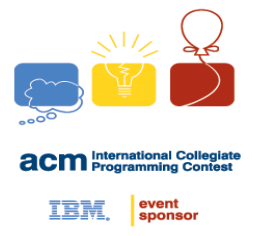

- Knuth-Morris-Pratt algorithm
- 再來看個例子  $a =$  "aabaac…"
	-
	- $b =$  "aabaab"

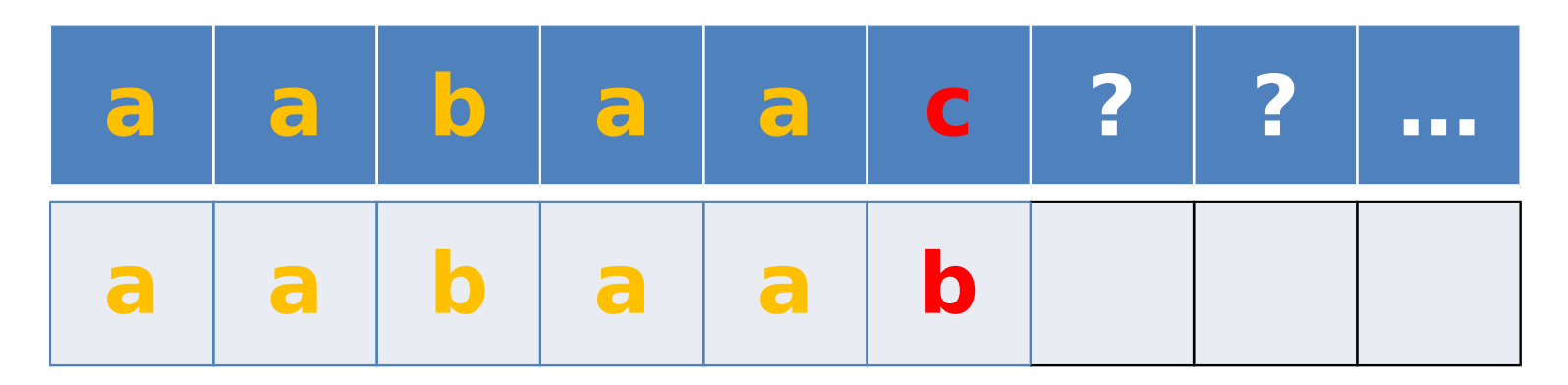

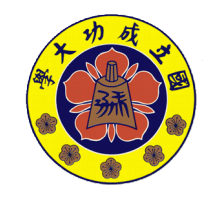

**made by** 

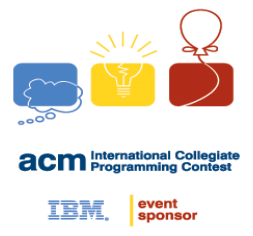

- Knuth-Morris-Pratt algorithm
- 再來看個例子  $a =$  "aabaac…"
	-
	- $b =$  "aabaab"

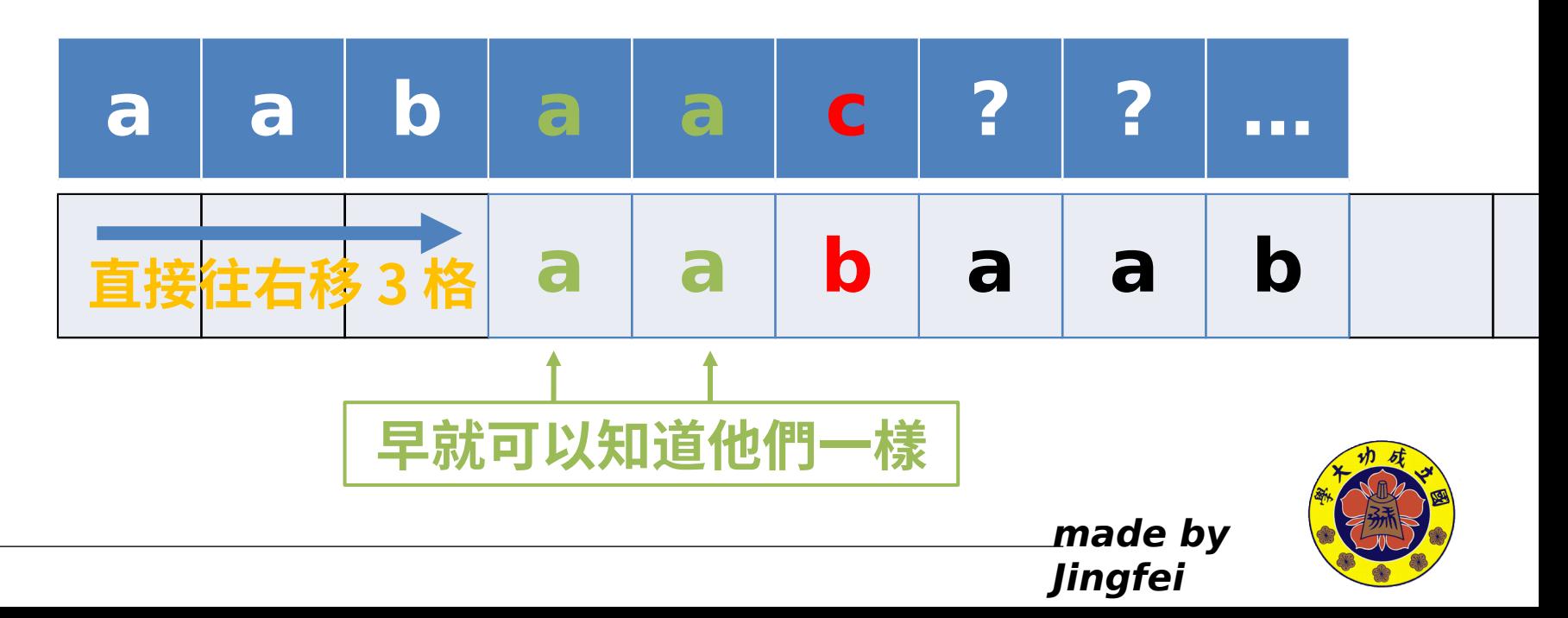

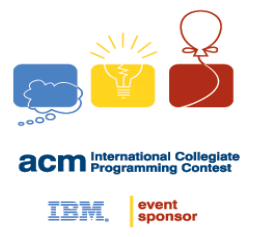

- Knuth-Morris-Pratt algorithm
- 再來看個例子  $a =$  "aabaac…"
	-
	- $b =$  "aabaab"

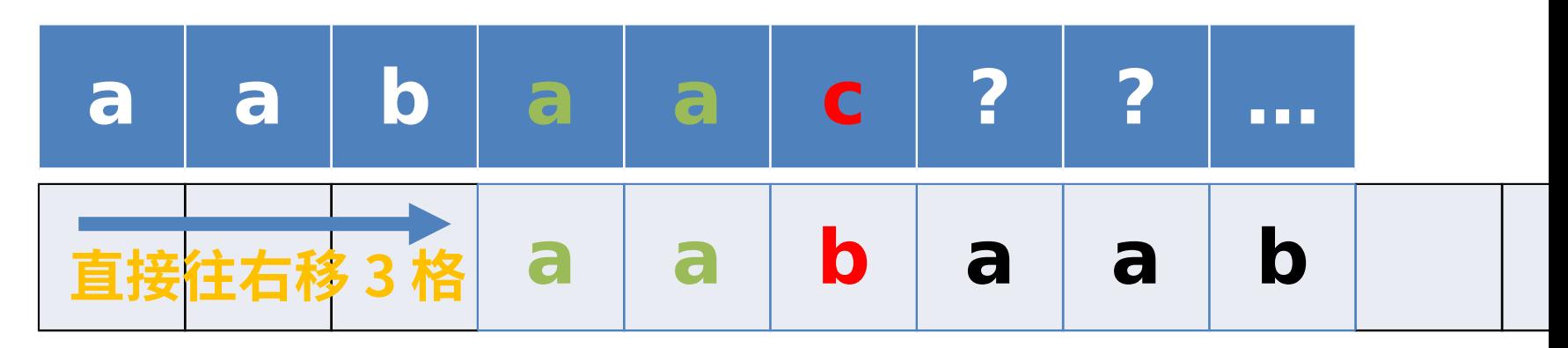

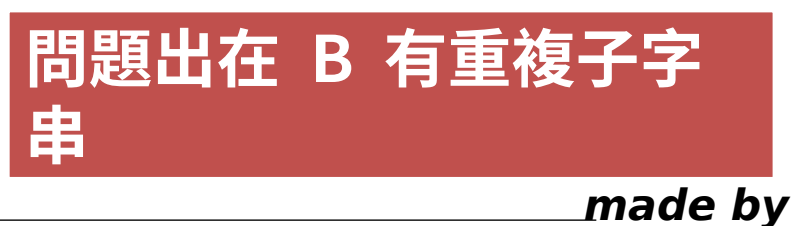

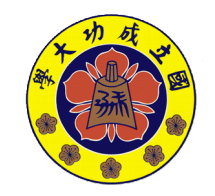

 **event** 

- Knutth-MoorissPrattadggoititinn
- 怎麼處理 B ?
- 定義 Fail function (失敗函數) 一期逢: 鈍利導座配色板と呼吸時, 要對理到降一個整個

$$
-\mathcal{F}_B(i) =
$$
\n
$$
\begin{cases}\n\max\{k: P_B(k) = B[0, k] = B[i - k, i]\}, & \text{if } i \neq 0 \text{ and at least a } k \text{ exists} \\
-1, & \text{else}\n\end{cases}
$$

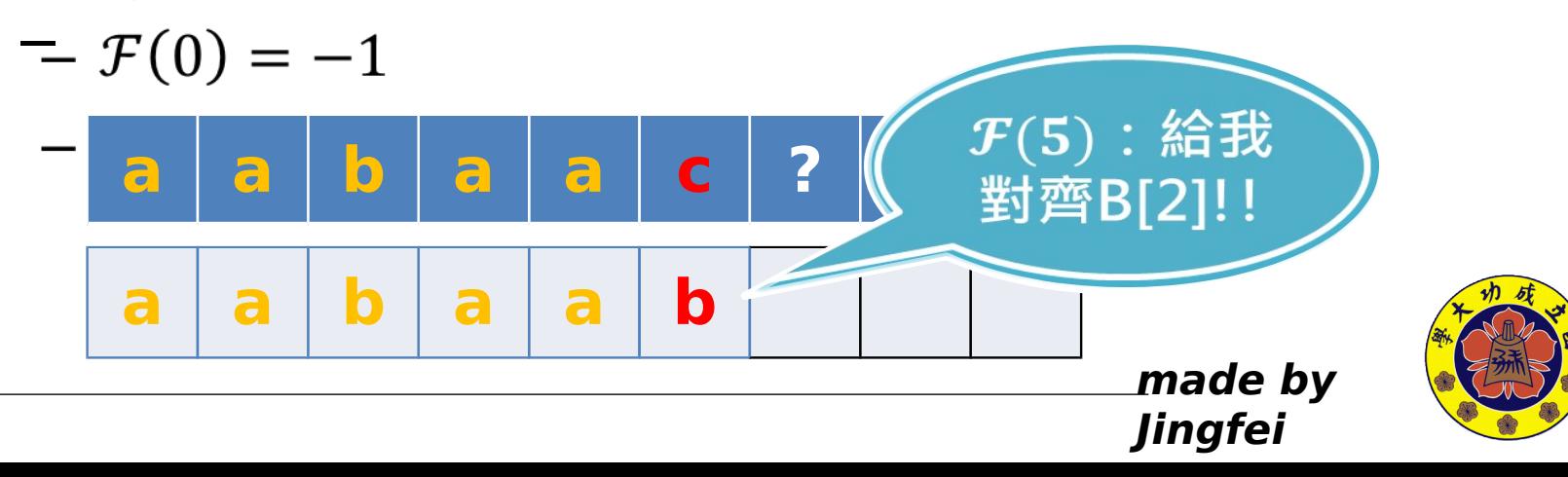

 **sponso** 

- Knutth-MoorissPrattadggoititinn
- 怎麼處理 B ?
- 定義 Fail function (失現極襲教) 一期逢: 鈍利導座配色板と呼吸時, 要對理到降一個整個

$$
-\mathcal{F}_B(i) =
$$
  
\n
$$
\begin{cases}\n\max\{k: P_B(k) = B[0, k] = B[i - k, i]\}, & \text{if } i \neq 0 \text{ and at least a } k \text{ exists} \\
-1, & \text{else}\n\end{cases}
$$

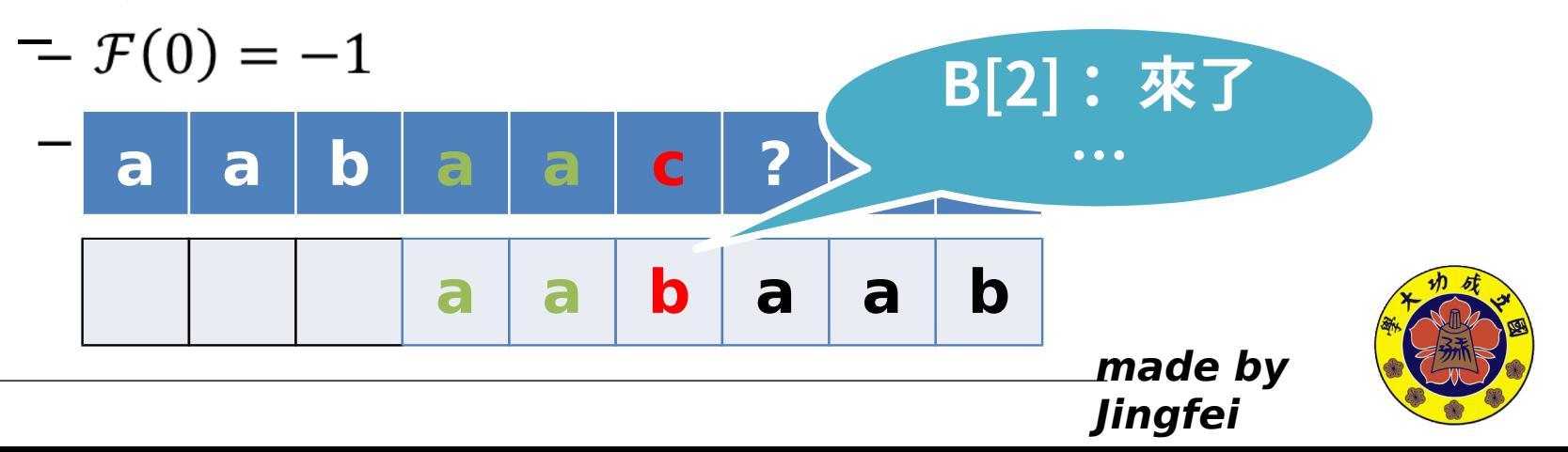

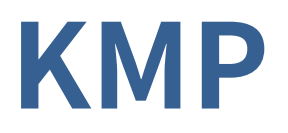

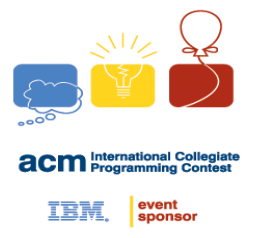

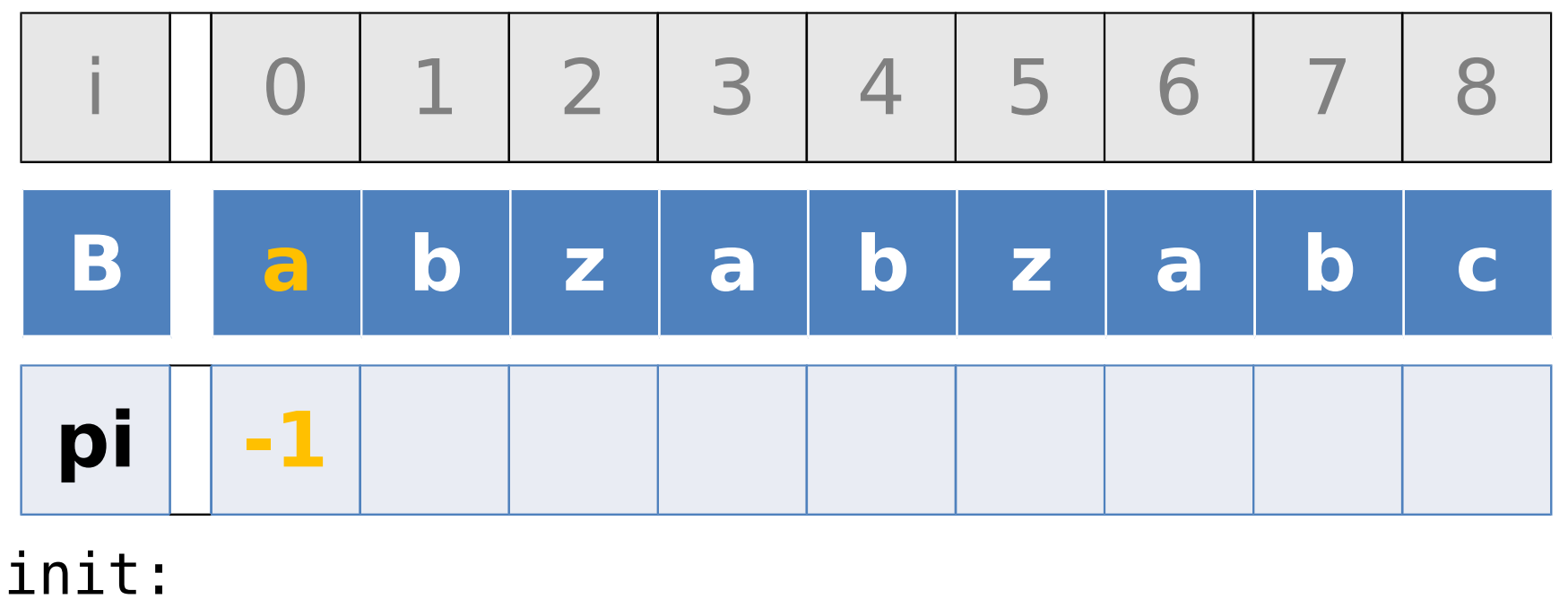

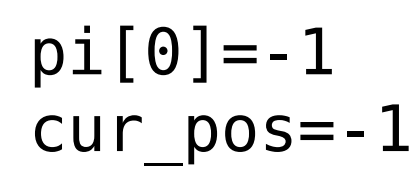

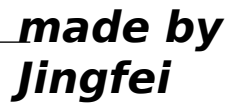

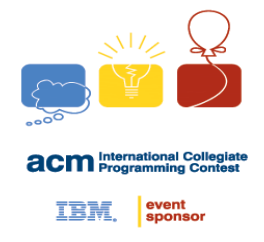

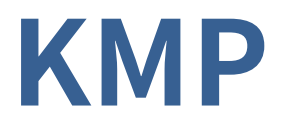

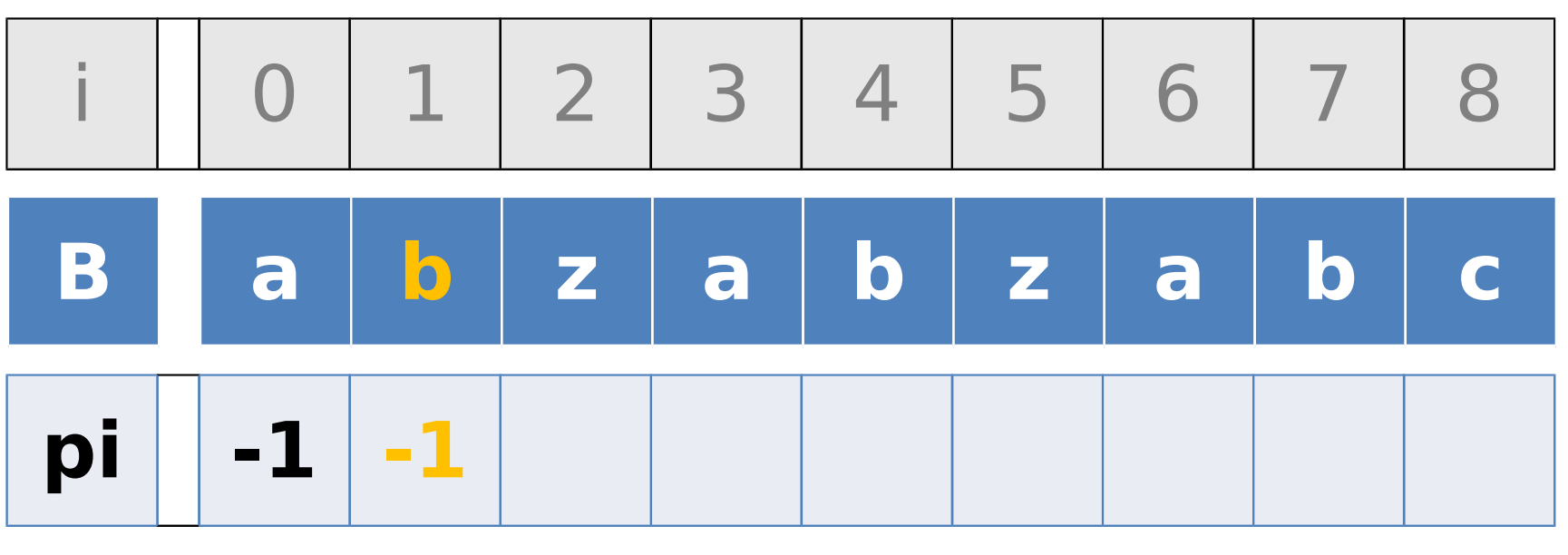

 B[cur\_pos+1]!=B[i] pi[i]=cur\_pos

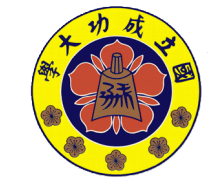

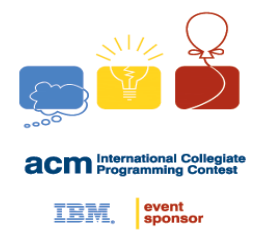

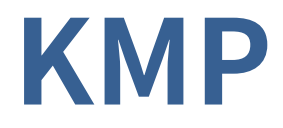

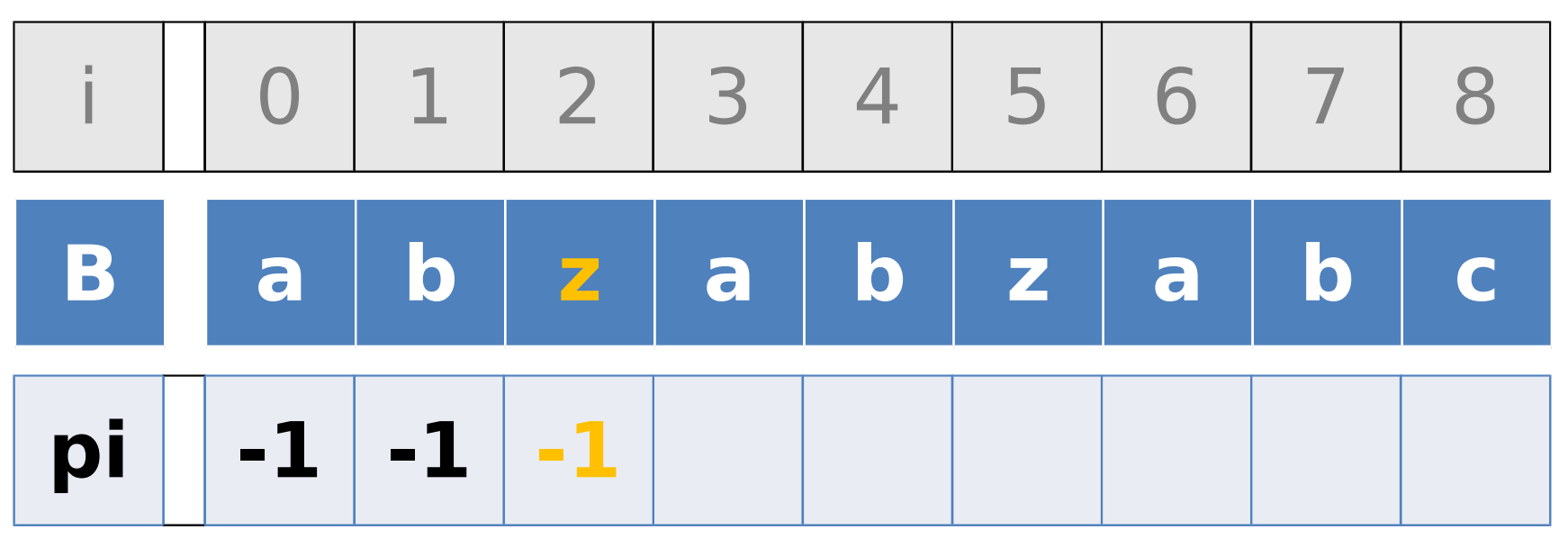

 $B[cur pos+1]$ !=B $[i]$ pi[i]=cur\_pos

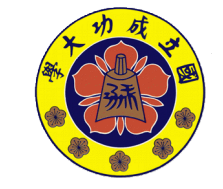

**made by** 

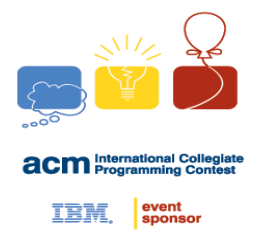

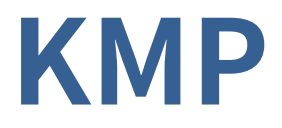

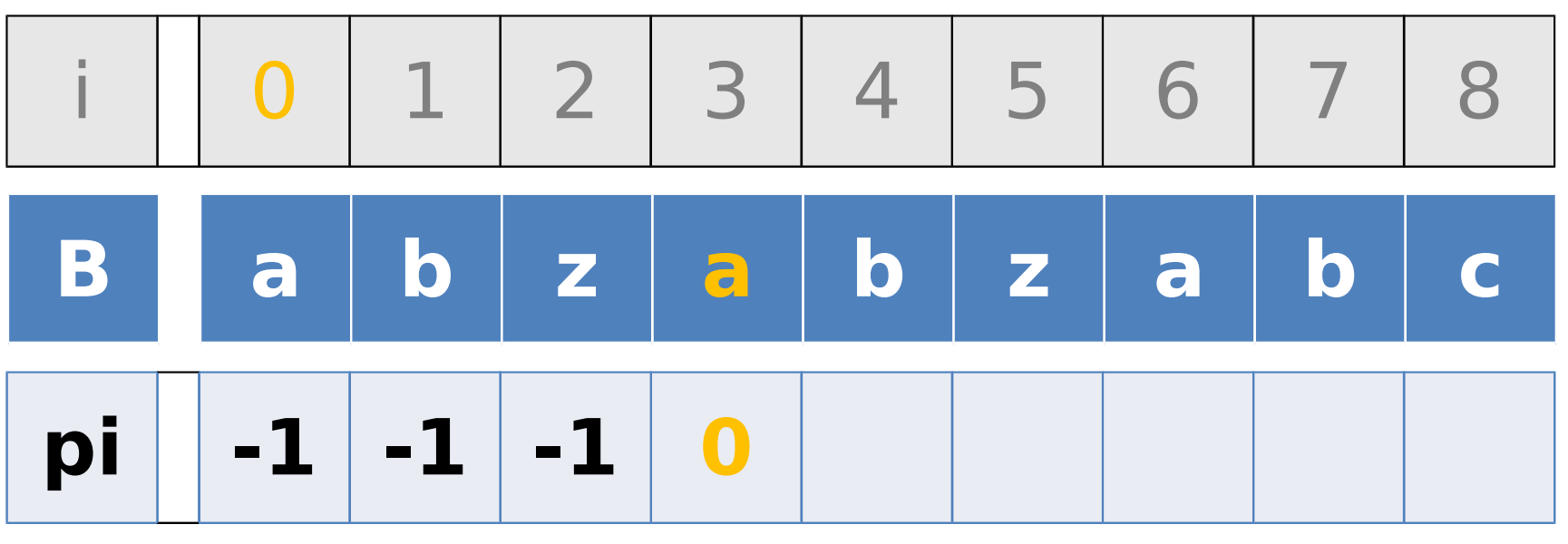

 $B[cur pos+1] == B[i]$ pi[i]=++cur\_pos

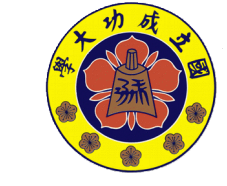

**made by** 

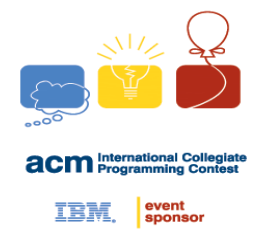

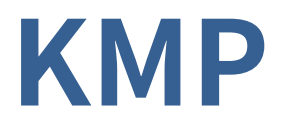

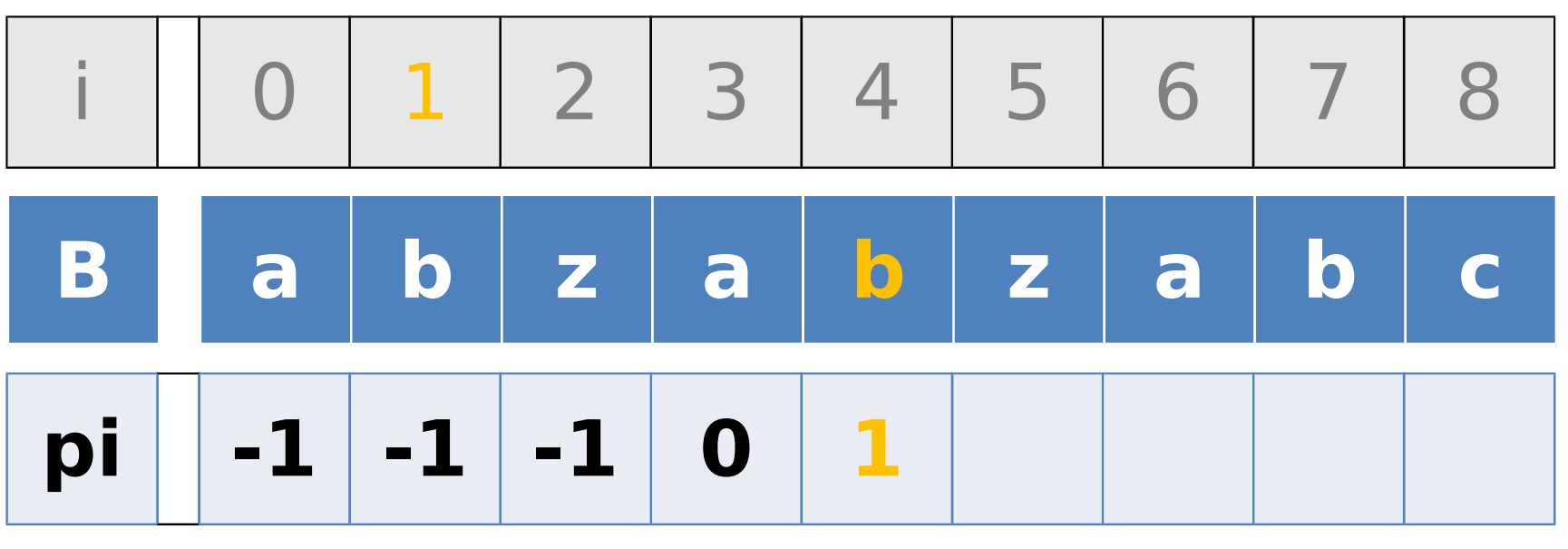

 $B[cur pos+1] == B[i]$ pi[i]=++cur\_pos

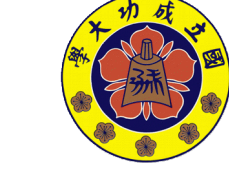

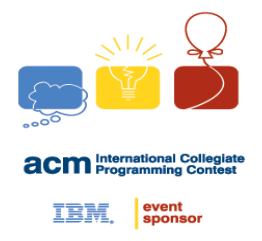

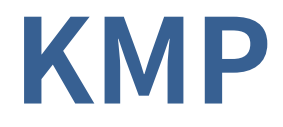

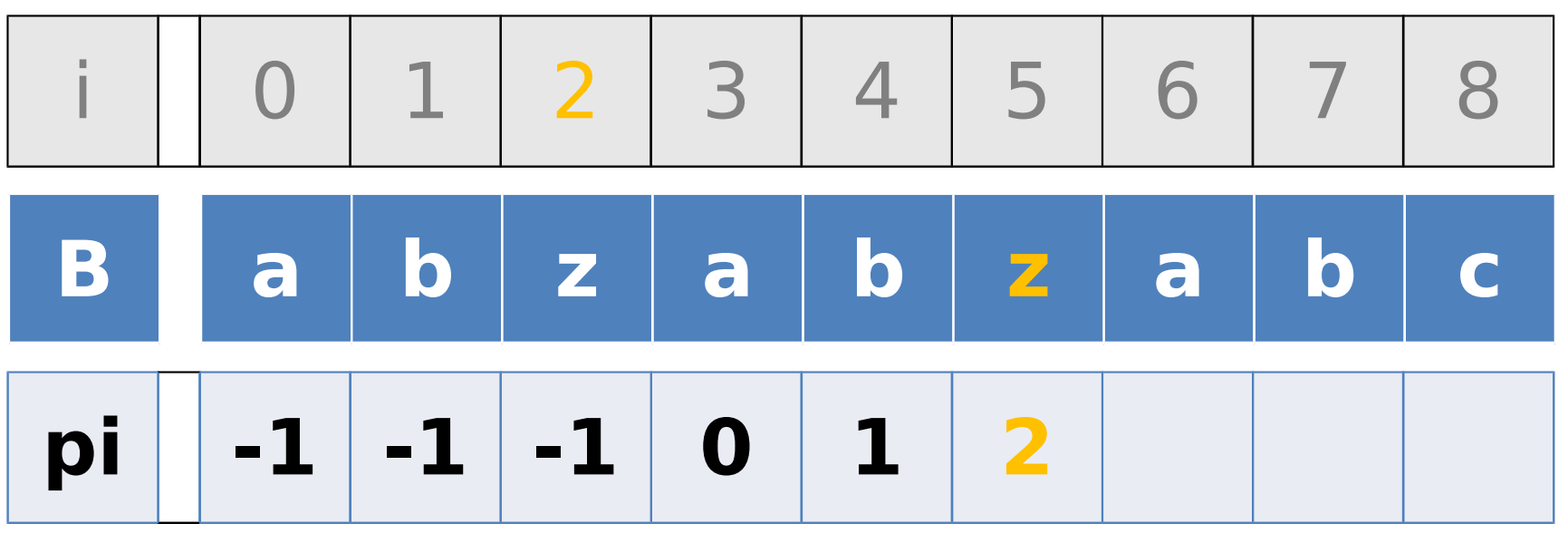

 $B[cur pos+1] == B[i]$ pi[i]=++cur\_pos

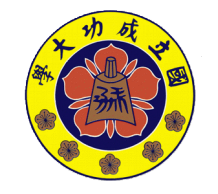

**made by** 

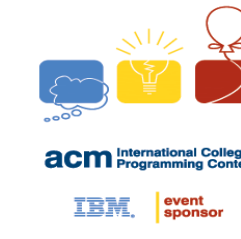

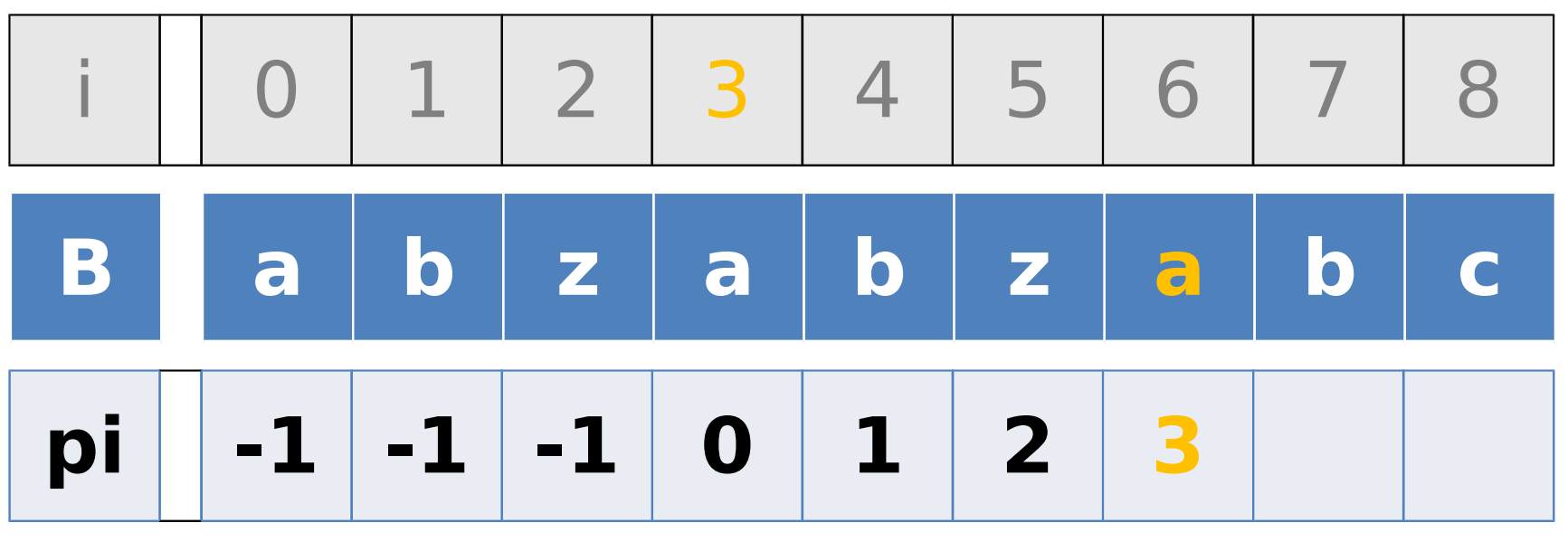

**KMP**

 $B[cur pos+1] == B[i]$ pi[i]=++cur\_pos

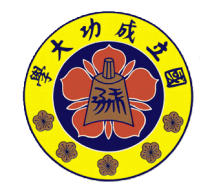

**made by** 

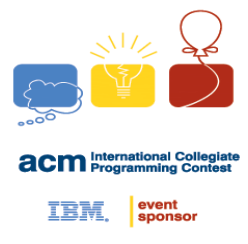

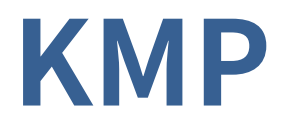

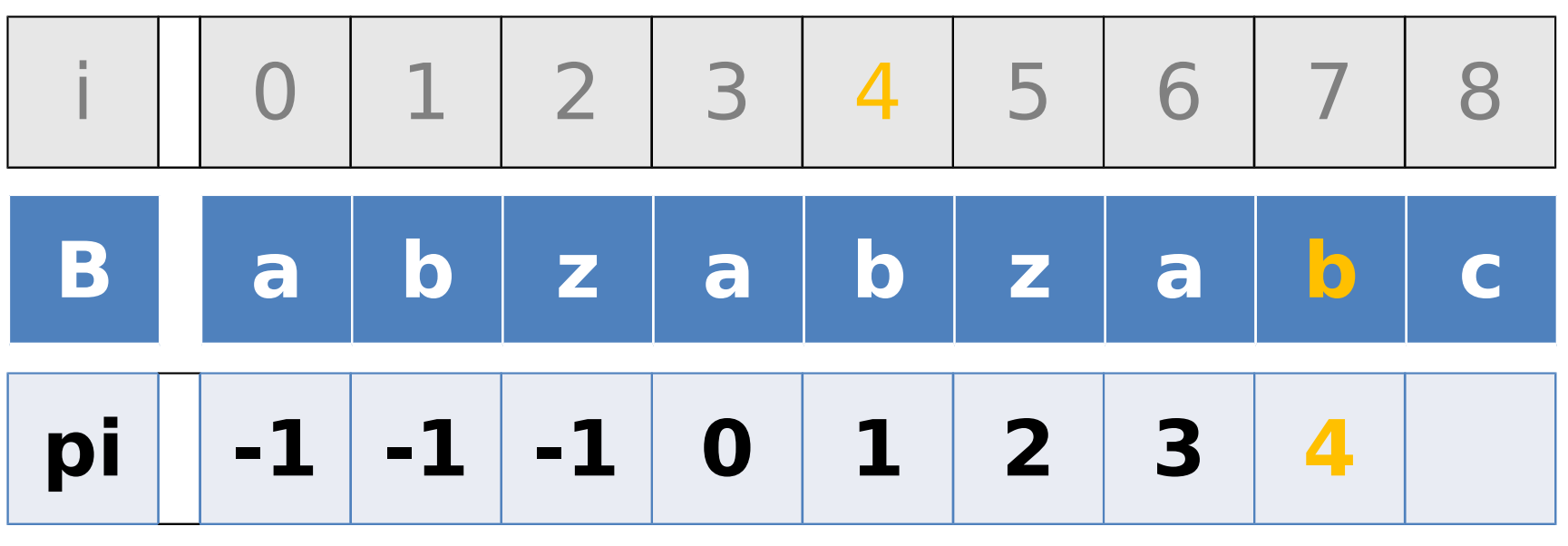

 $B[cur pos+1] == B[i]$ pi[i]=++cur\_pos

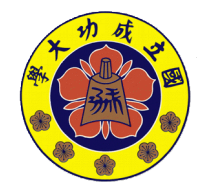

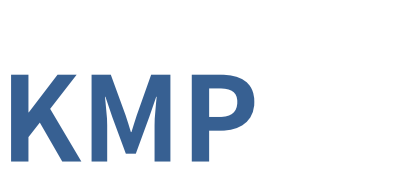

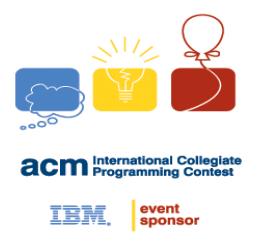

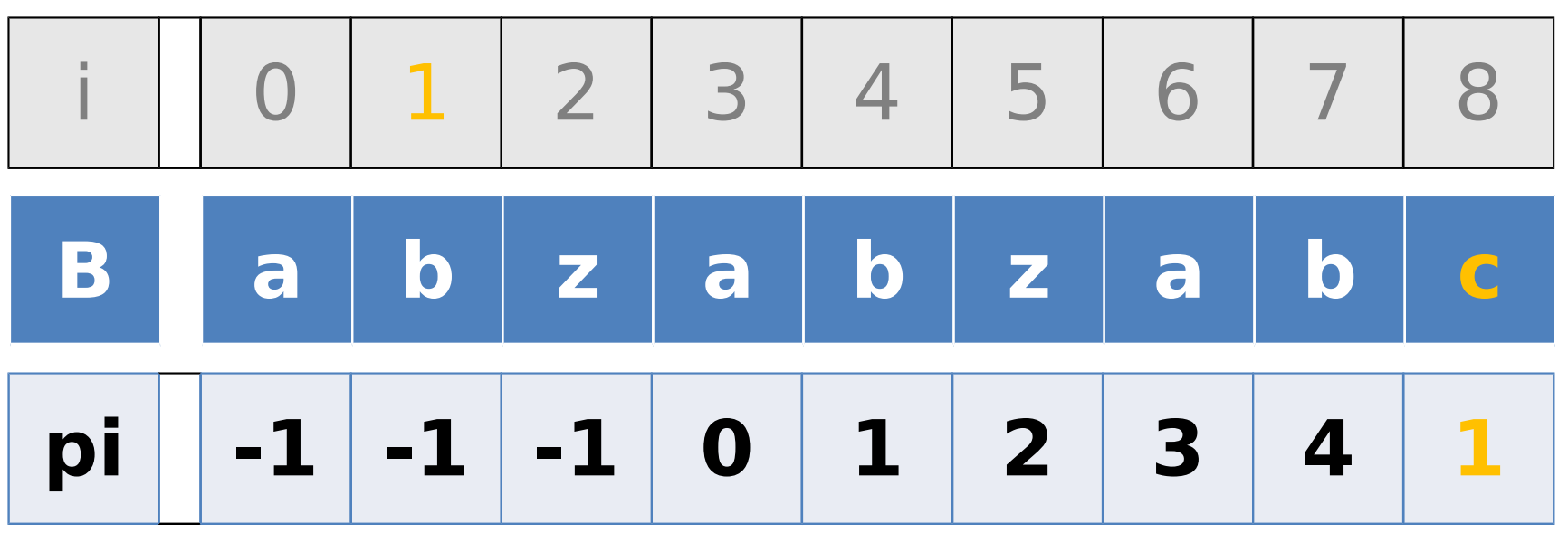

 $B[cur pos+1]$ !=B $[i]$ pi[i]=pi[cur\_pos]

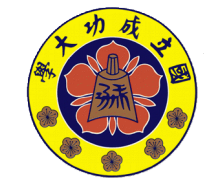

**made by** 

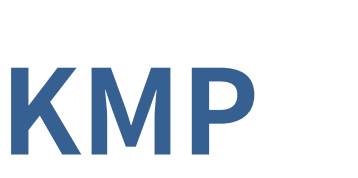

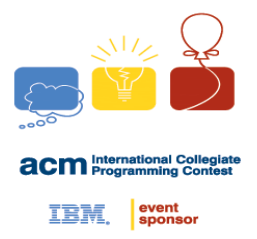

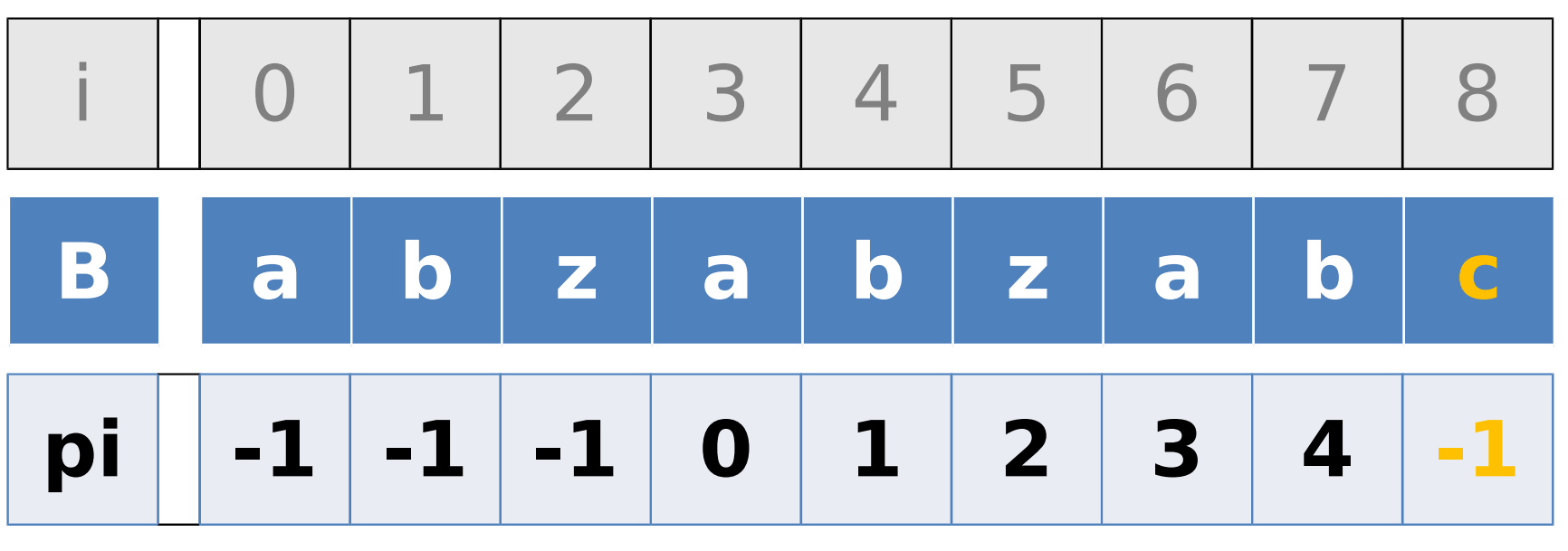

 $B[cur pos+1]$ !=B $[i]$ pi[i]=pi[cur\_pos]

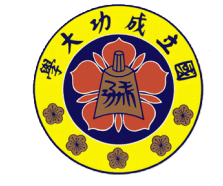

**made by** 

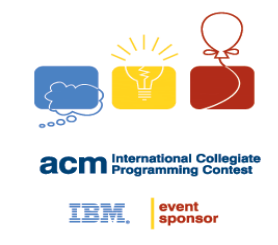

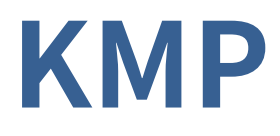

• Fail function

```
inline void fail (char *B, int *pi) {
   \overline{\text{in}} t len = strlen(B);
       pi[0] = -1;
   for(\text{in } t \geq 1, cur pos= -1; \text{in } t \geq 1 {
      w hile (~ cur pos \&\& B [i]!= B [cur pos+ 1])
          cur pos = pi[cur pos];
      \mathbf{if}(B[i] == B[cu \cap pos+ 1]) + + cu \cap pos;pi[i] = curpos;    }
}
```
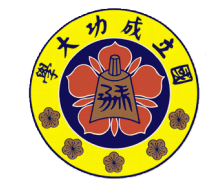

**made by** 

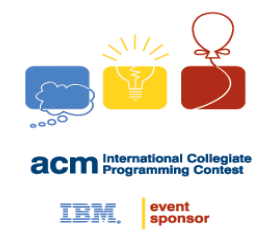

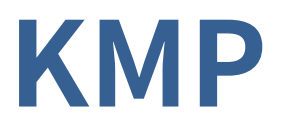

- Matching
- Fail function: 找出各後綴與前綴一樣的最大值
- 如果後綴 = 前綴 → 可直接位移

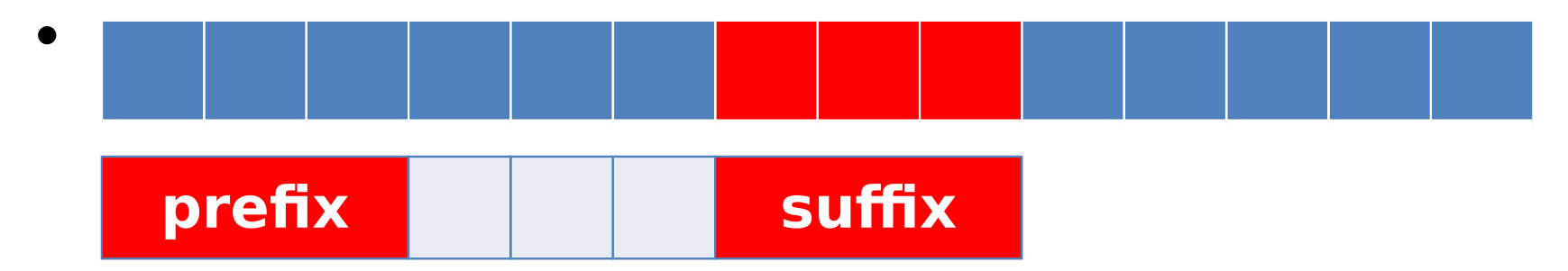

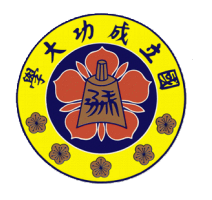

**made by** 

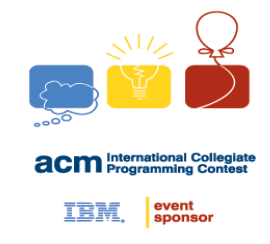

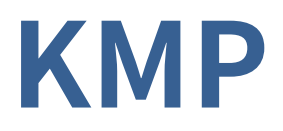

- Matching
- Fail function: 找出各後綴與前綴一樣的最大值
- 如果後綴 = 前綴 → 可直接位移

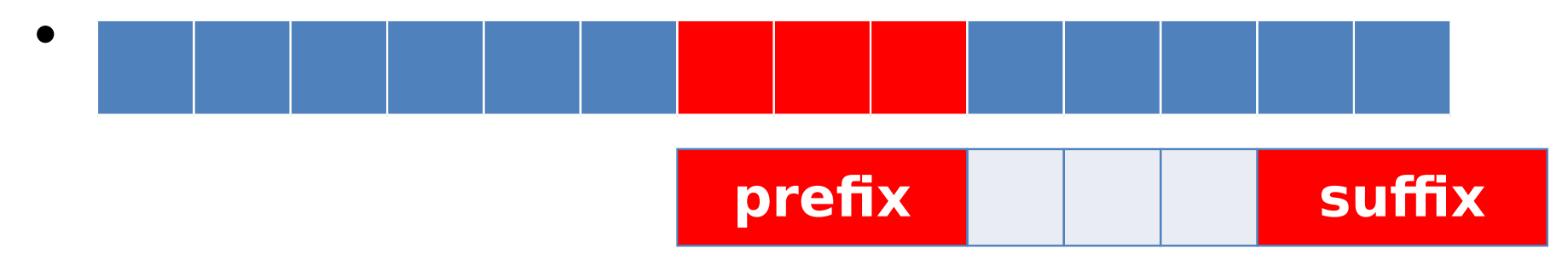

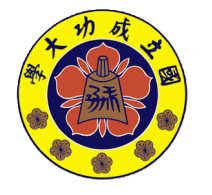

**made by** 

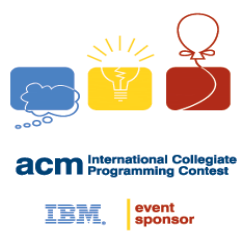

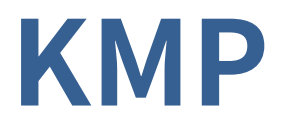

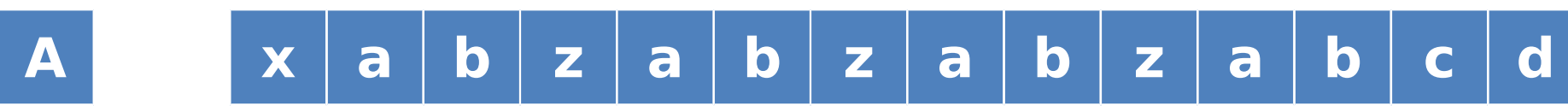

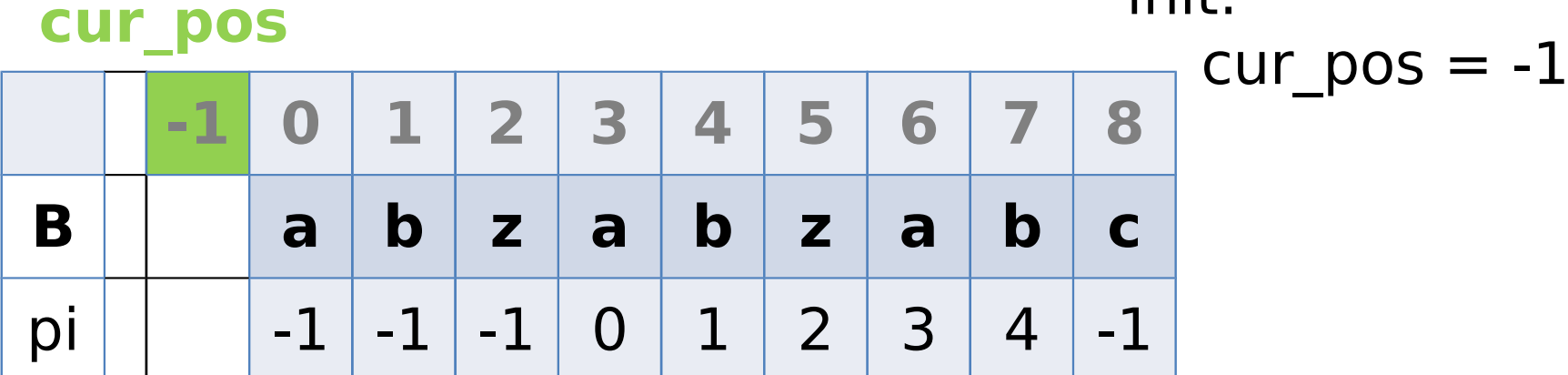

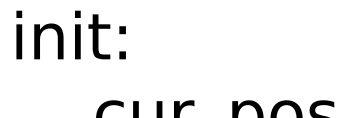

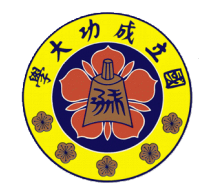

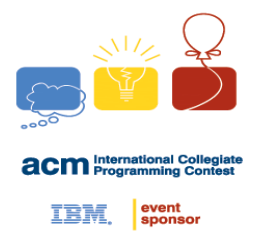

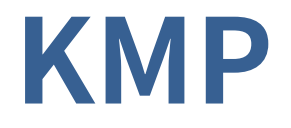

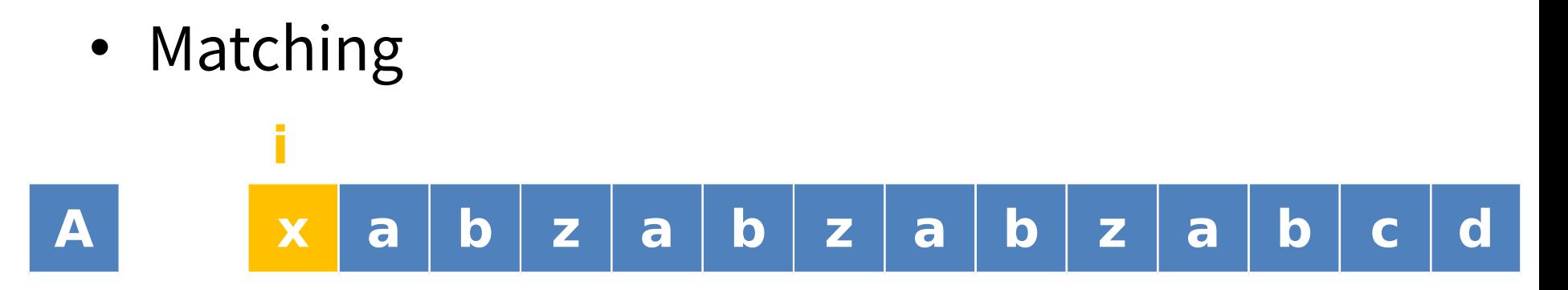

A[i]!=B[cur\_pos+1]

#### **cur\_pos**

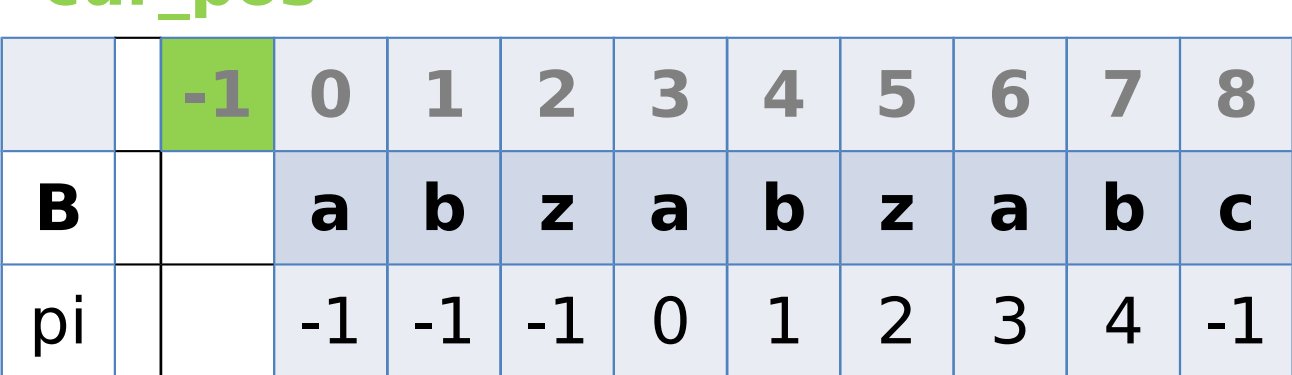

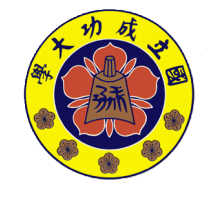

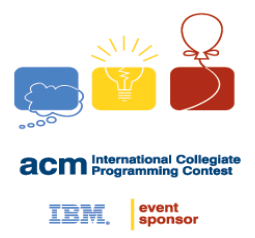

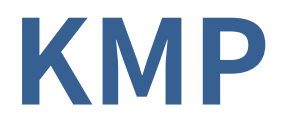

**cur\_pos**

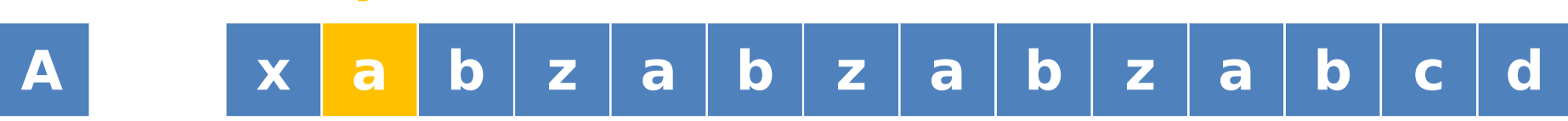

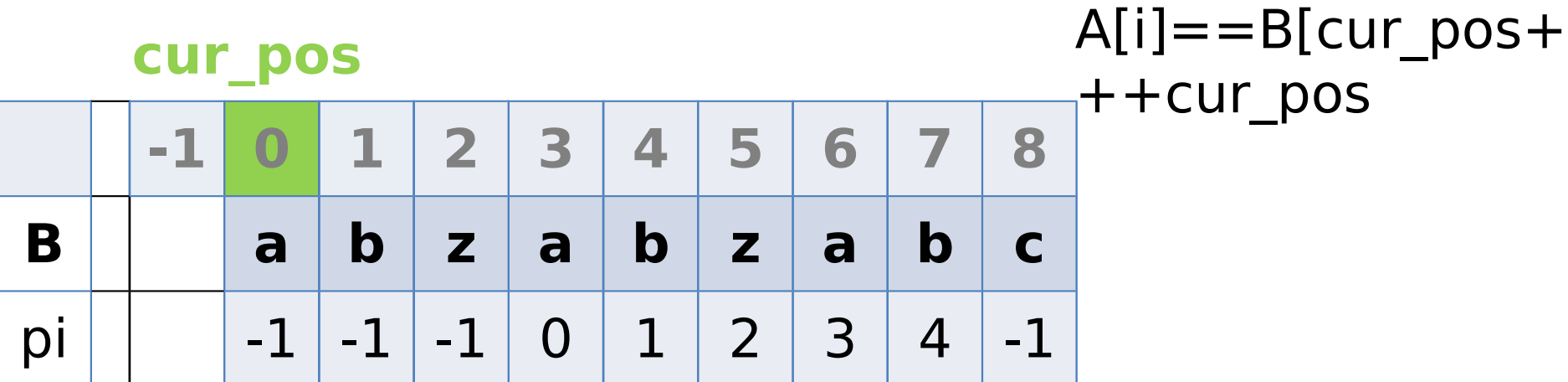

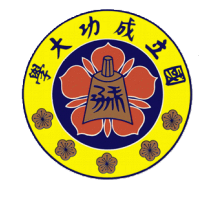

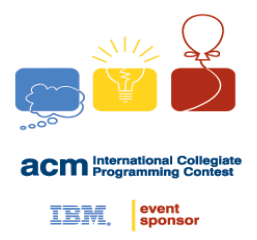

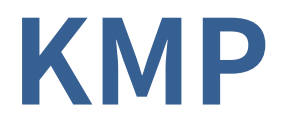

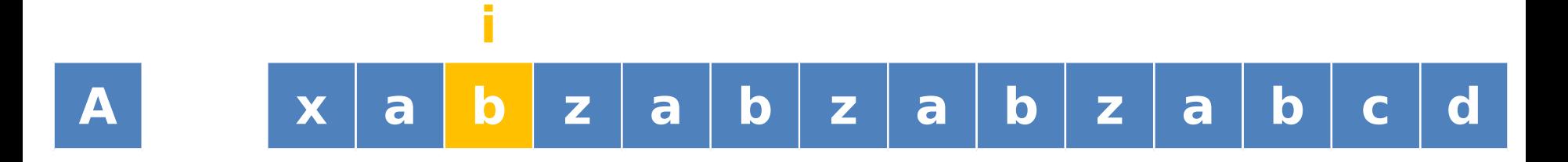

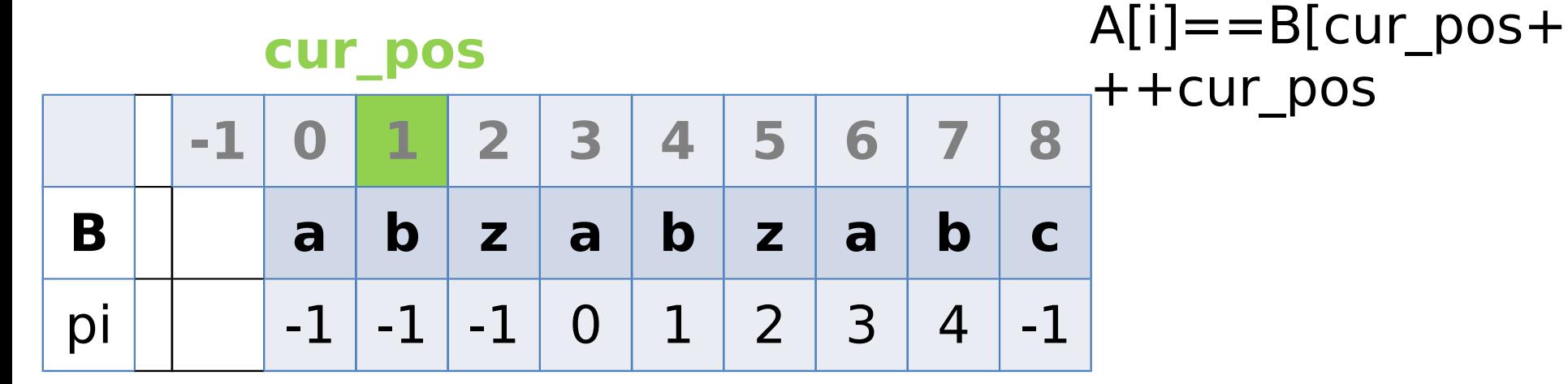

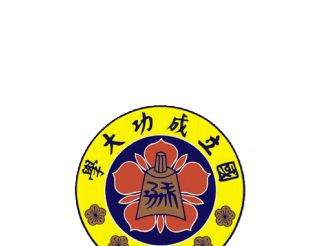

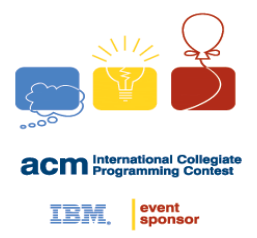

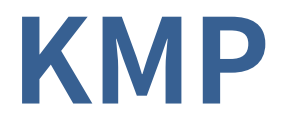

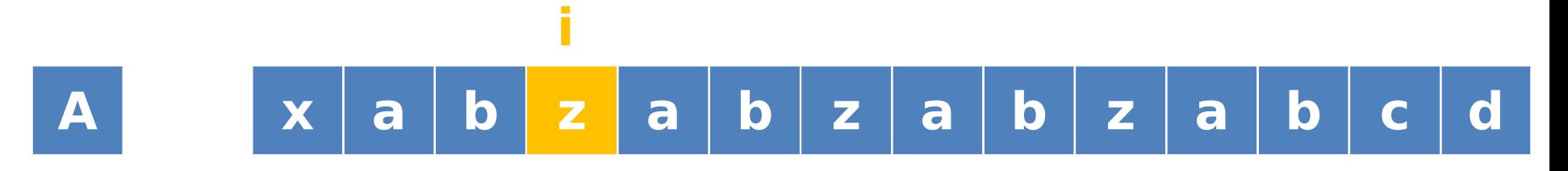

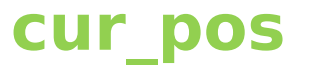

 $A[i] == B[cur_pos+1]$  $++cur_p$ os

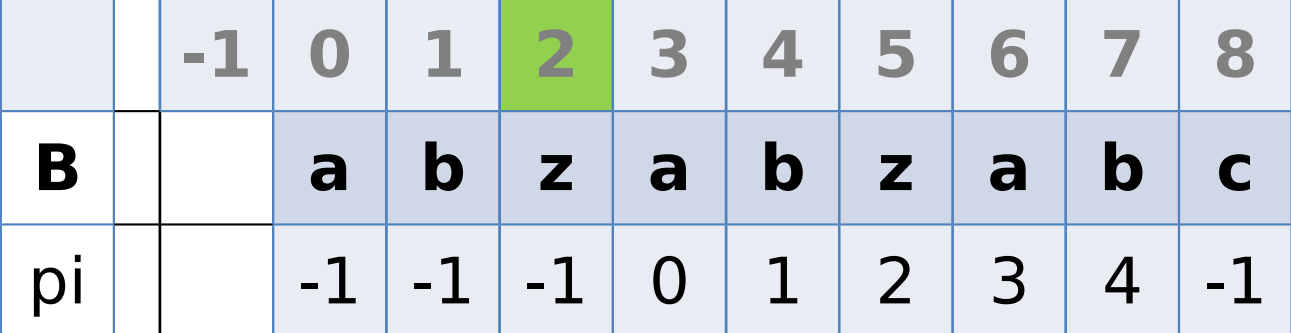

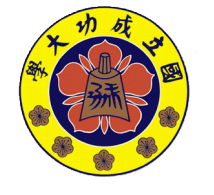

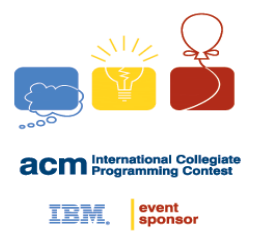

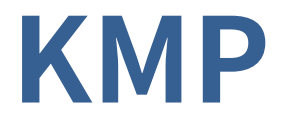

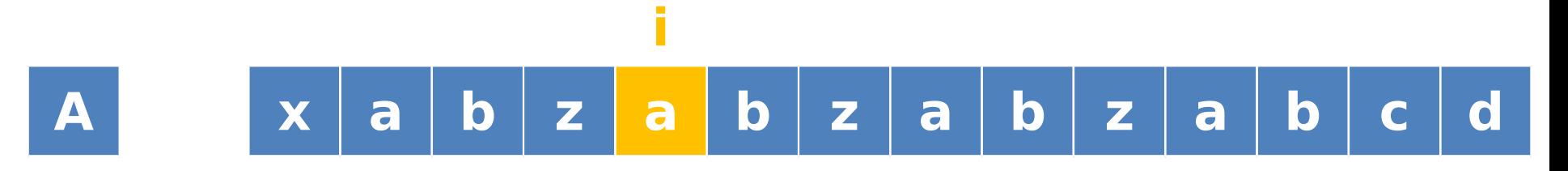

**cur\_pos**

 $A[i] == B[cur pos+1]$  $++cur_p$ os

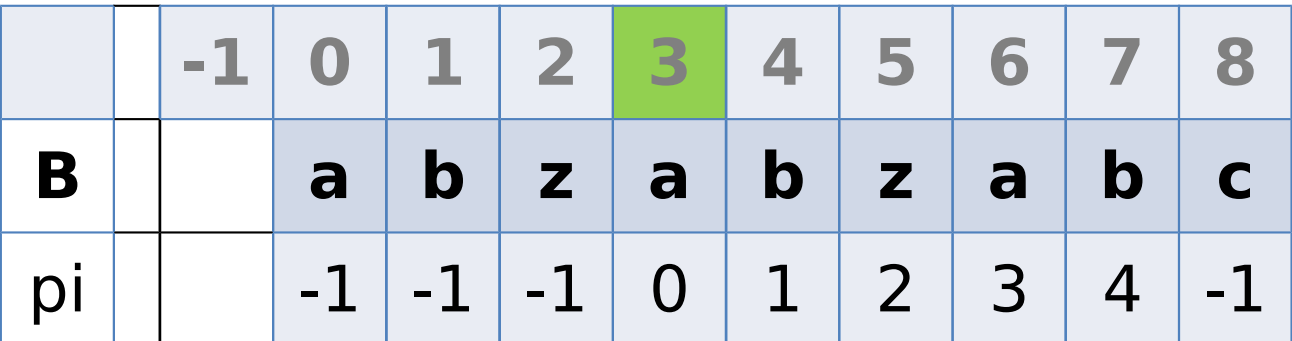

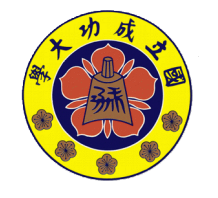

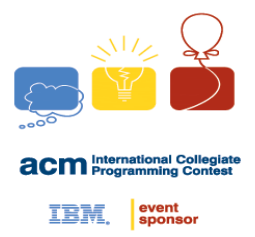

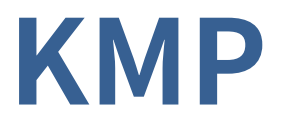

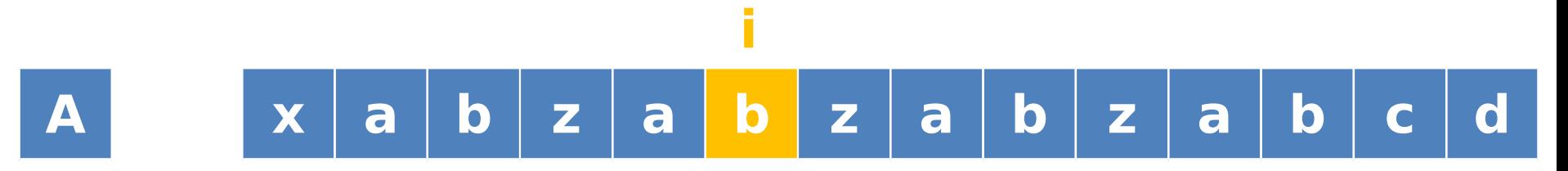

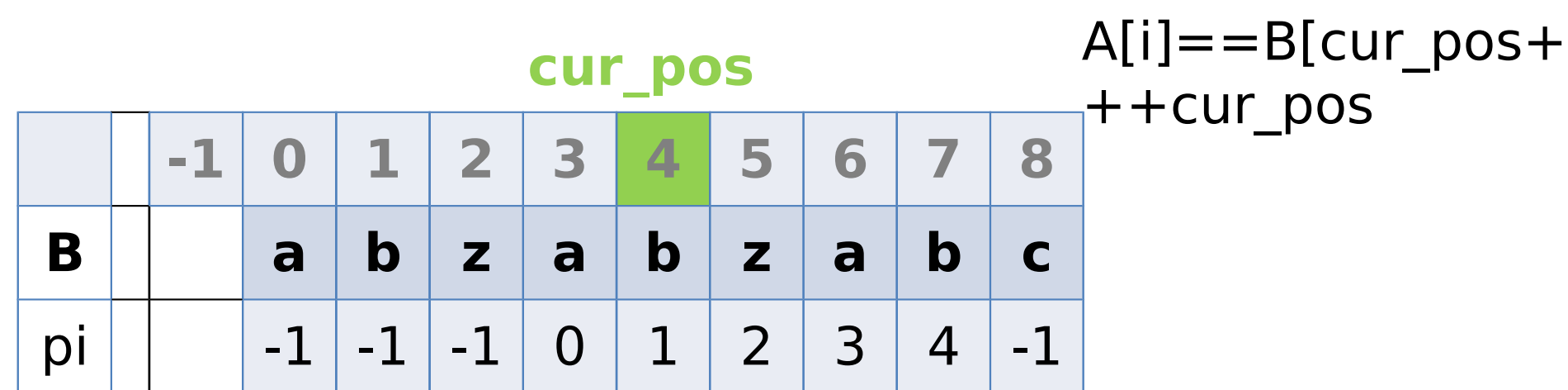

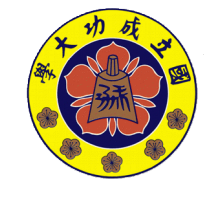

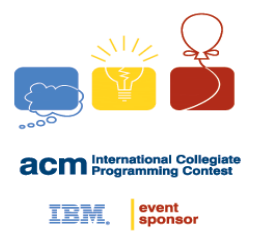

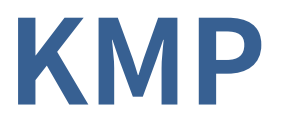

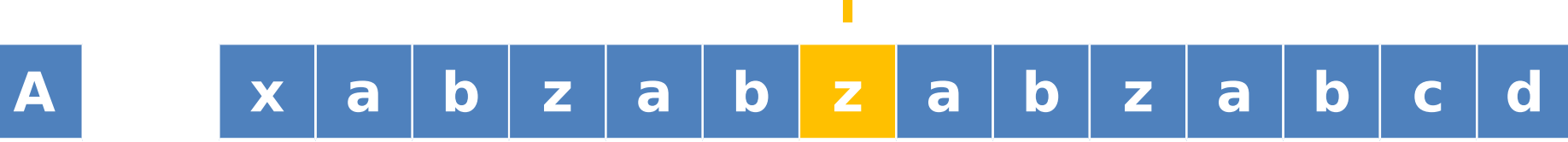

**i**

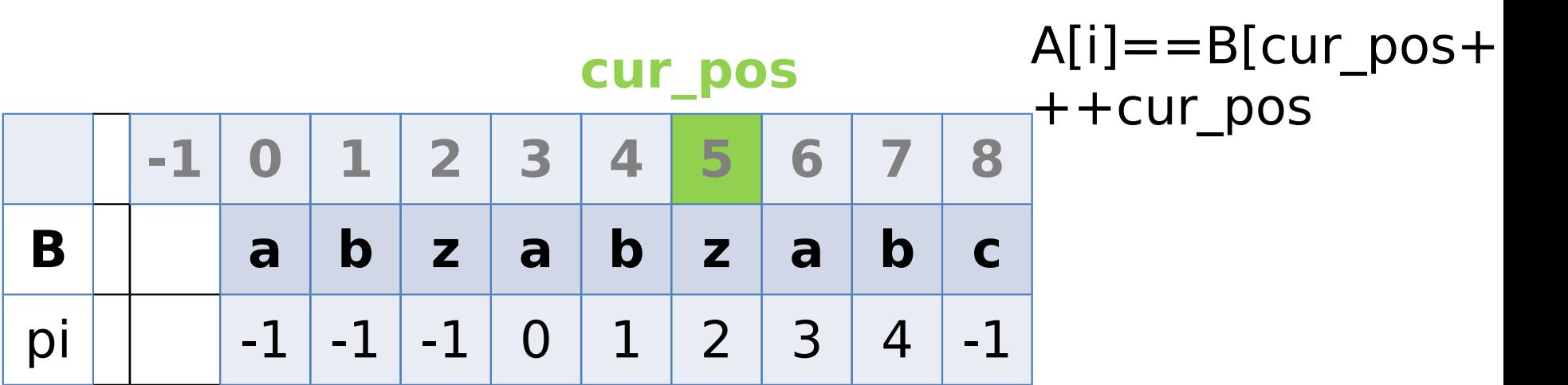

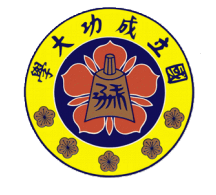

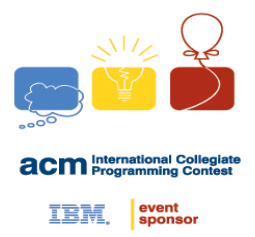

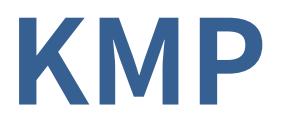

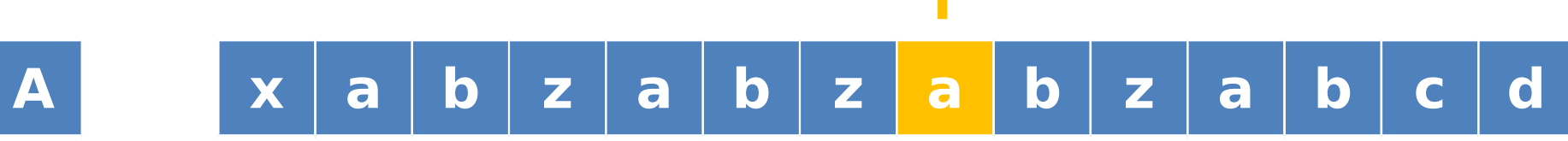

**i**

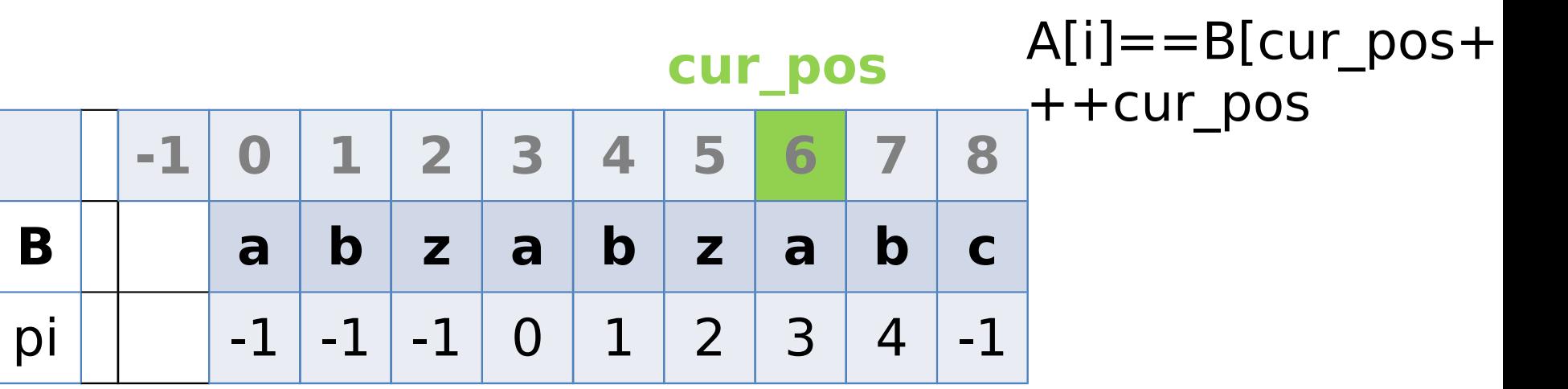

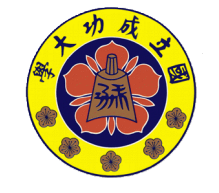

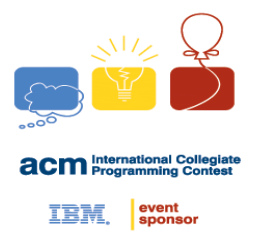

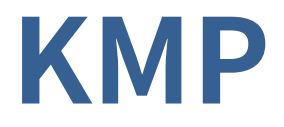

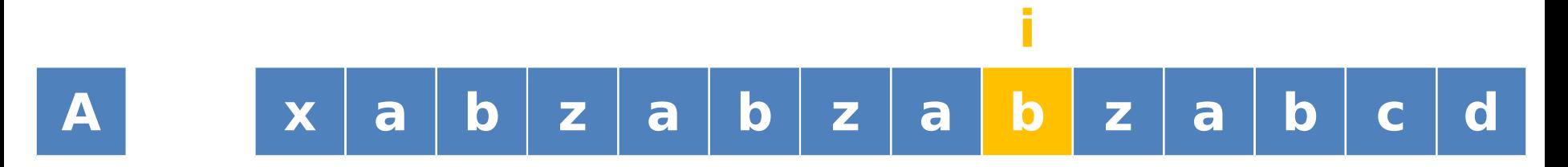

**cur\_pos**

 $\overline{A[i]} == B[cur\_pos +]$  $++cur_pos$ 

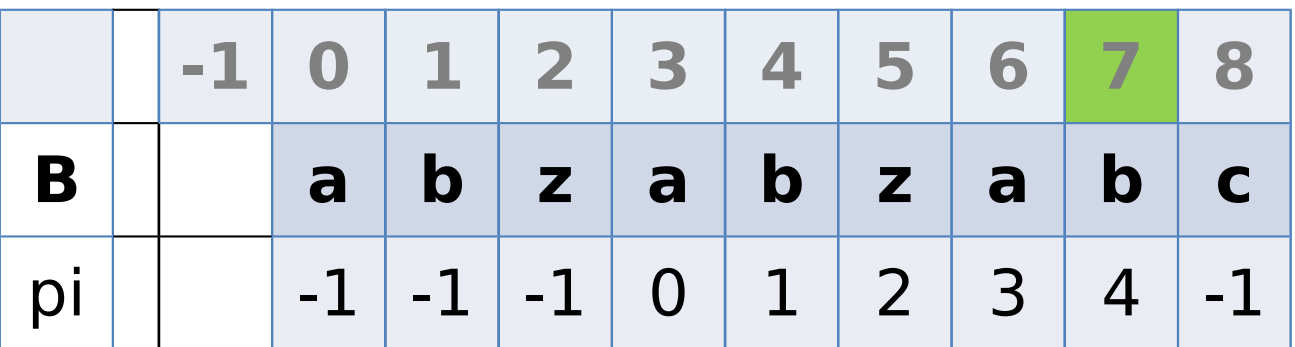

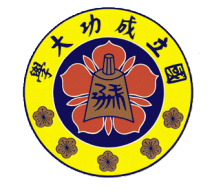

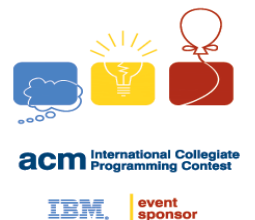

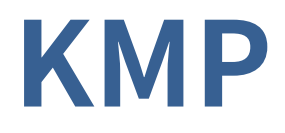

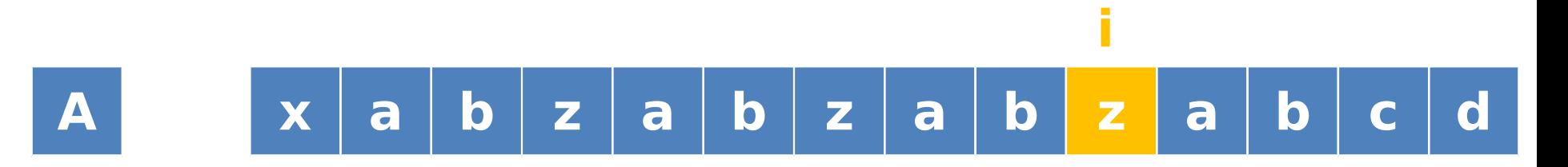

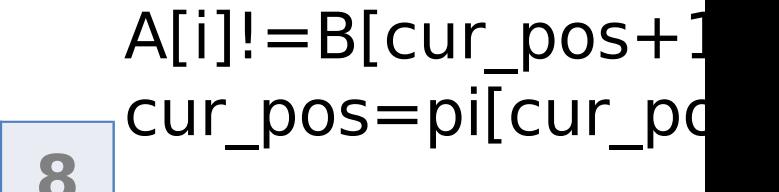

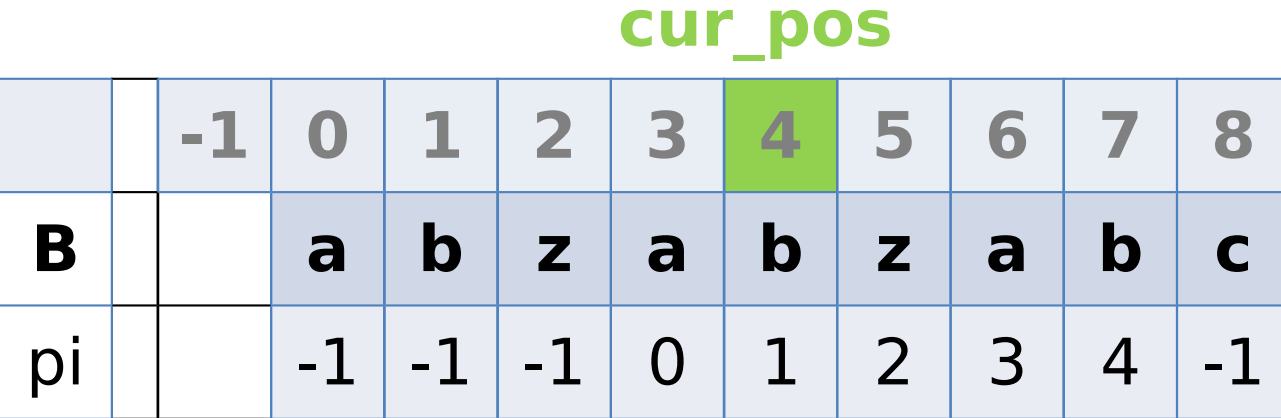

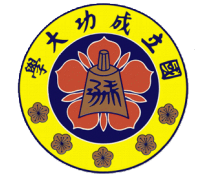

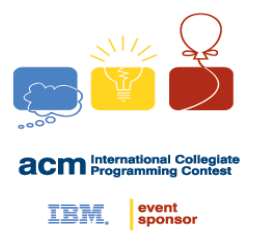

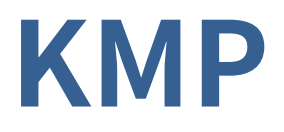

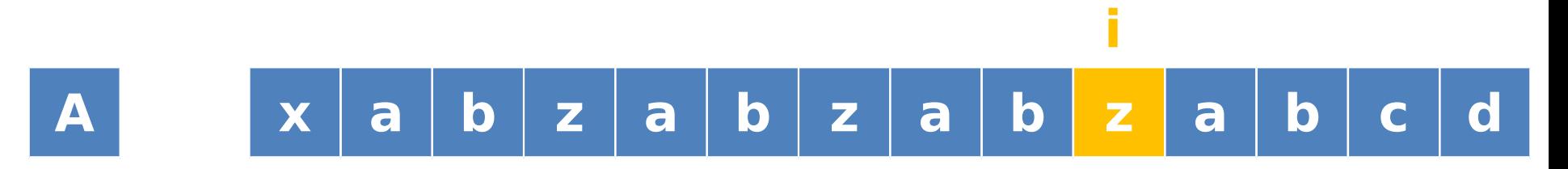

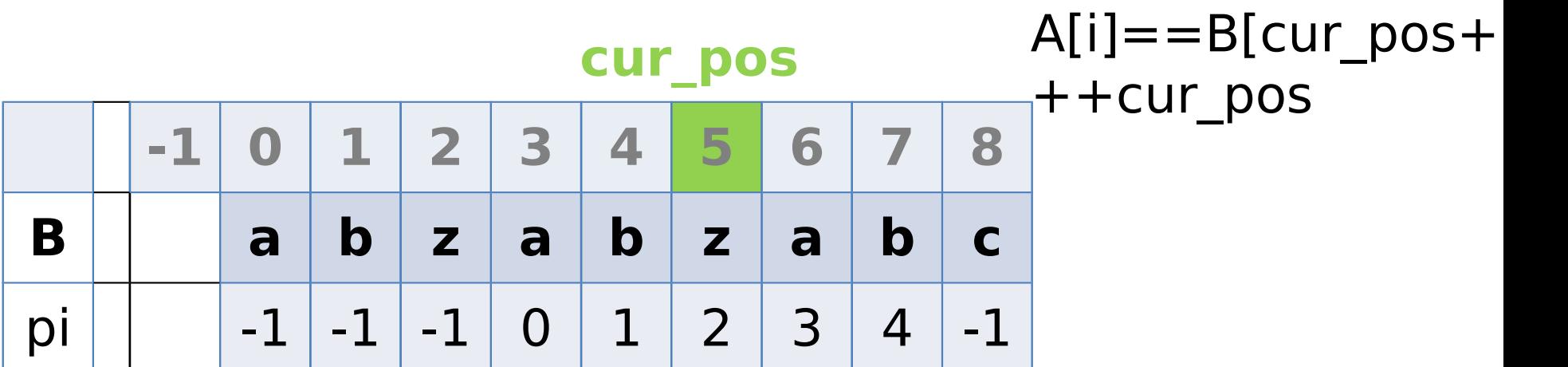

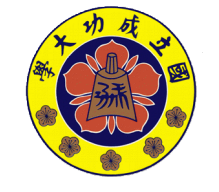

**made by** 

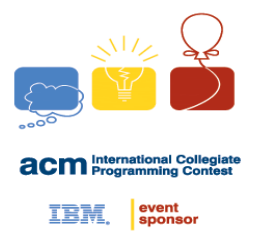

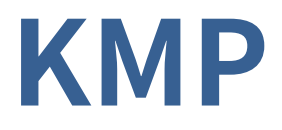

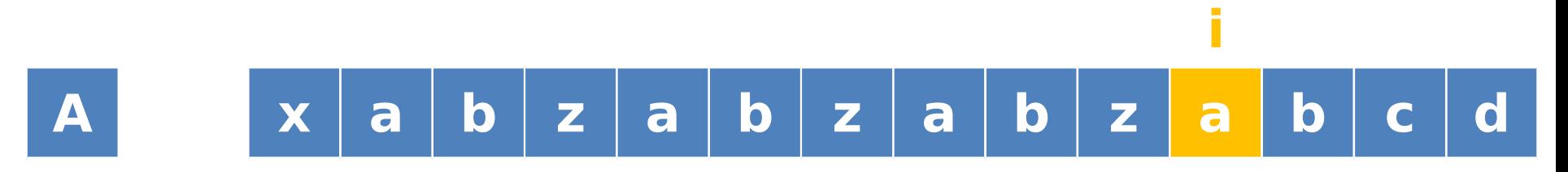

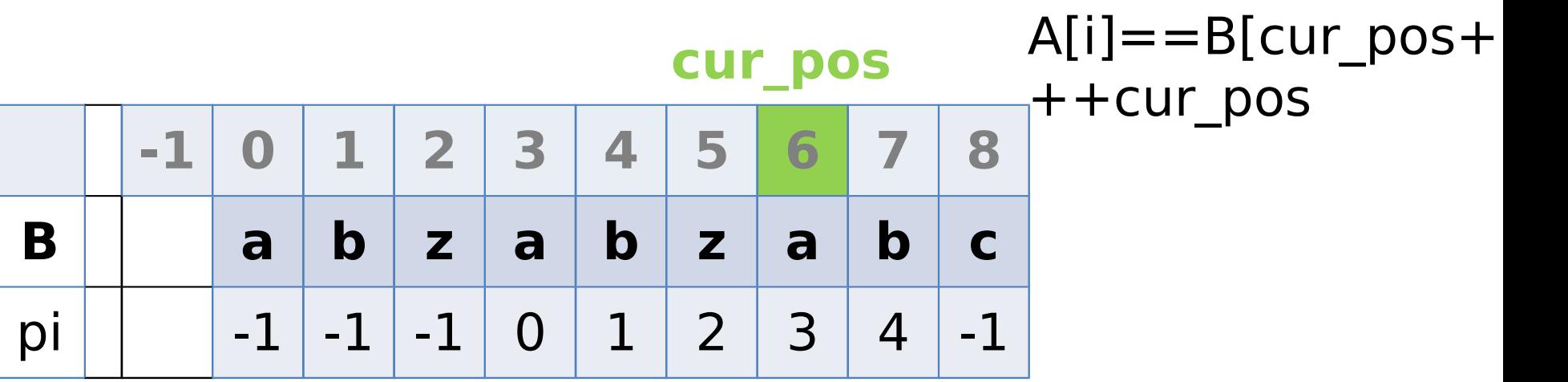

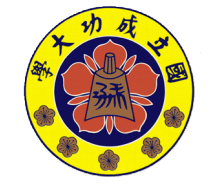

**made by** 

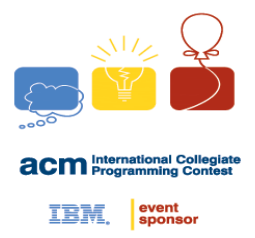

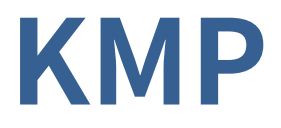

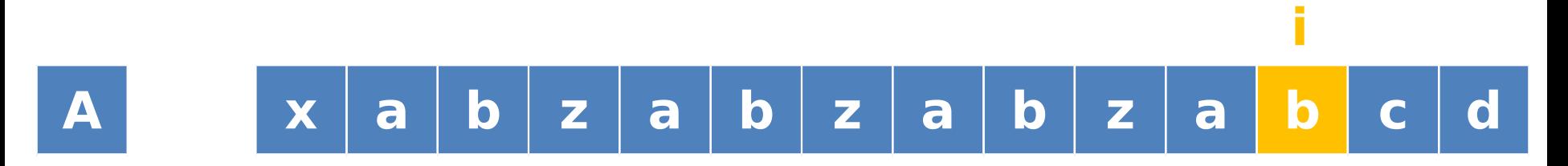

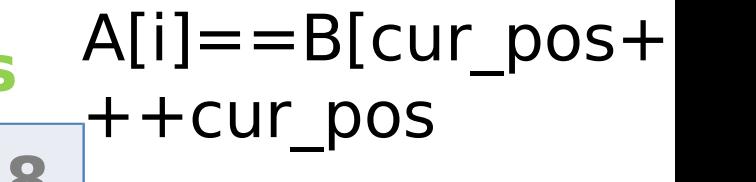

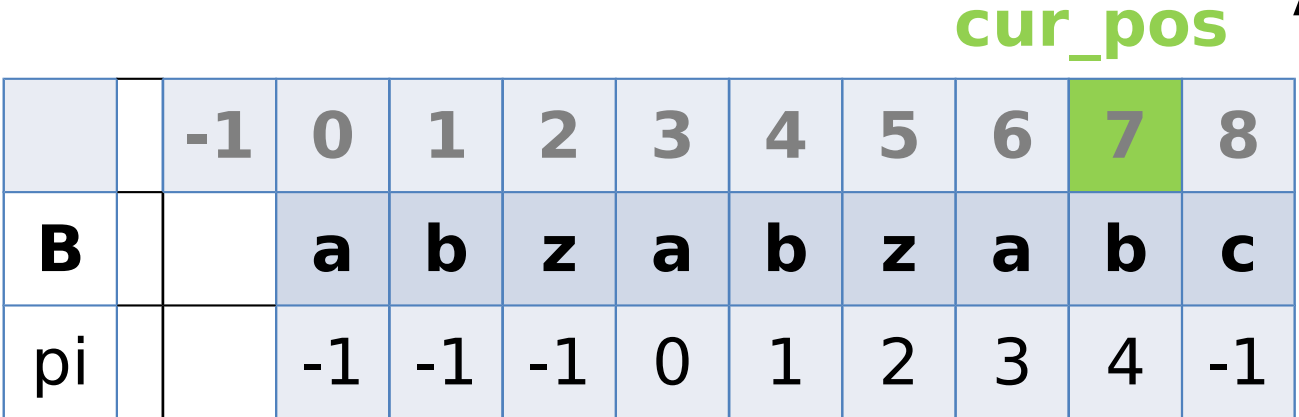

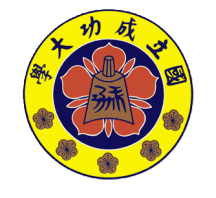

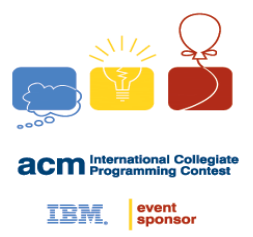

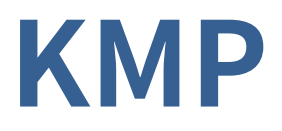

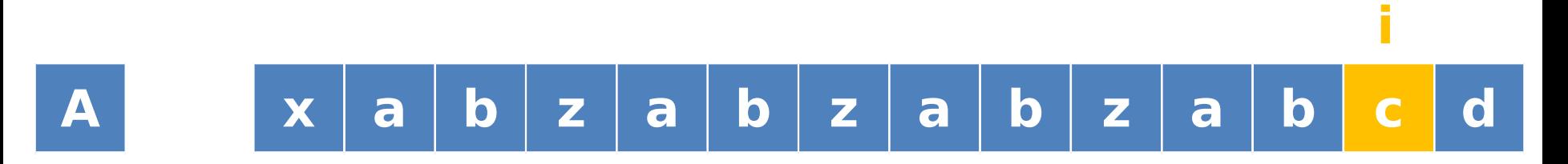

 $A[i] == B[cur_pos+1]$  $+$  +  $-$  +  $+$  cur\_pos **cur\_pos**

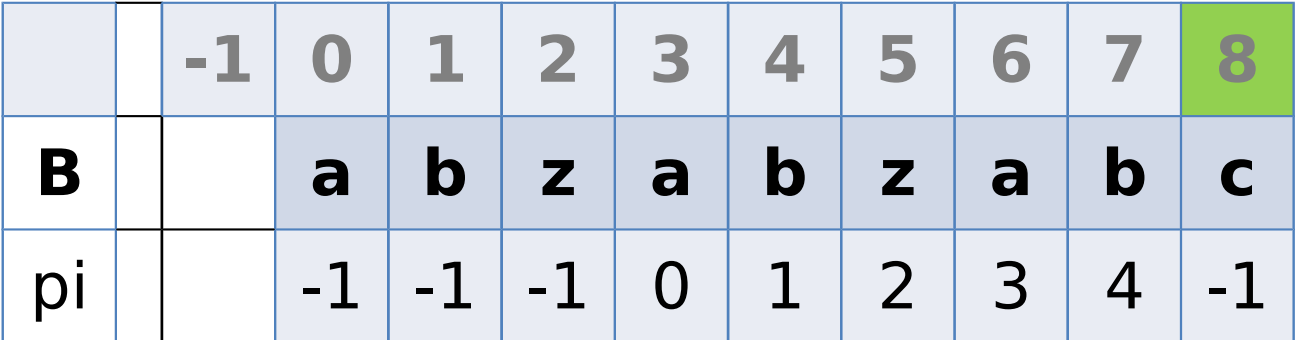

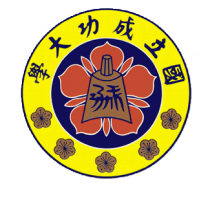

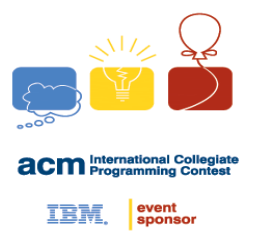

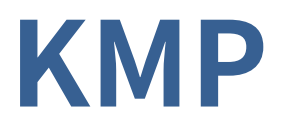

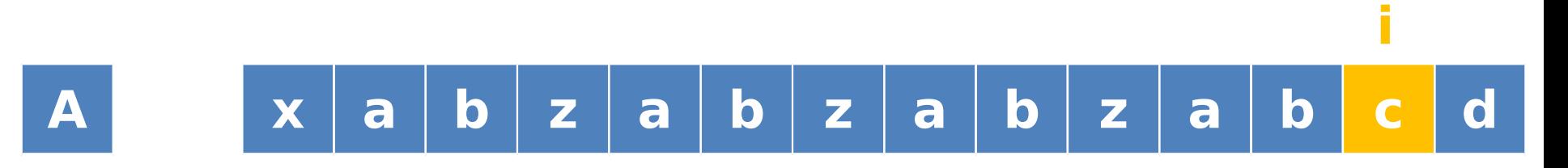

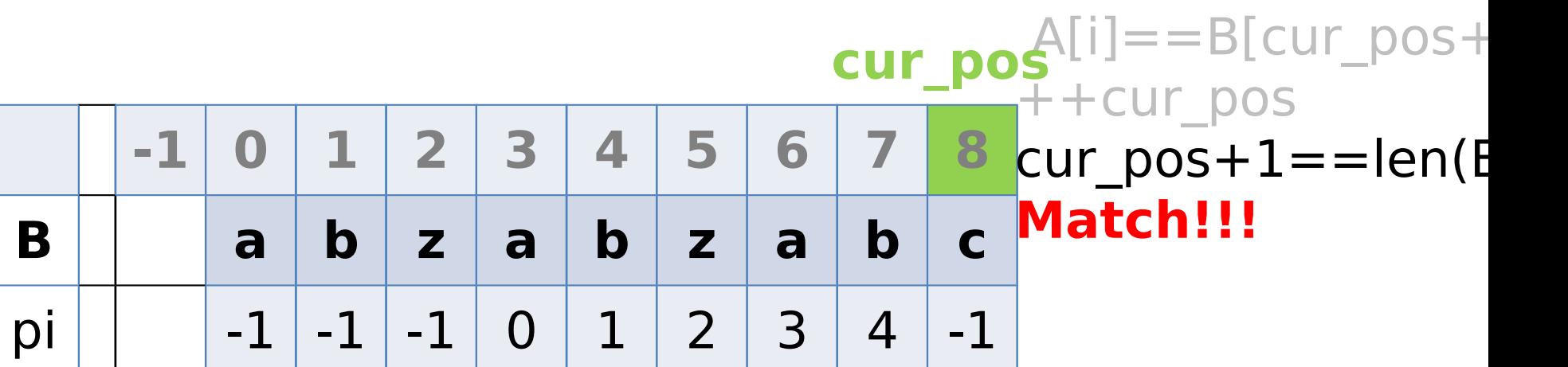

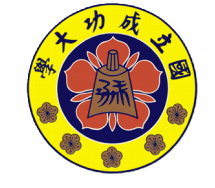
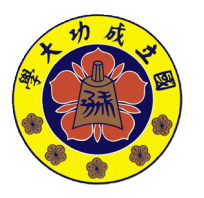

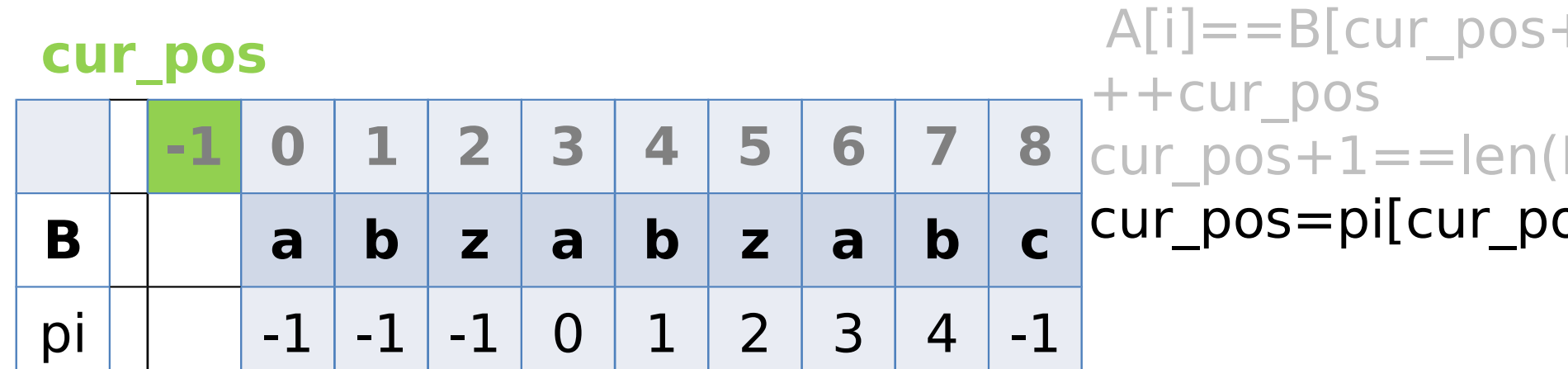

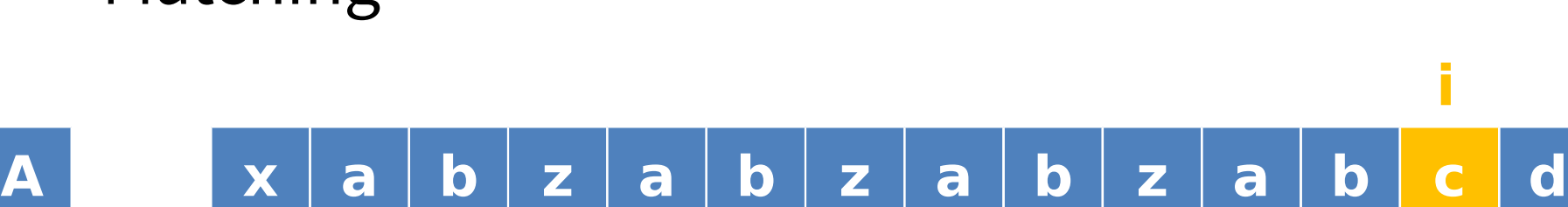

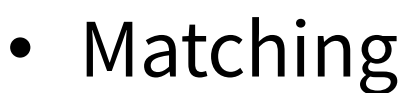

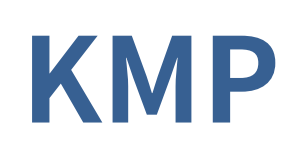

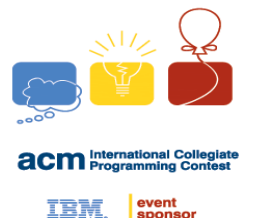

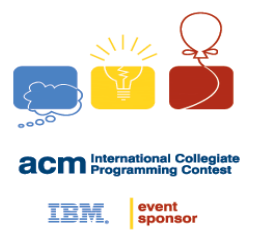

• Matching

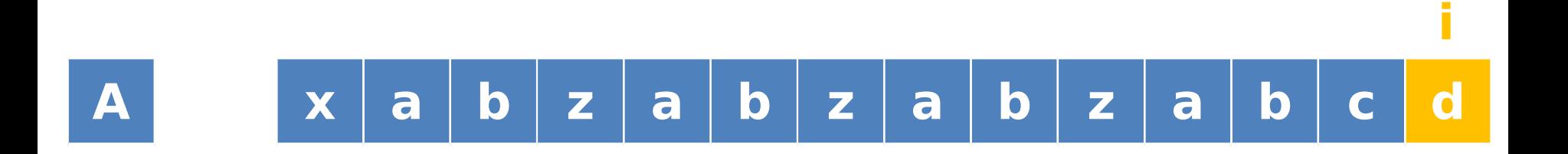

**KMP**

#### **cur\_pos**

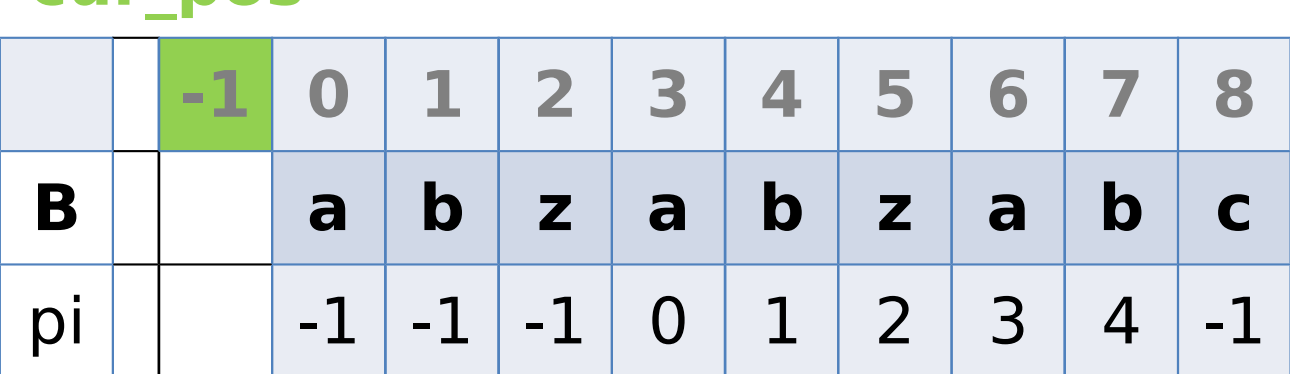

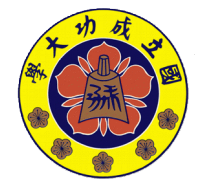

A[i]!=B[cur\_pos+1

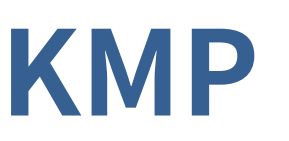

TRM

**Jingfei**

• Matching

```
made by 
inline void m atch(char *A, char *B, int *pi) {
   \mathbf{in} t lenA = strlen(A);
   \mathbf{in} t lenB = strlen(B);
   for(\text{in } t \geq 1, cur pos= -1; \text{in } t \geq 1) {
      w h ile (~ cur pos & & A [i]!= B [cur pos+ 1])
          cur pos = pi[cur pos];
      \mathbf{if}(A[i] == B[cur pos+ 1]) + + cur pos;\frac{1}{1} (cur pos + 1 = = lenB) {
                  /* M atch!! */
        cur pos = pi[cur pos];
               }
    }   
}
```
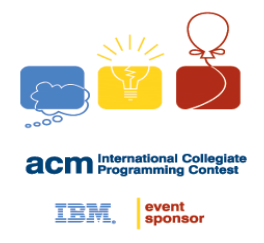

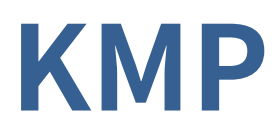

- Faill funnction + Mataching
- Complexity — 關鍵: while-loop – cur\_pos 每次只會 +1 或往前  $=$ 塩攤後  $O(|A| + |B|)$

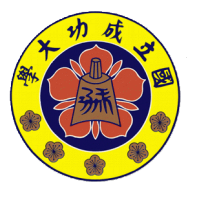

### **Example**

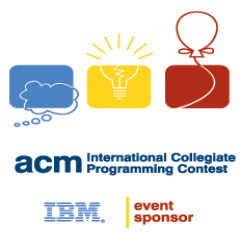

- [POJ 3461](http://poj.org/problem?id=3461)
- [UVA 455](http://uva.onlinejudge.org/external/4/455.html)

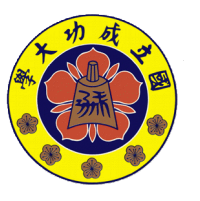

### **Outline**

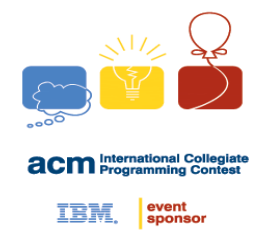

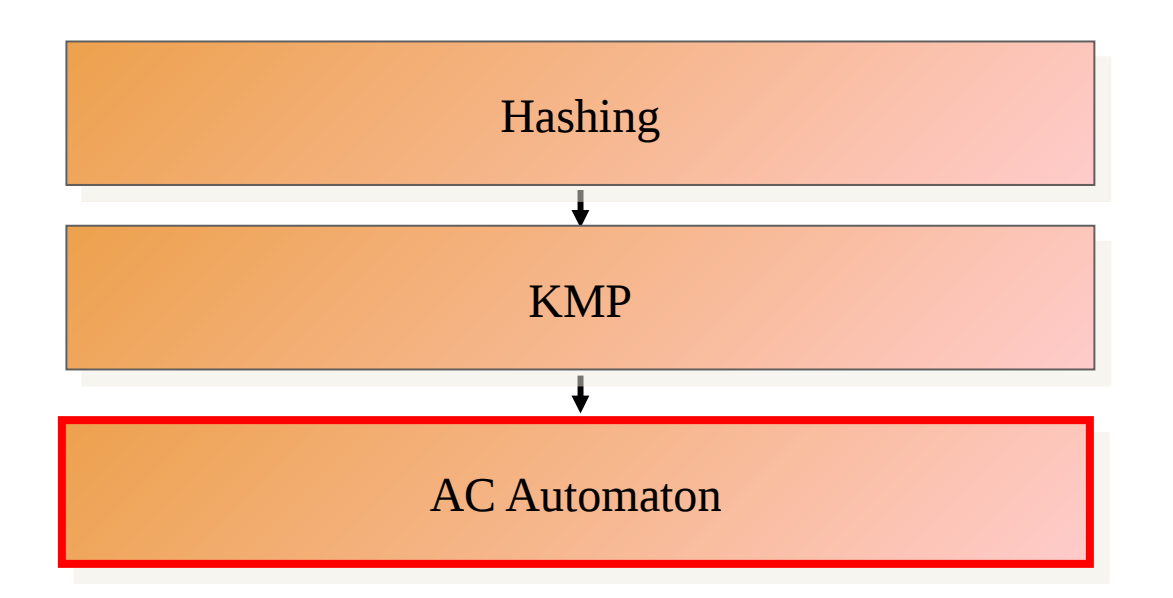

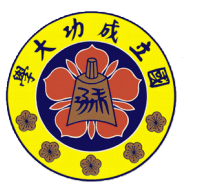

**NCKU CSIE Programming Contest Training Course**

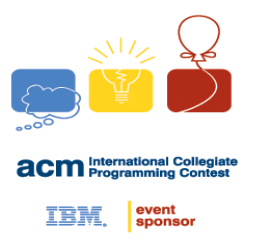

- KMPP 複雜度
- 多字串匹配 1. 一個字串 *B* 匹配很多字串 *A<sup>i</sup>*  $\Rightarrow$   $\mathcal{O}(\sum |A_i| + |B|)$  → 線性 2. 很多字串 *B<sup>i</sup>* 匹配一個字串 *A*  $\Rightarrow$   $\mathcal{O}(n|A| + \sum |B_i|)$ → 弱弱的
- •• Trie : 儲存多個字事
- ••  $A$  $C \triangleq E$  事就機  $\equiv$  KMP  $+$  Trice

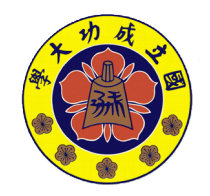

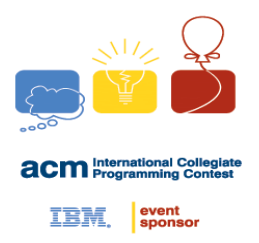

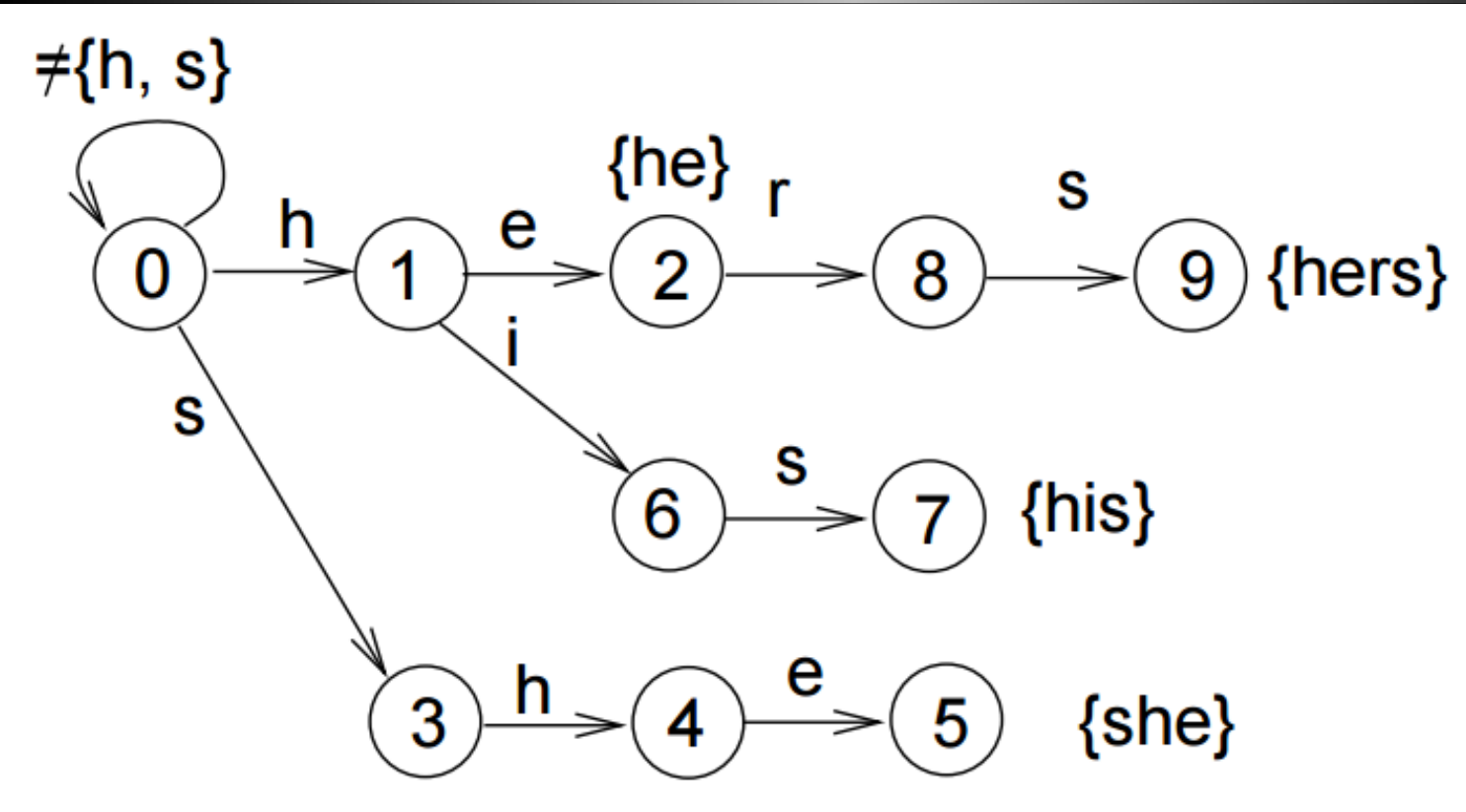

- •• Trie : 儲存多個字事
- $ACC$  自動機  $\equiv$  KMP  $+$  Trie

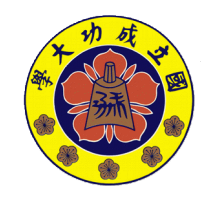

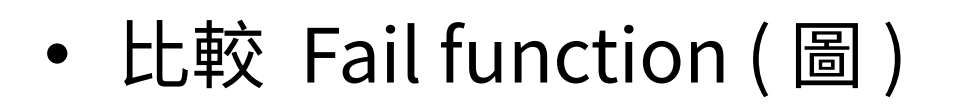

KMP:

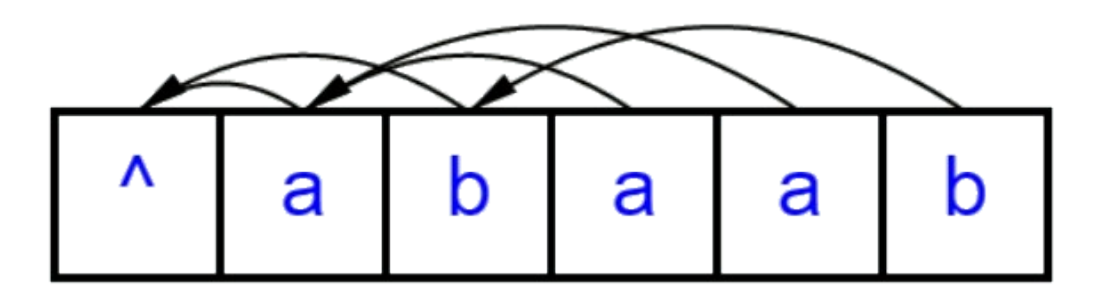

AC自動機:

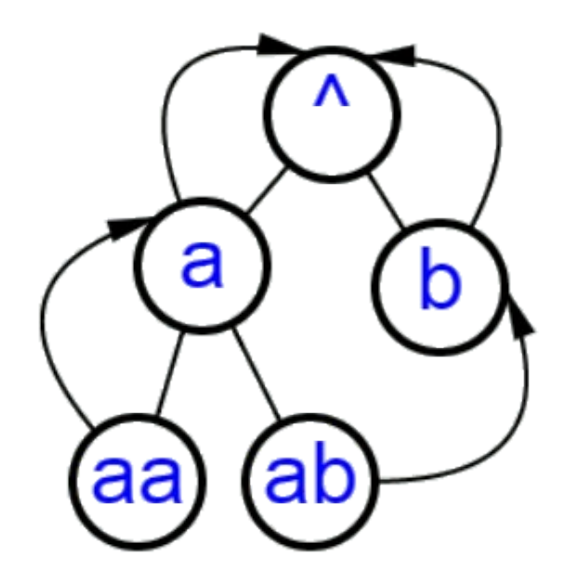

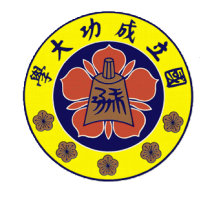

IBM

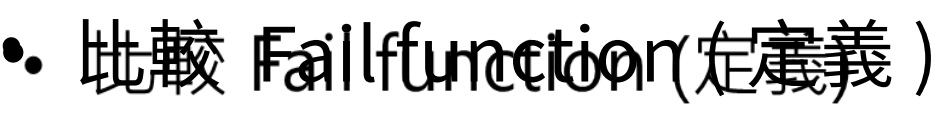

- KMP
	- $F_R(i) =$ - A<sup>raky:</sup>建'A[0,f]'的前缀'
- AC Auto eaton
- AC Automaton

$$
- \mathfrak{F}_B(v) = \begin{cases} u, & \text{if } B_T(u) \not\equiv B_T(v) \text{ in } \mathbb{R} \text{ and } |S_T(u)| \not\equiv \mathcal{K} \\ v_0, & \text{else} \end{cases}
$$

 $-B_T(u) \n\equiv B_T(v)$  的前綴

- 地較 Fail function (匹輏趺殿)
- •• KN<sub>P</sub>
	- 淮著  $F(i)$ 葶��(i)真犟 試,直到  $F<sup>t</sup>(i) = -1$
- · ACCAAINDOMA500n
	- 海著  $\mathfrak{F}(v)$   $\stackrel{\text{def}}{=}$   $\mathfrak{F}^{\mathcal{I}}(v)$   $\stackrel{\text{def}}{=}$   $\mathfrak{F}^{\mathcal{I}}(v)$   $\stackrel{\text{def}}{=}$   $v_0$   $(v_0: \text{root})$

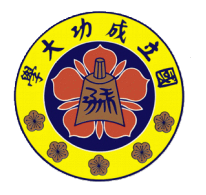

**made by** 

**Jingfei**

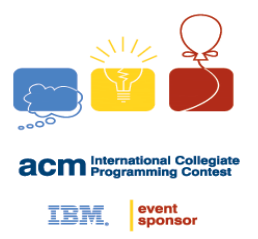

- •• 地較 Fail function (構造 )
- •• KMPP
	- $-$  利用 求出  $\Gamma(i)$
- · ACCAAILDOMA5DOn 一利用 求助 求出 资(以 的人)和学的人的點  $-$  use BFS

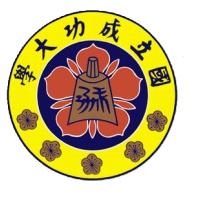

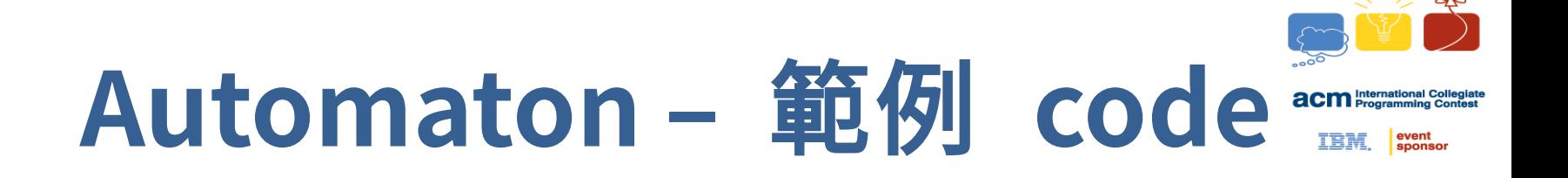

- **[日月卦長的模板庫](http://sunmoon-template.blogspot.tw/) FAho-corasiekig underteator quality 前缀**機 **.**
- 卡尔斯·塔洛
- **AC 自动机基础入门 (PPT) by 李翔**

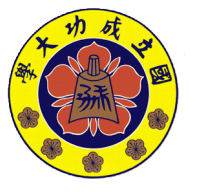

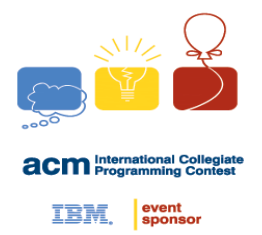

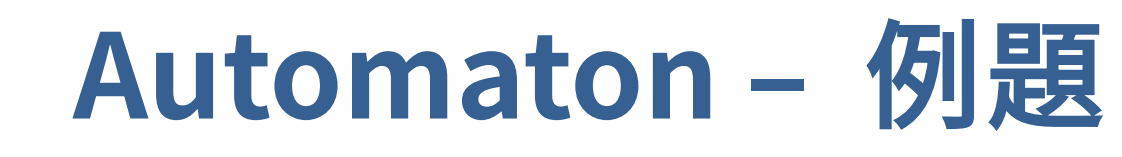

- AC Automaton
	- <u>[SPOJ NSUBSTR](http://www.spoj.com/problems/NSUBSTR/) [題解](http://codingbeans.blogspot.tw/2016/01/spoj-nsubstrsuffix-automaton-nsubstr.html)</u>
	- <u>[SPOJ SUBLEX](http://www.spoj.com/problems/SUBLEX/)</u> <u>[題解](http://codingbeans.blogspot.tw/2016/01/spoj-sublexsuffix-automaton-sublex.html)</u>
	- [Codeforces 235C](http://codeforces.com/problemset/problem/235/C) [題解](http://codingbeans.blogspot.tw/2016/01/st-s-matching-1.html)
	- 這些都是作法很多 ( Suffix Array, Suffix Tree... ), 非常經典的問 題,可以從中理解 SAM 的精妙之處
- UVa 10679, 1449

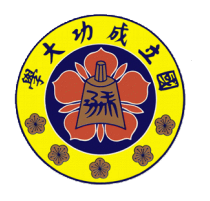

**made by** 

**Jingfei**

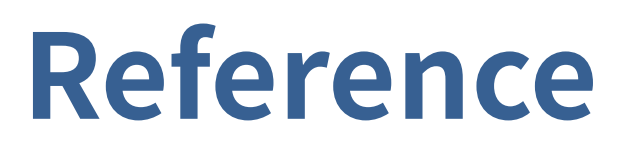

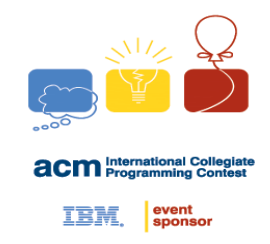

- 歷屆 PPT…… (electron, free999, louis6340, …)
- 2015 IOI camp 字串處理 <http://ioicamp.csie.org/content> <http://bobogei81123.github.io/ioi-lecture>

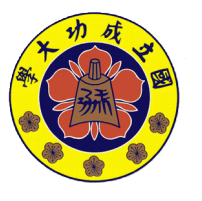